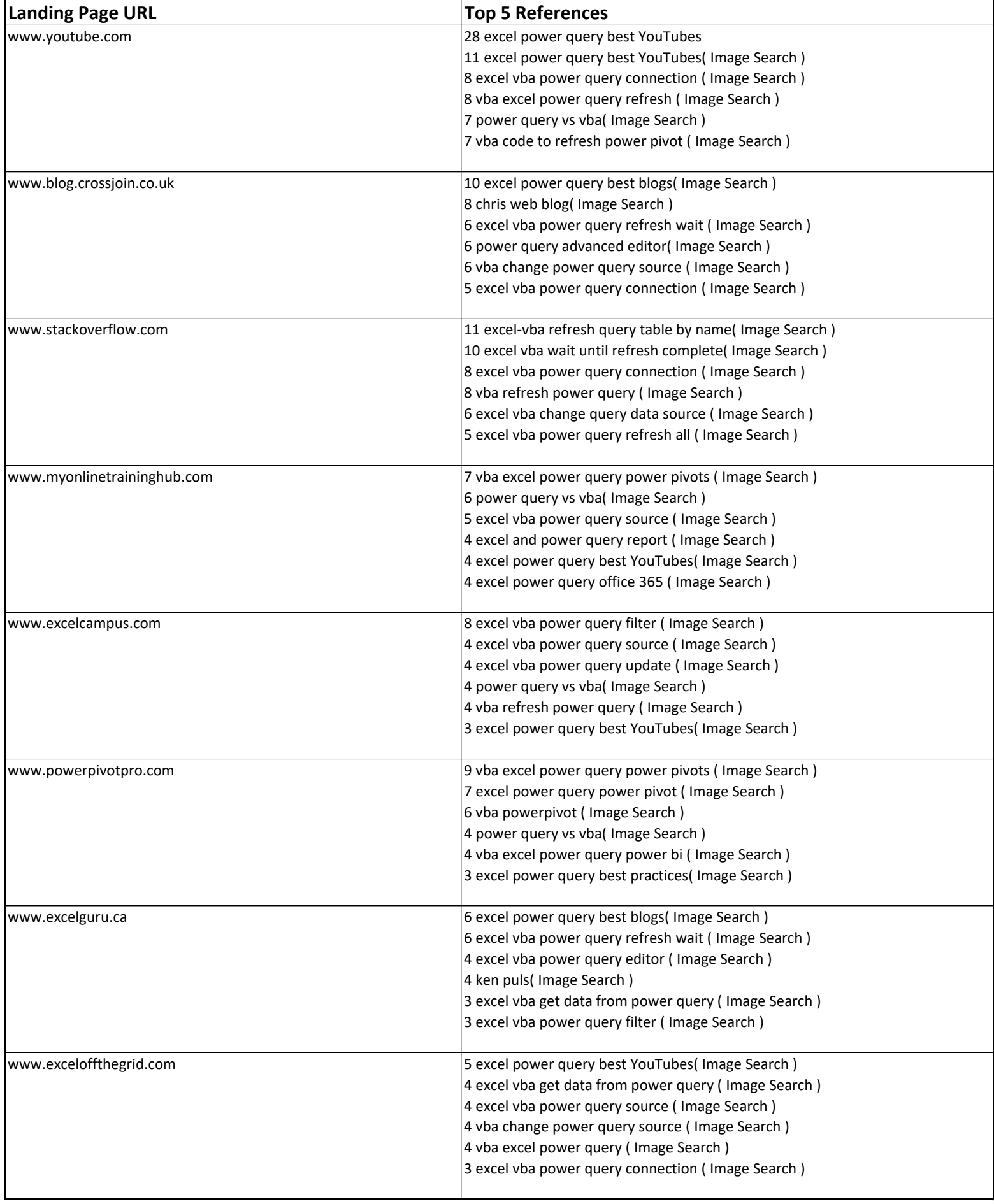

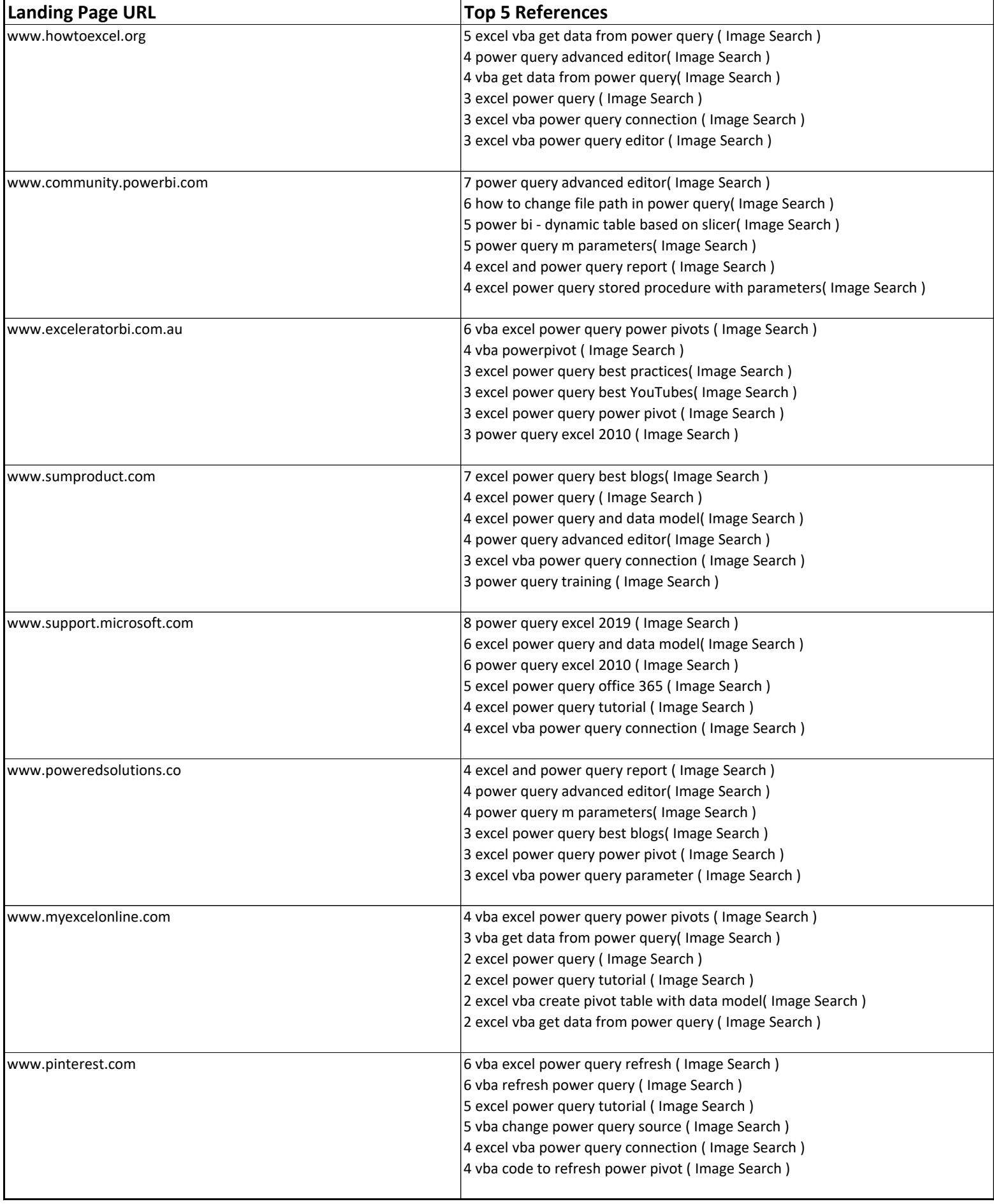

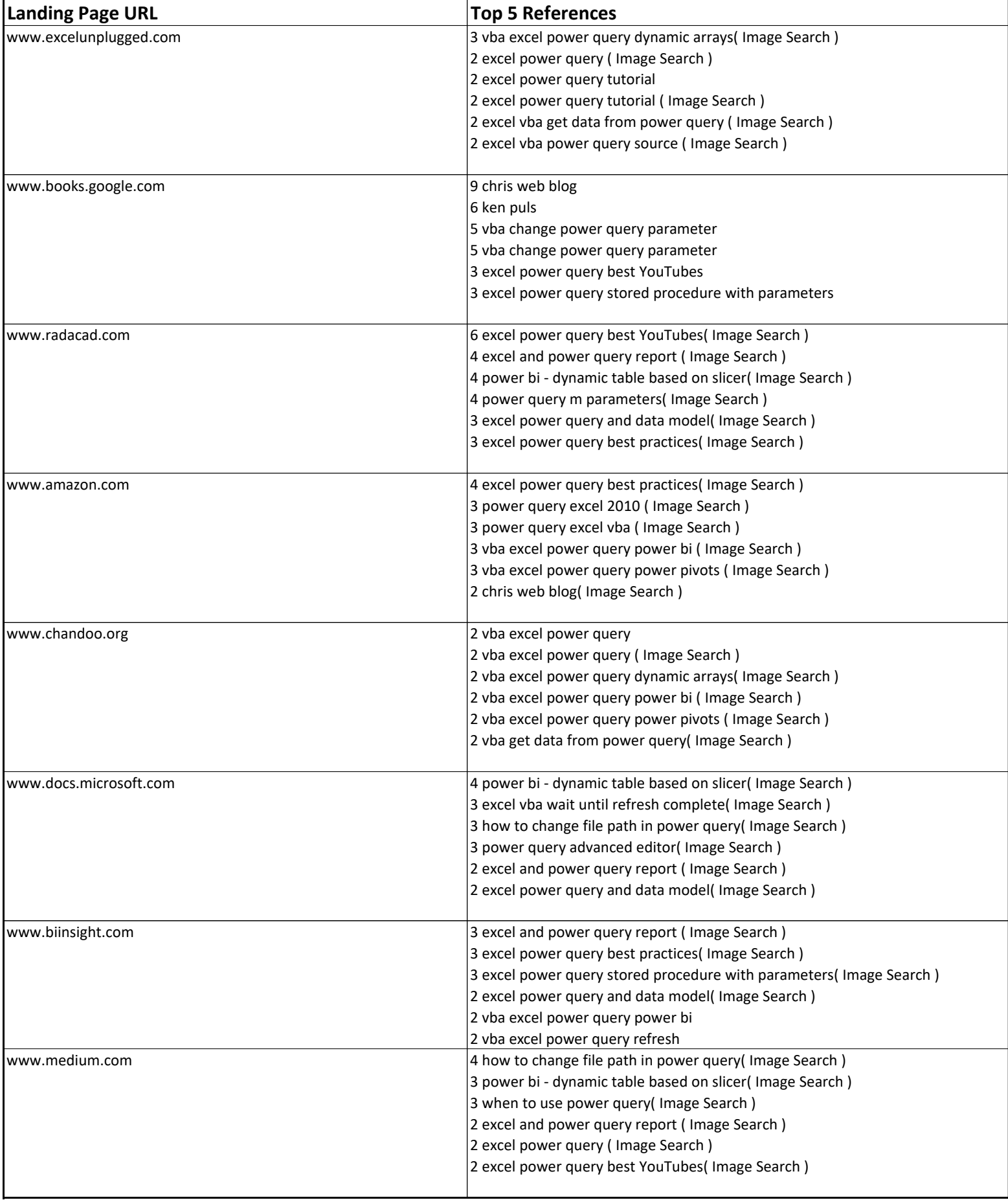

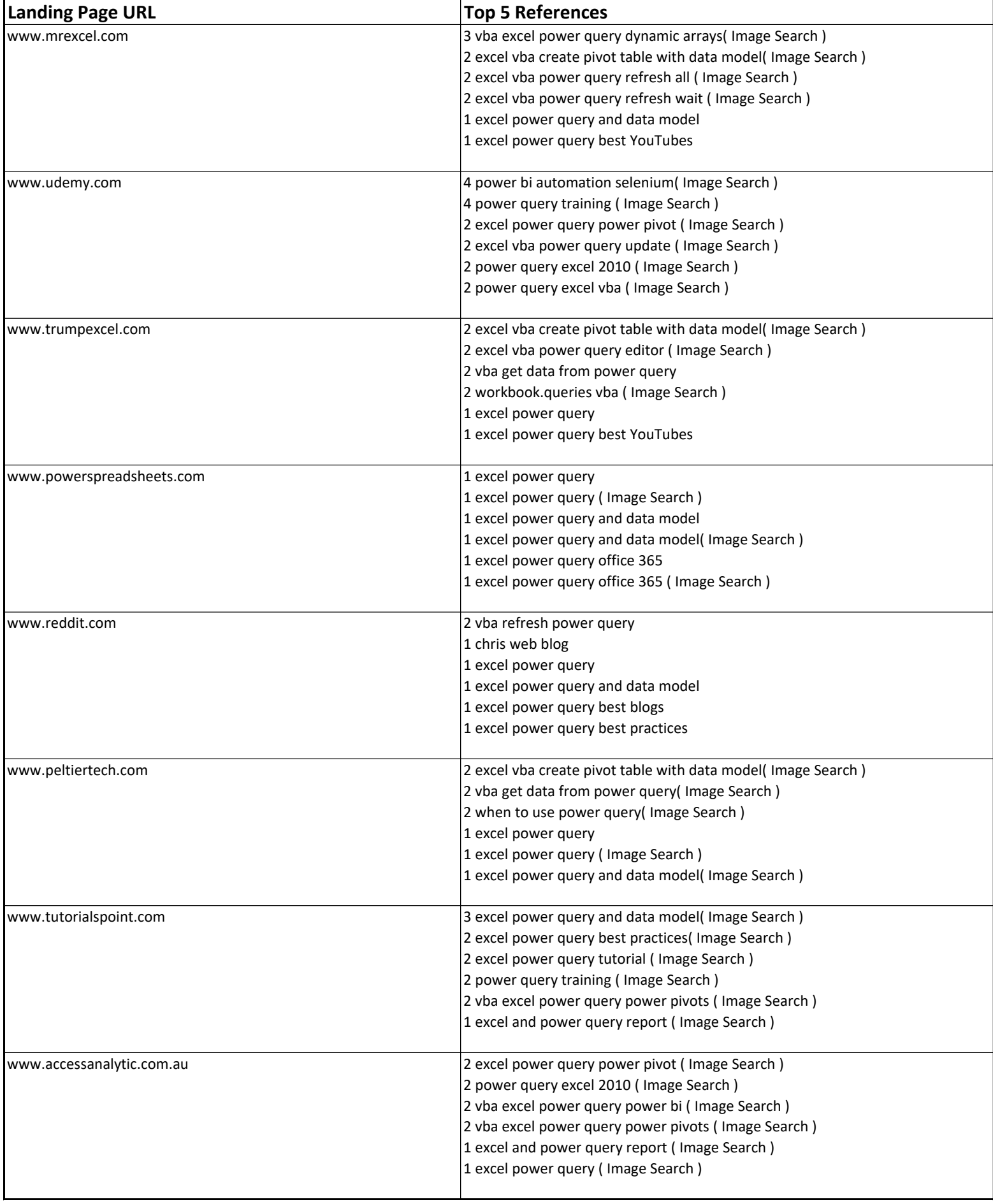

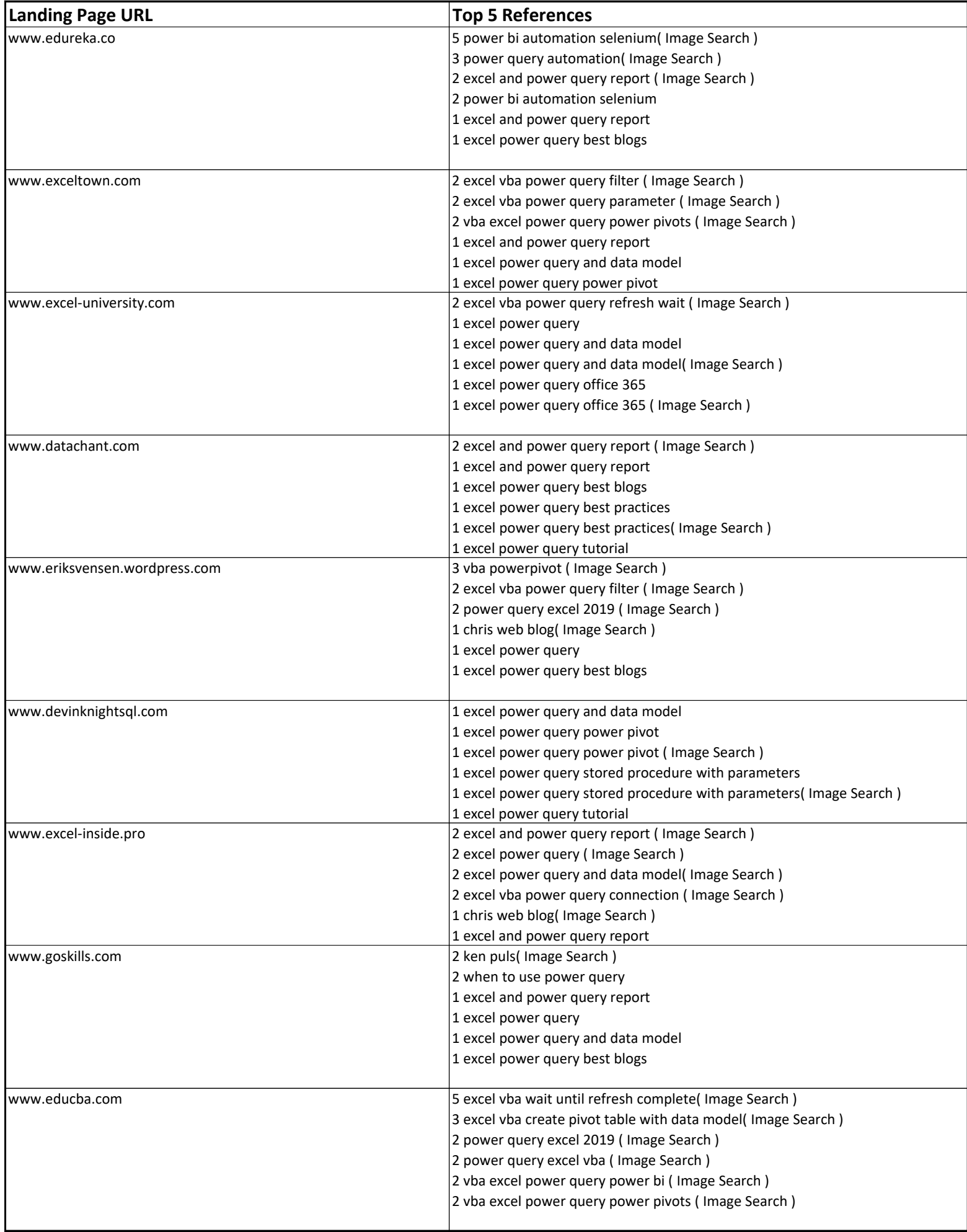

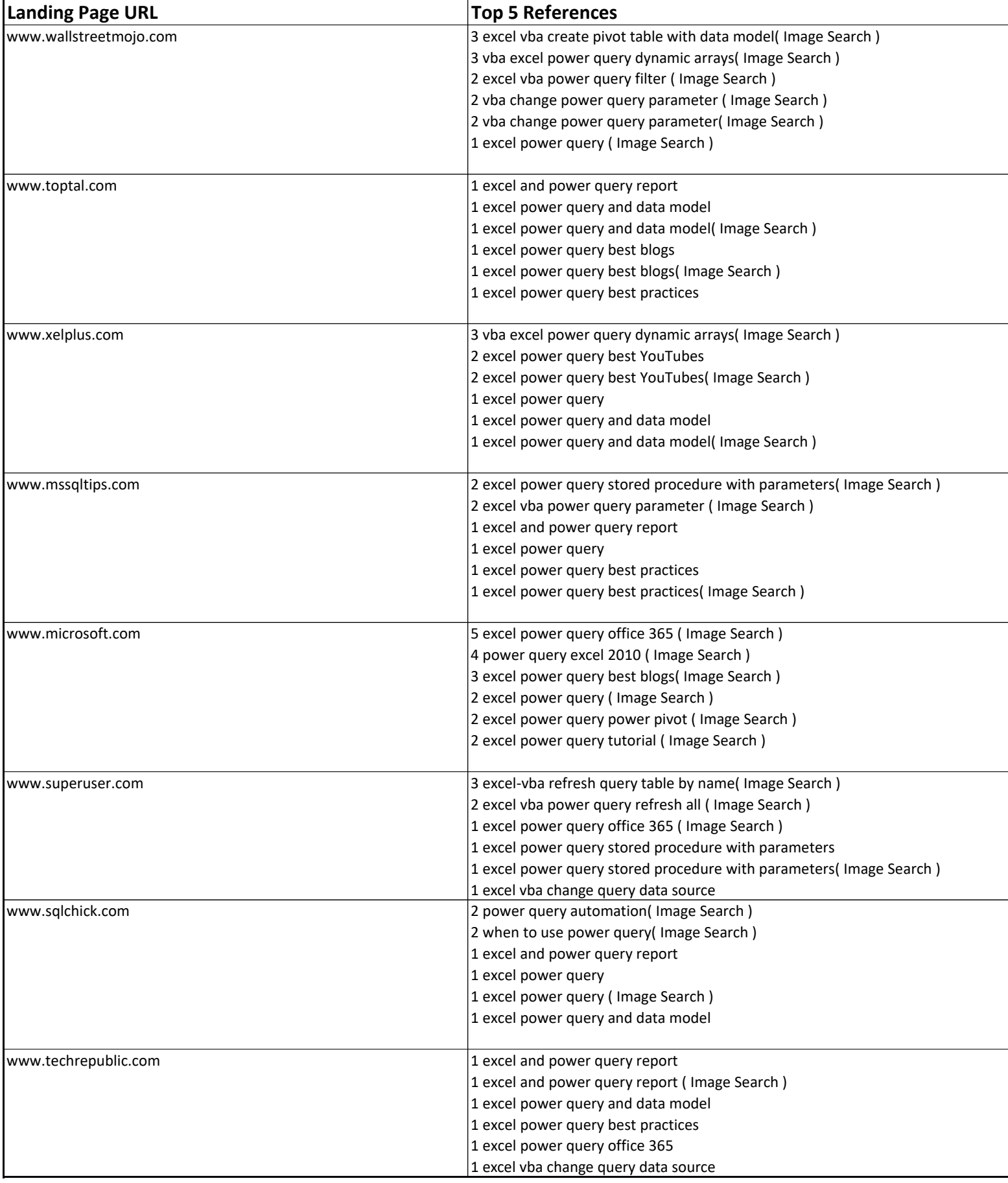

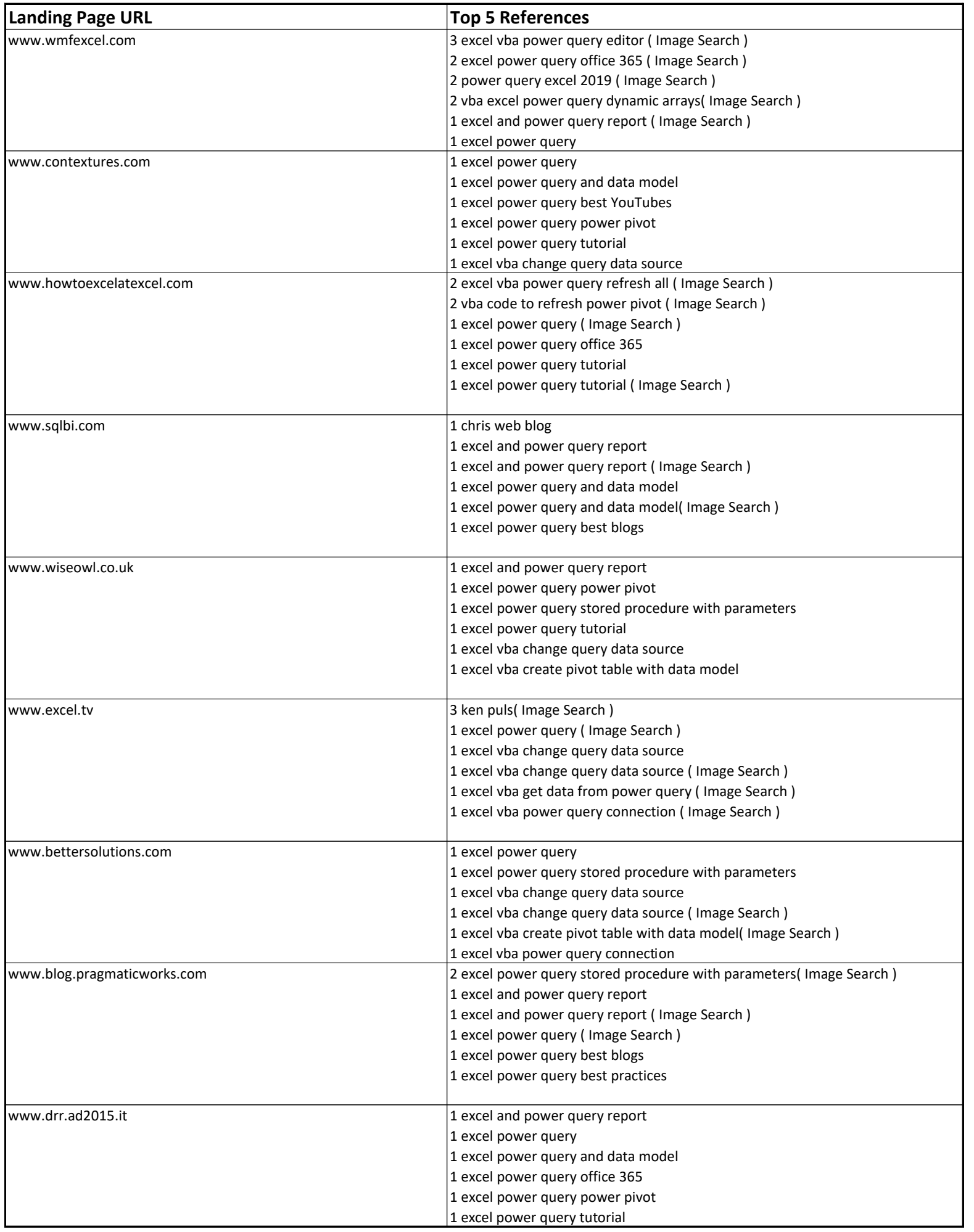

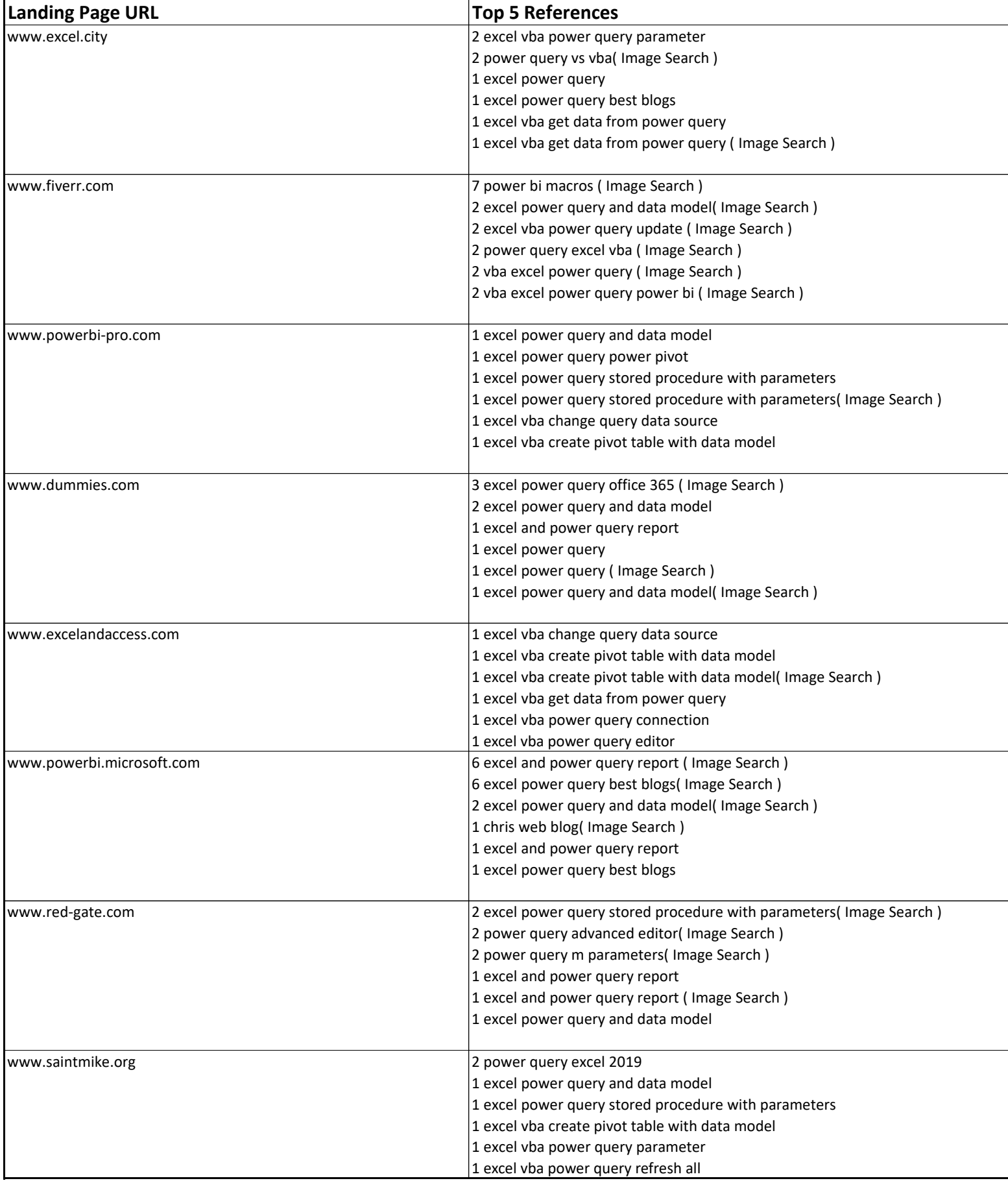

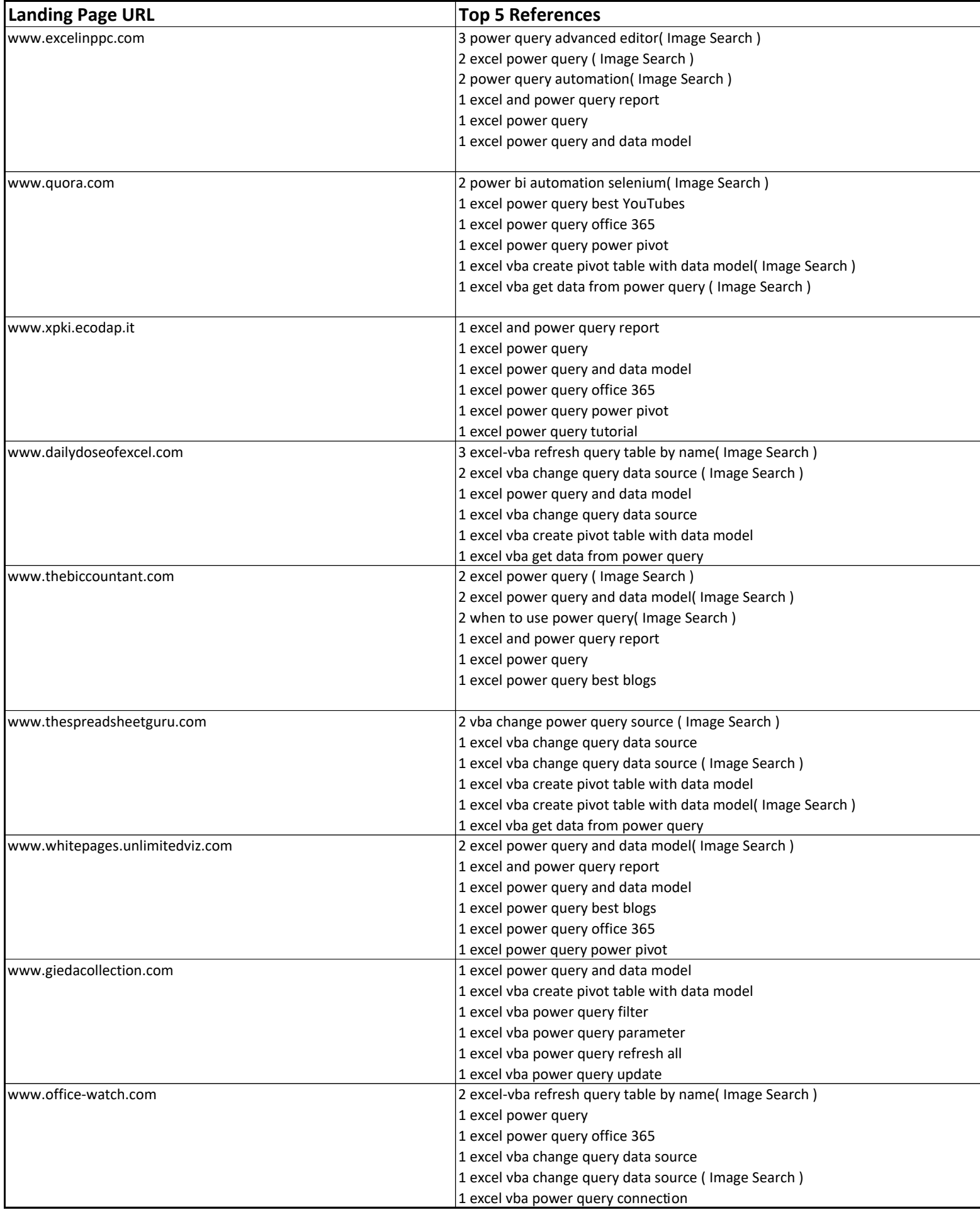

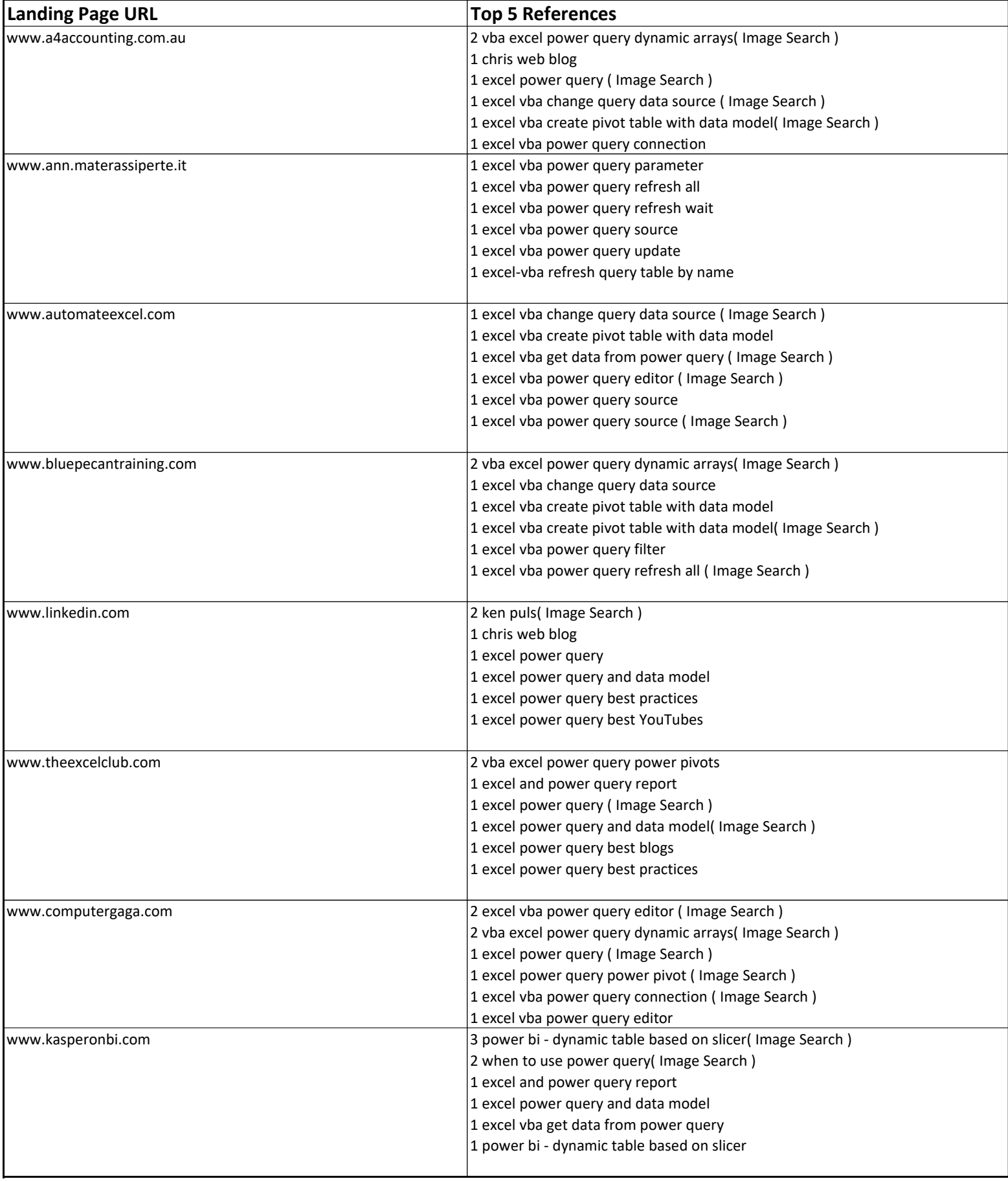

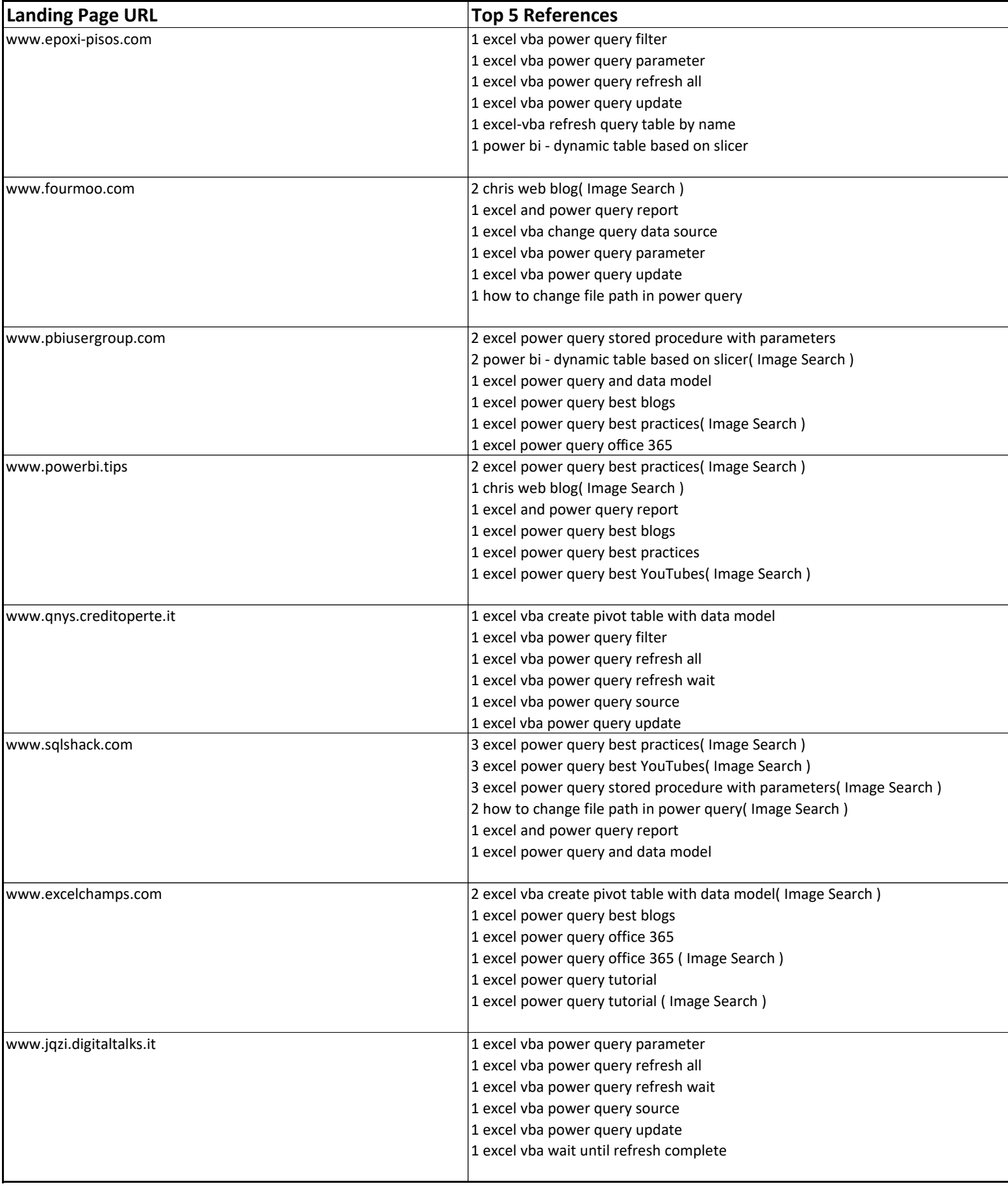

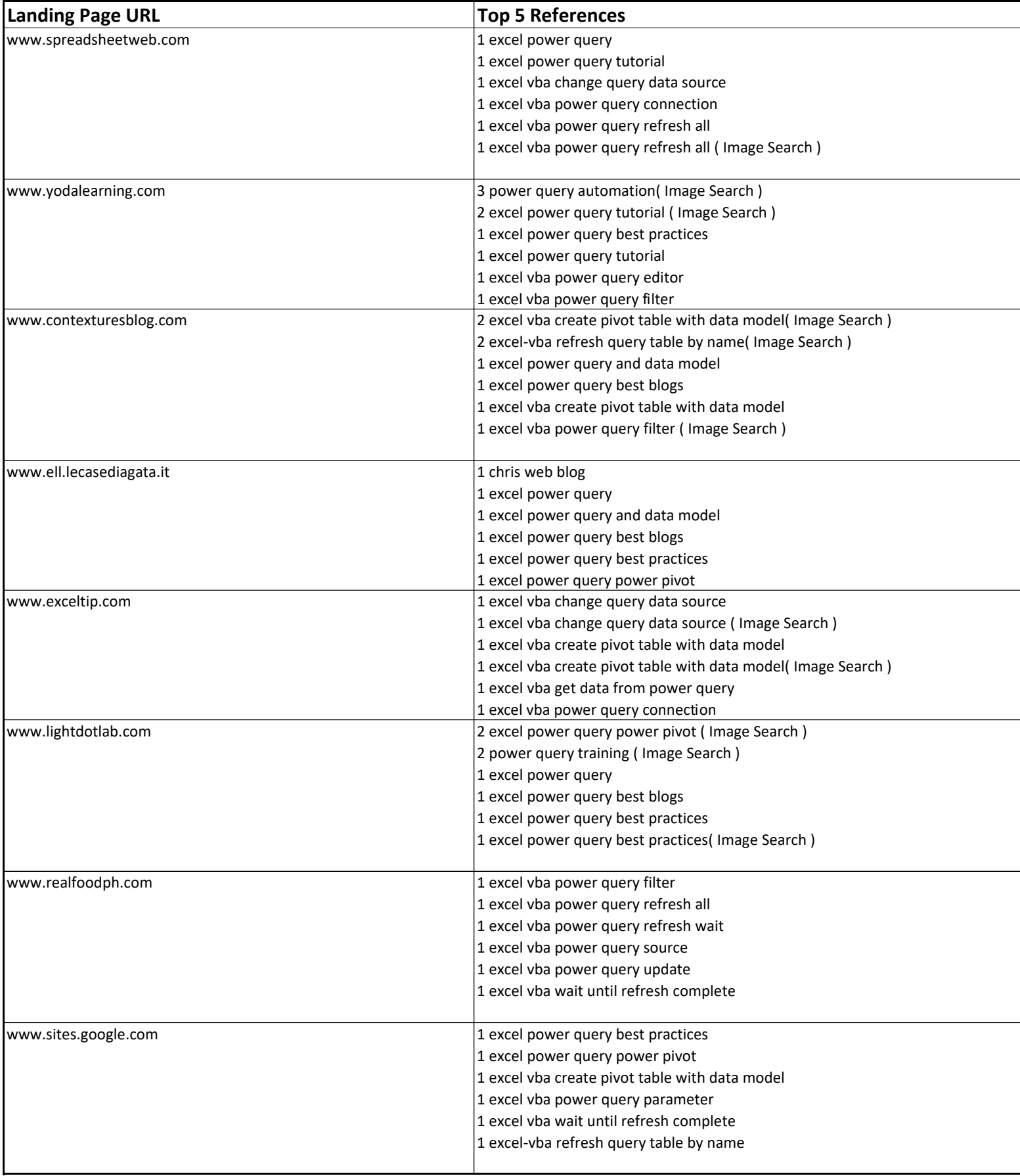

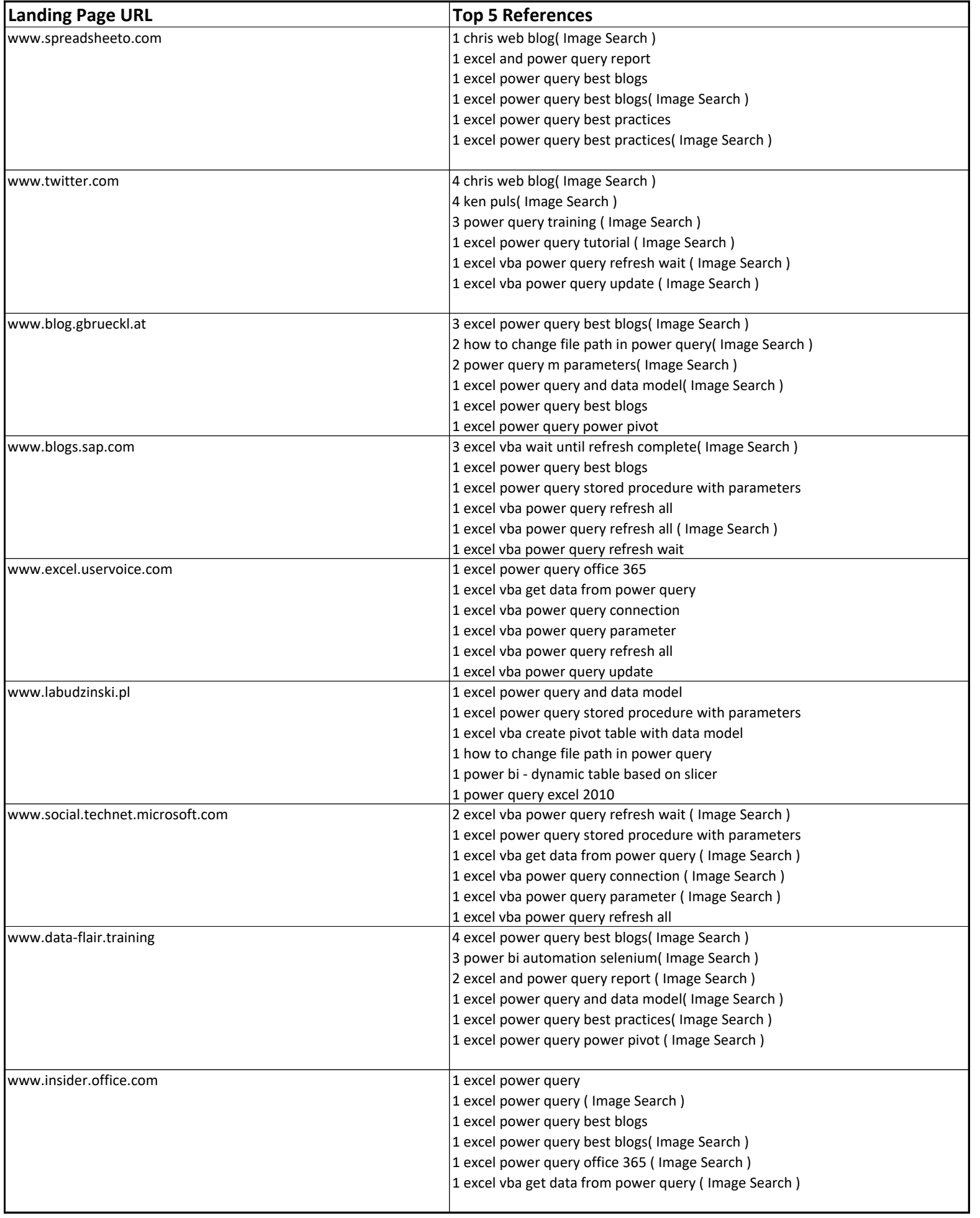

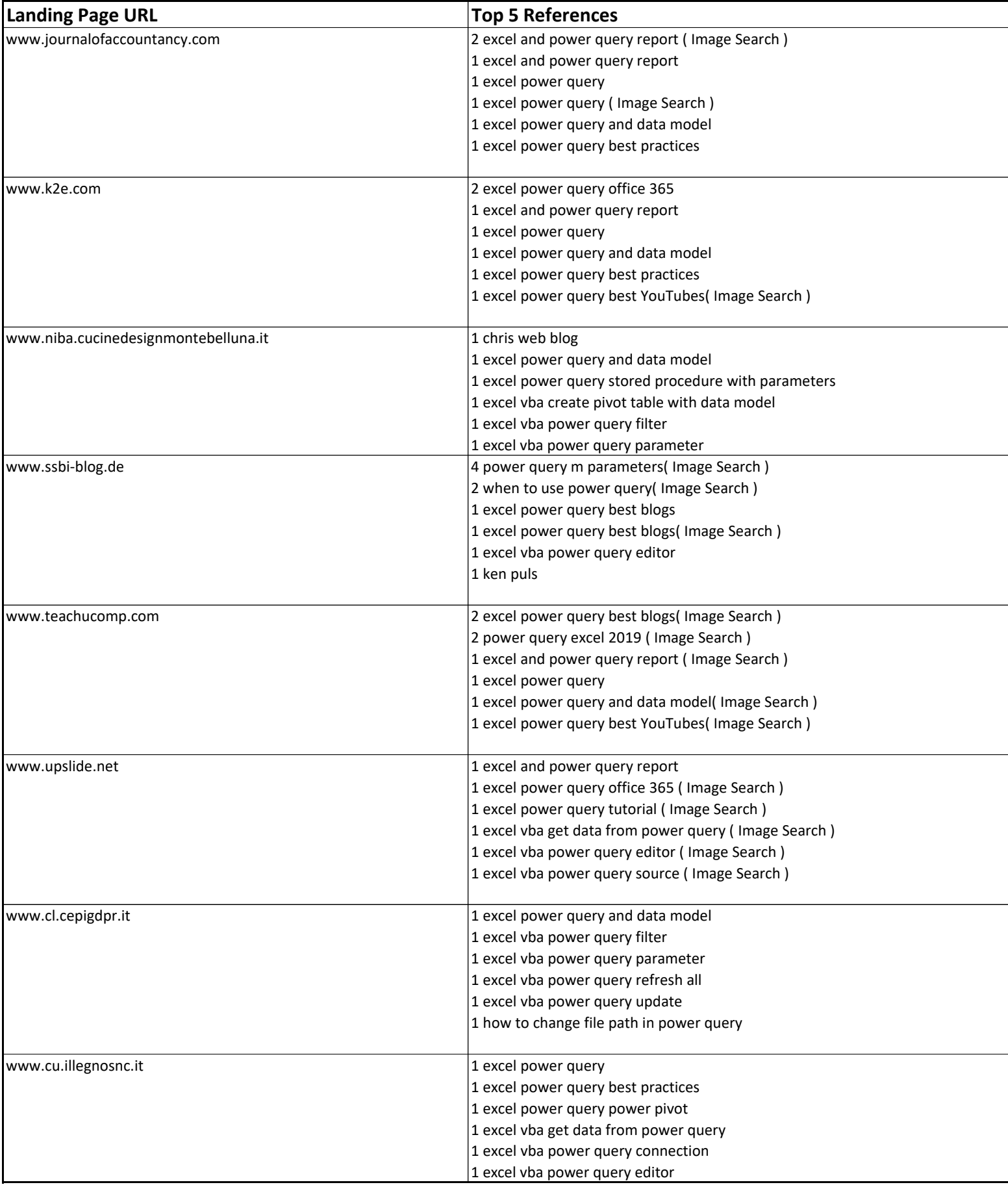

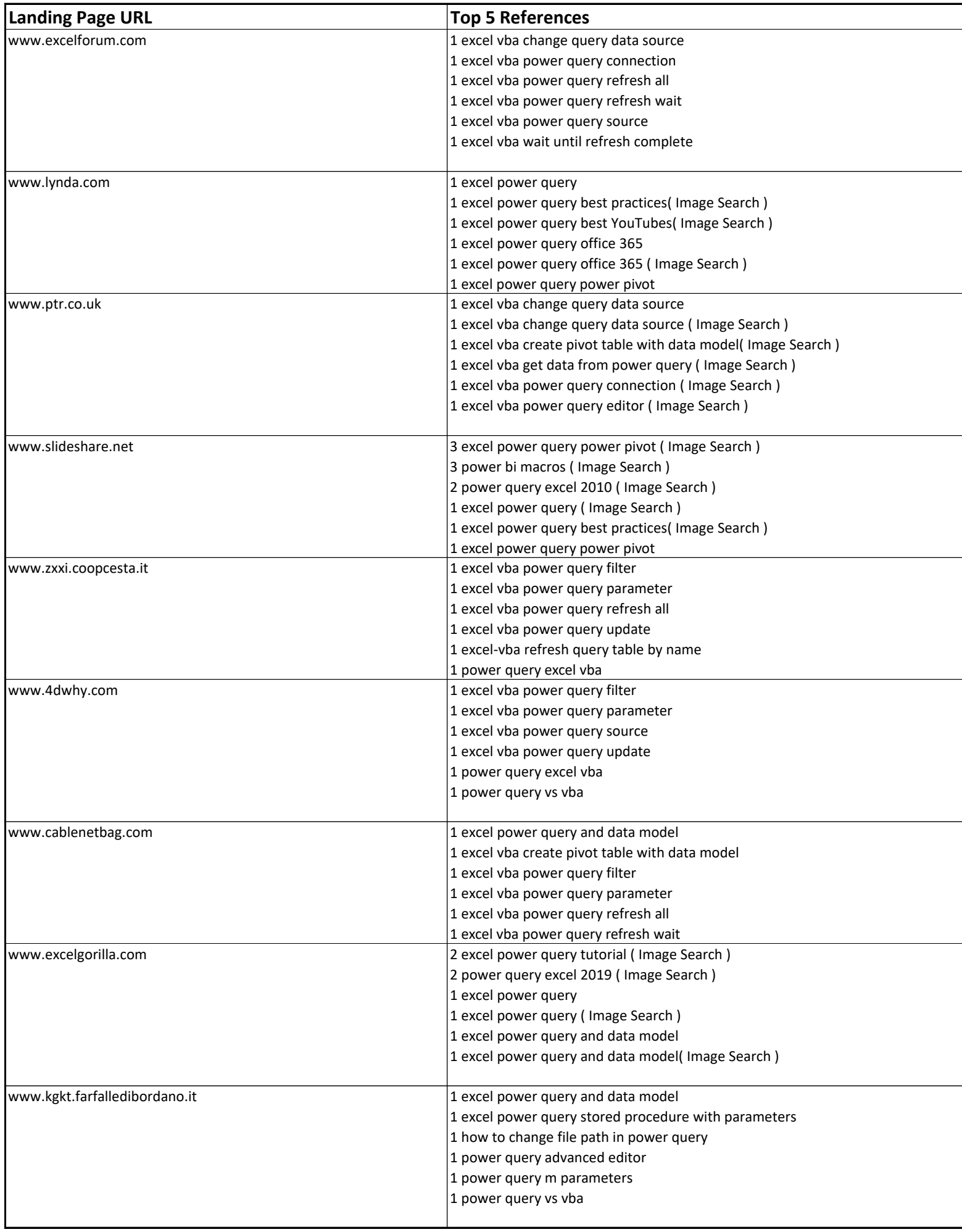

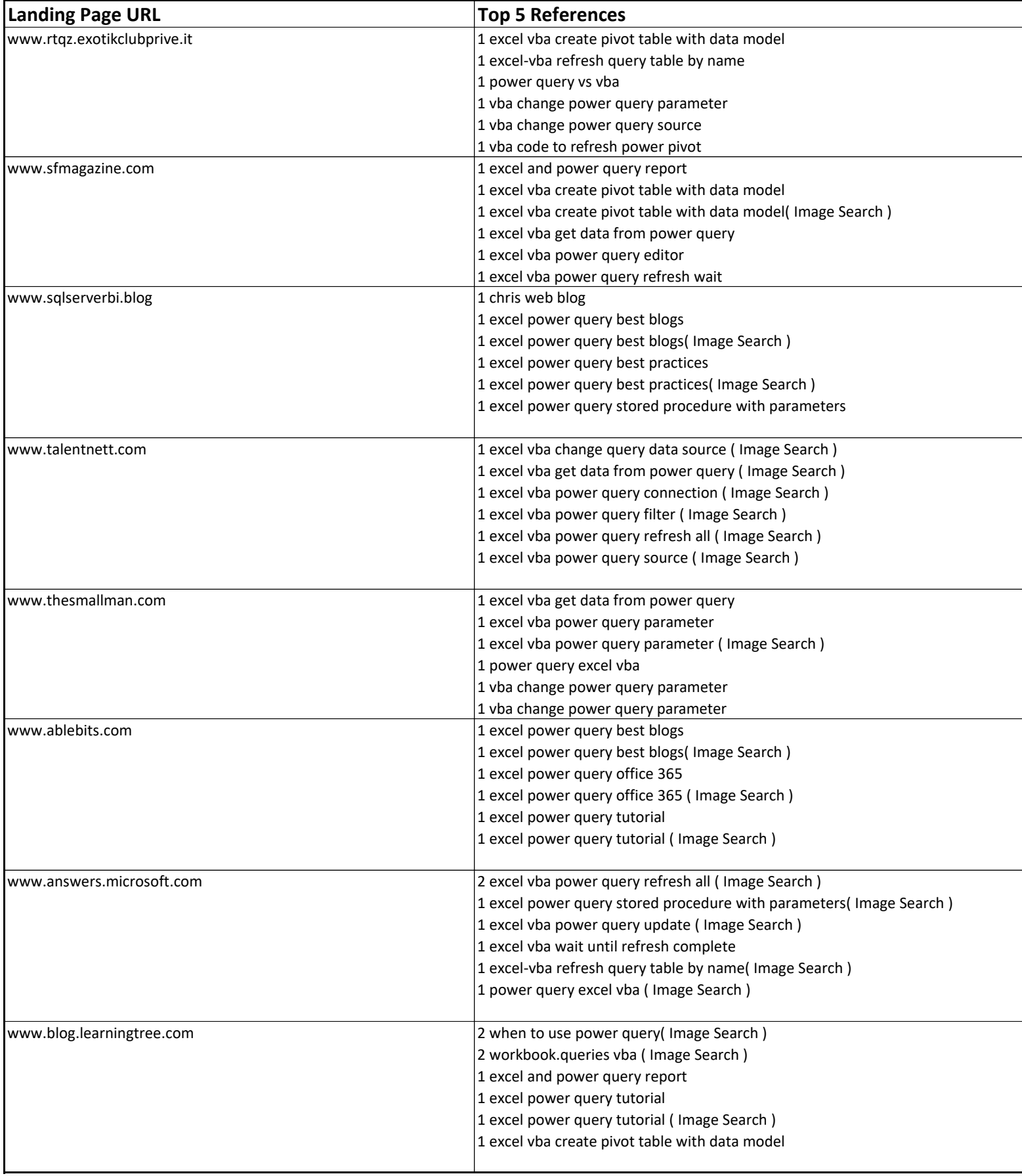

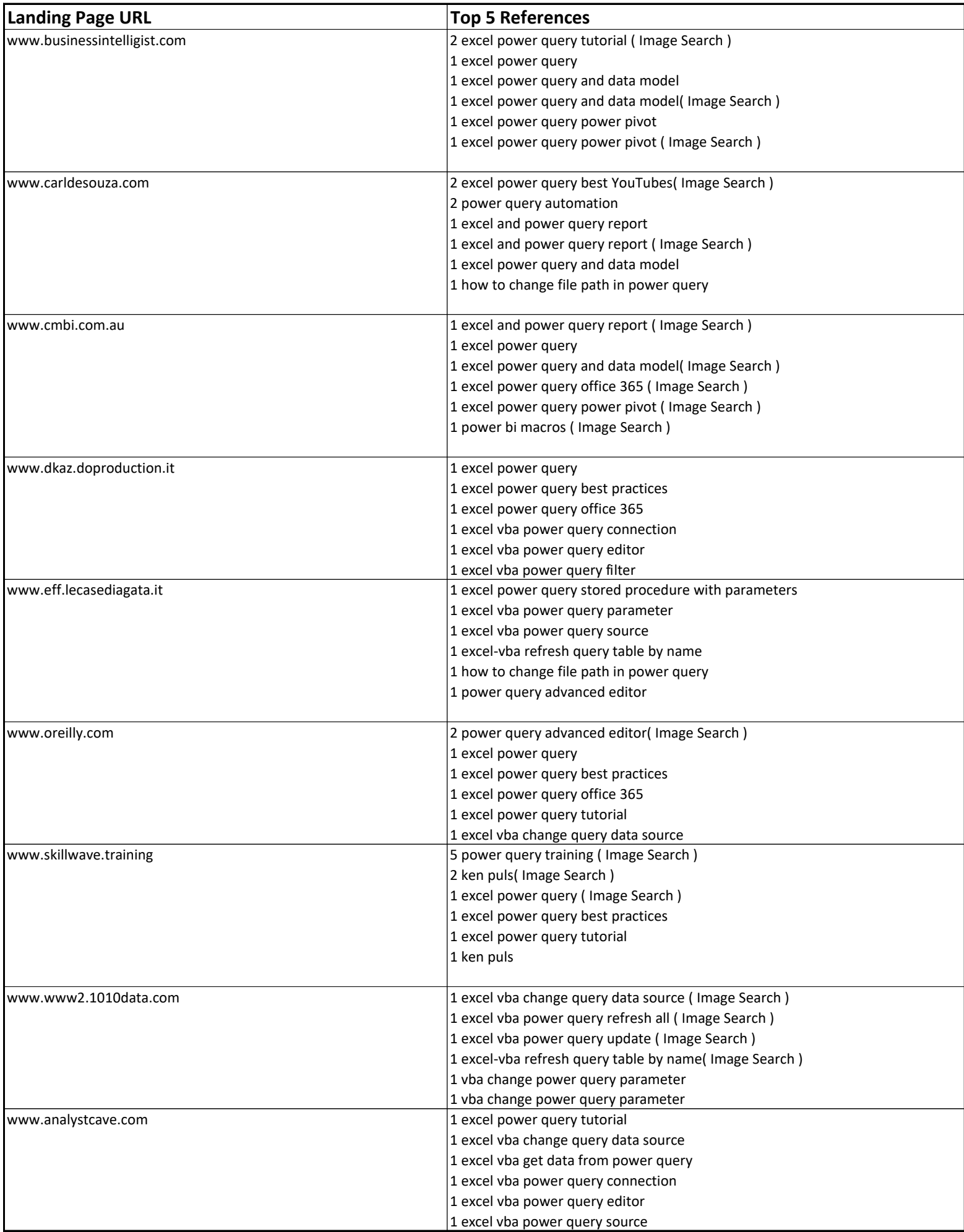

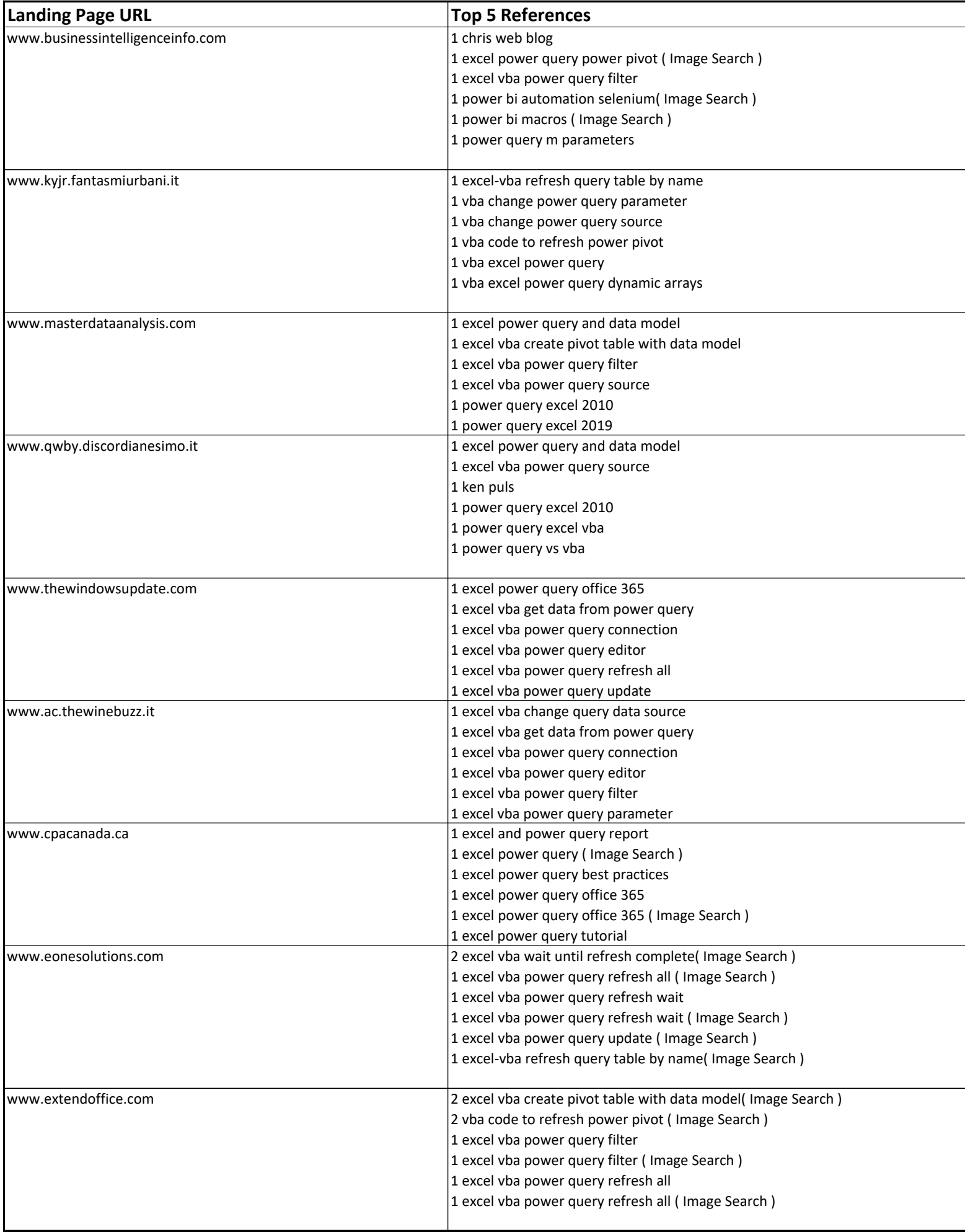

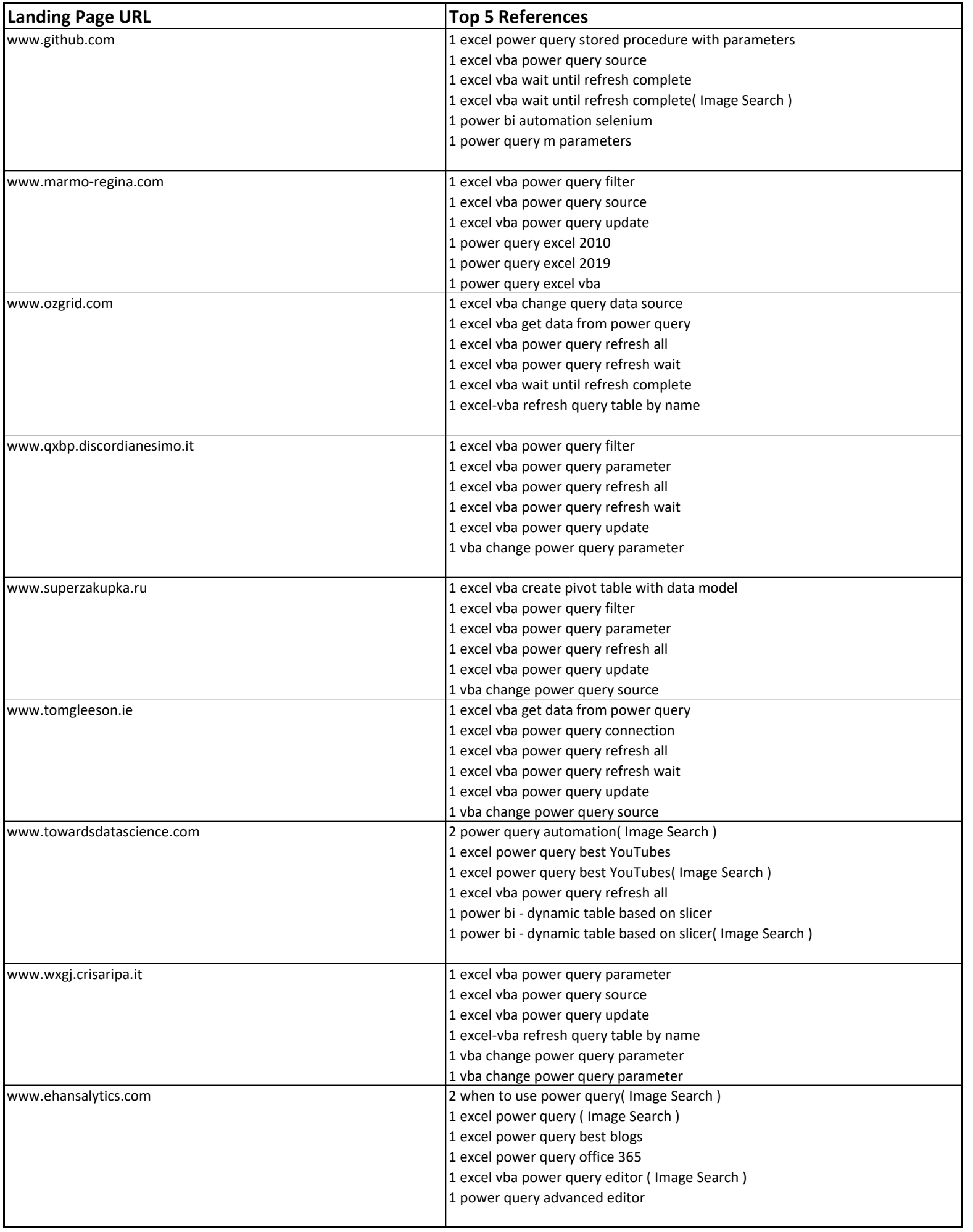

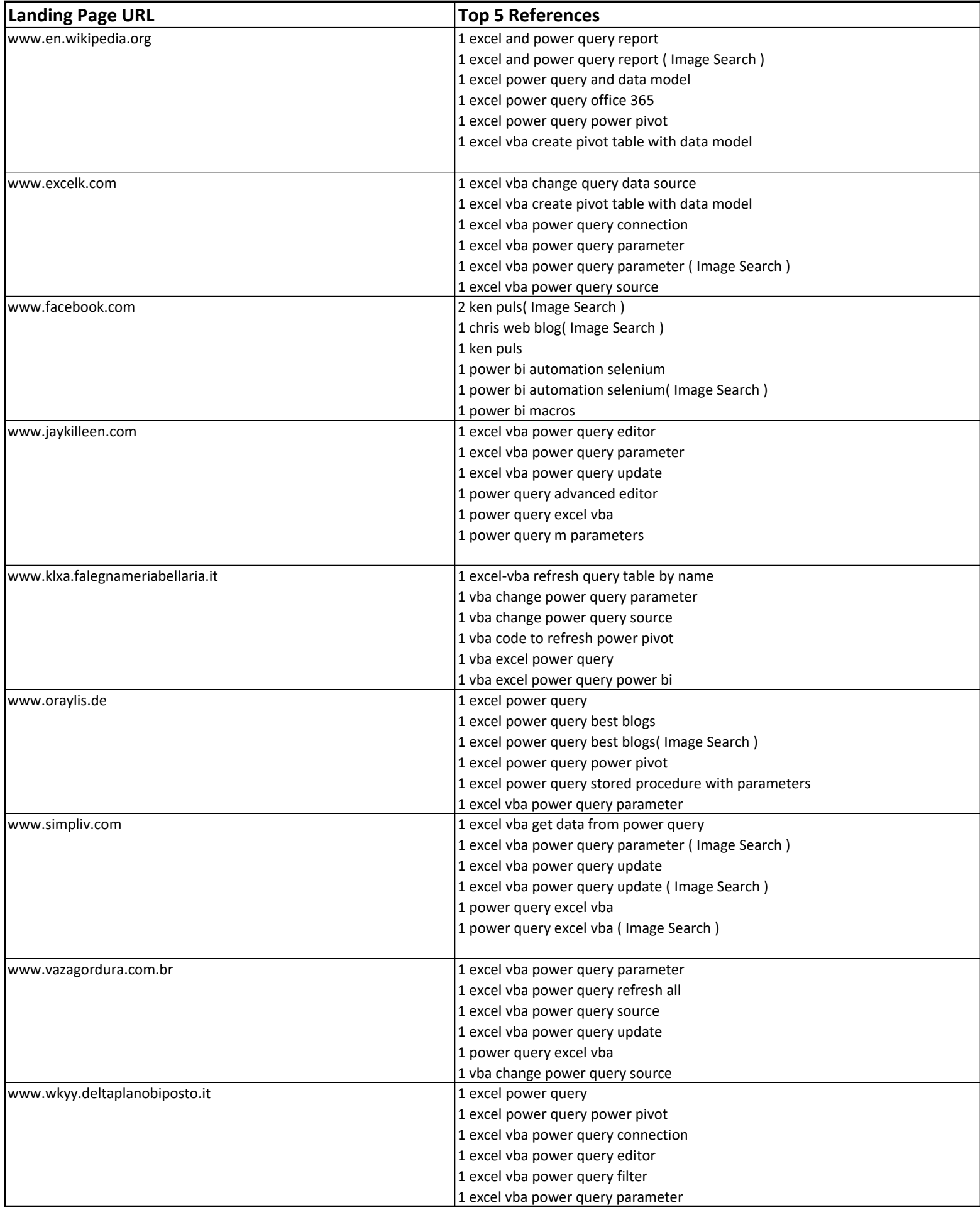

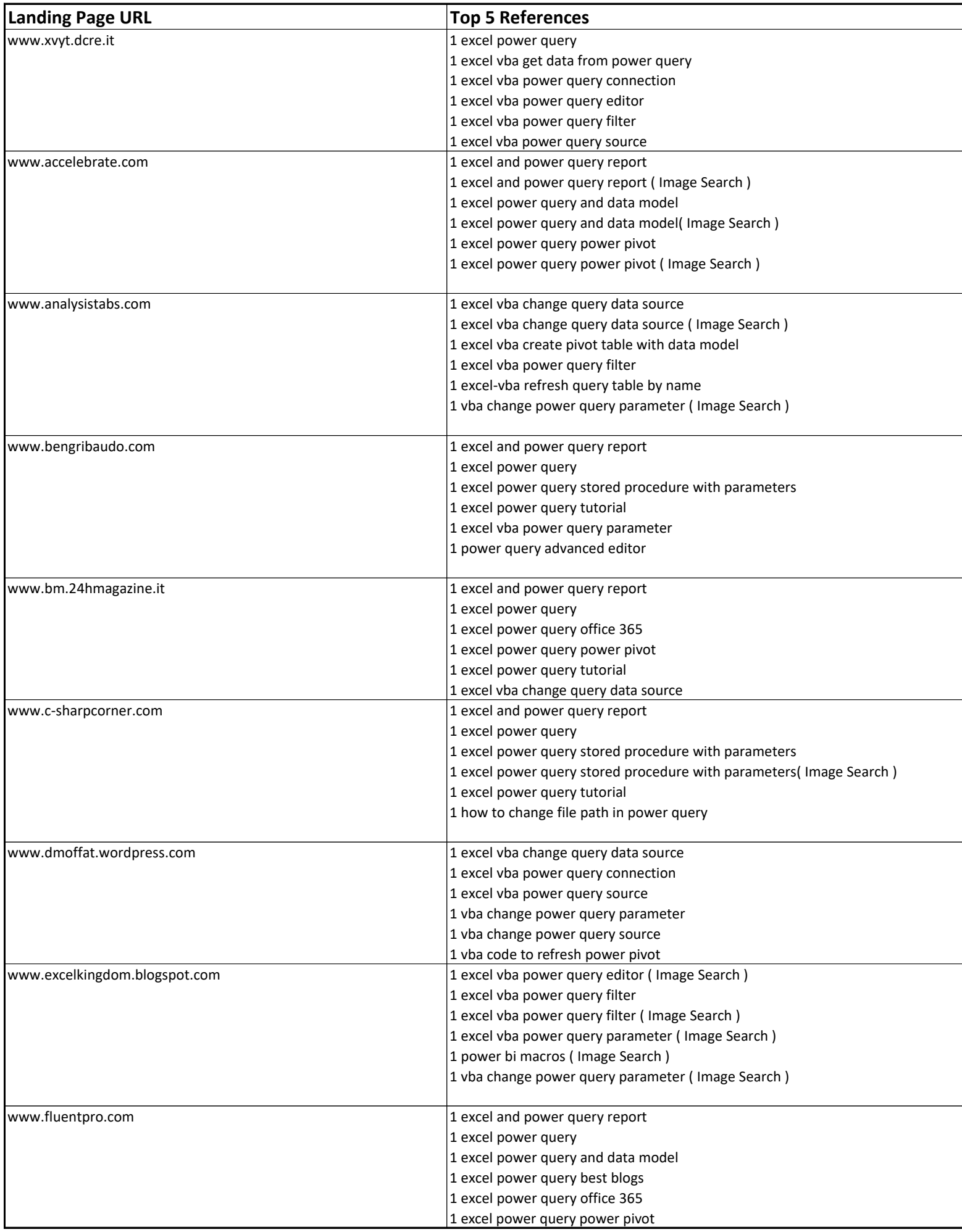

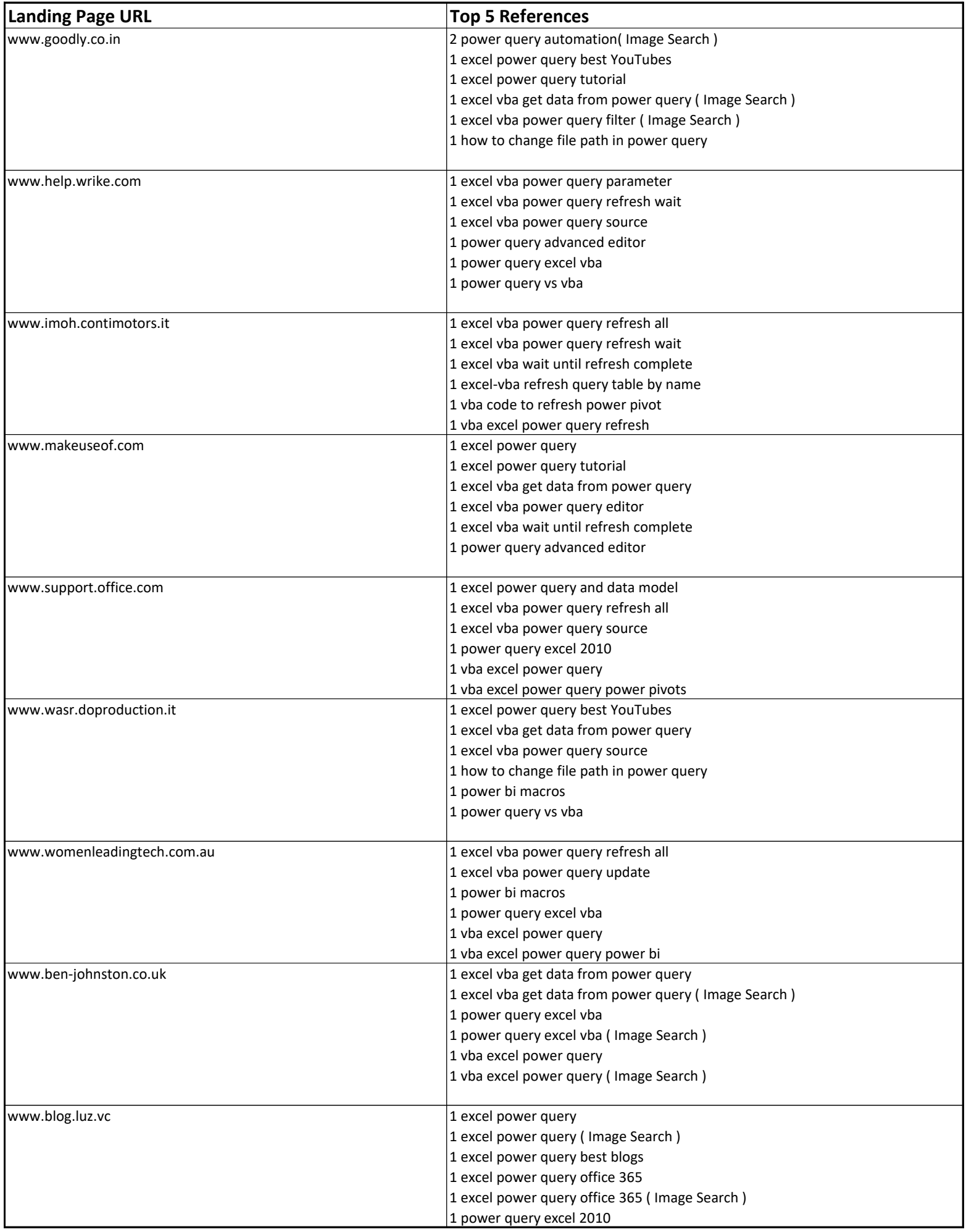

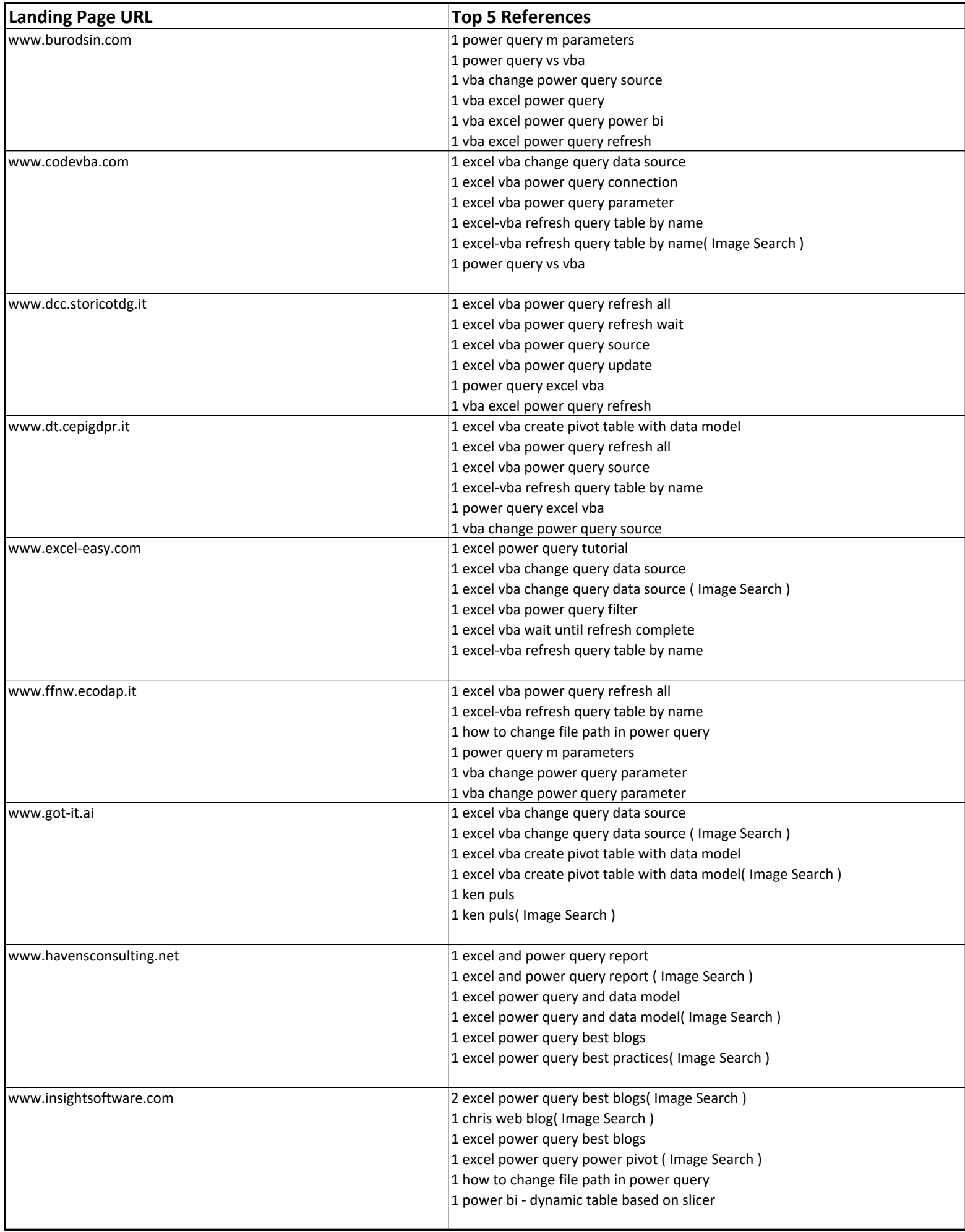

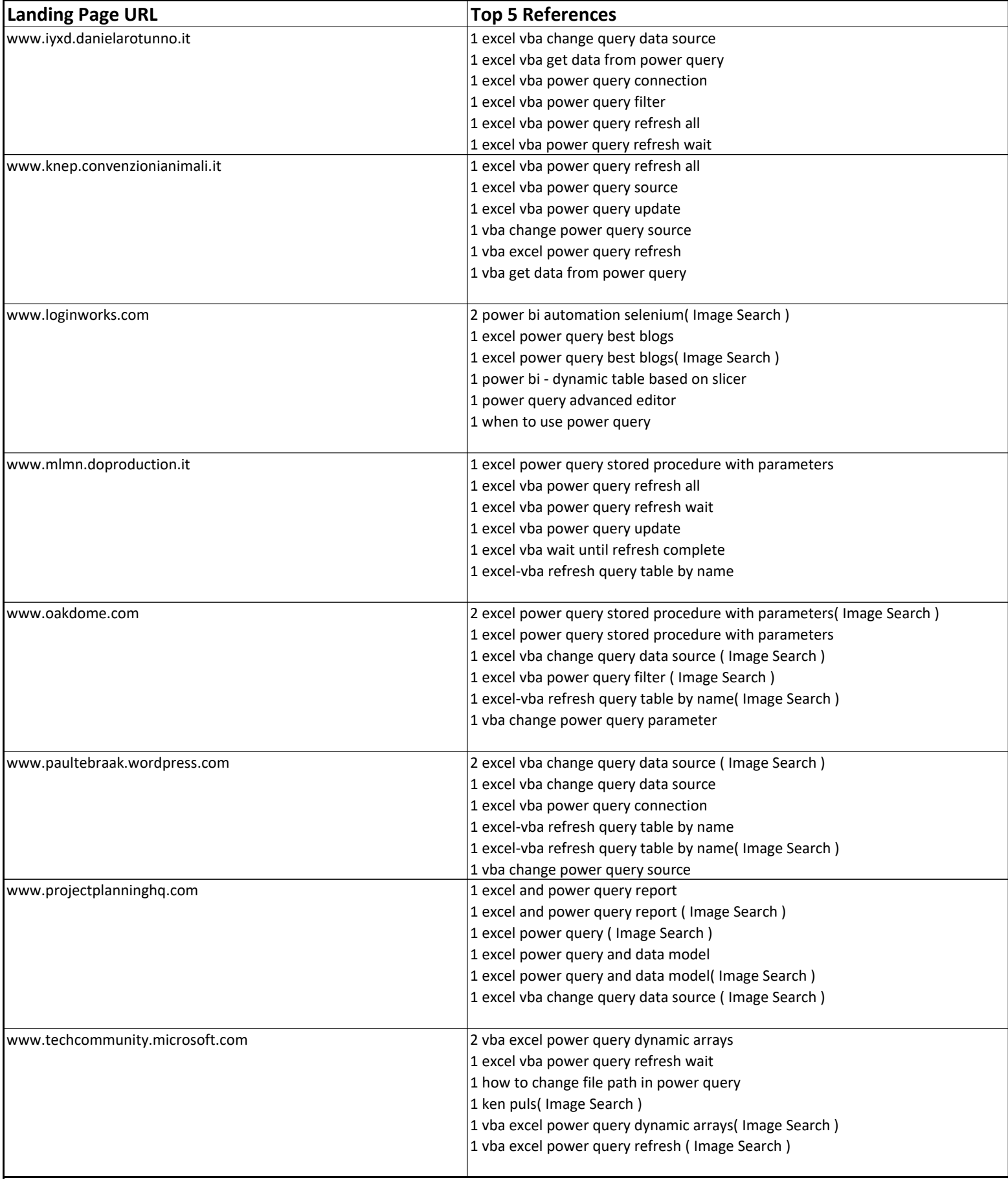

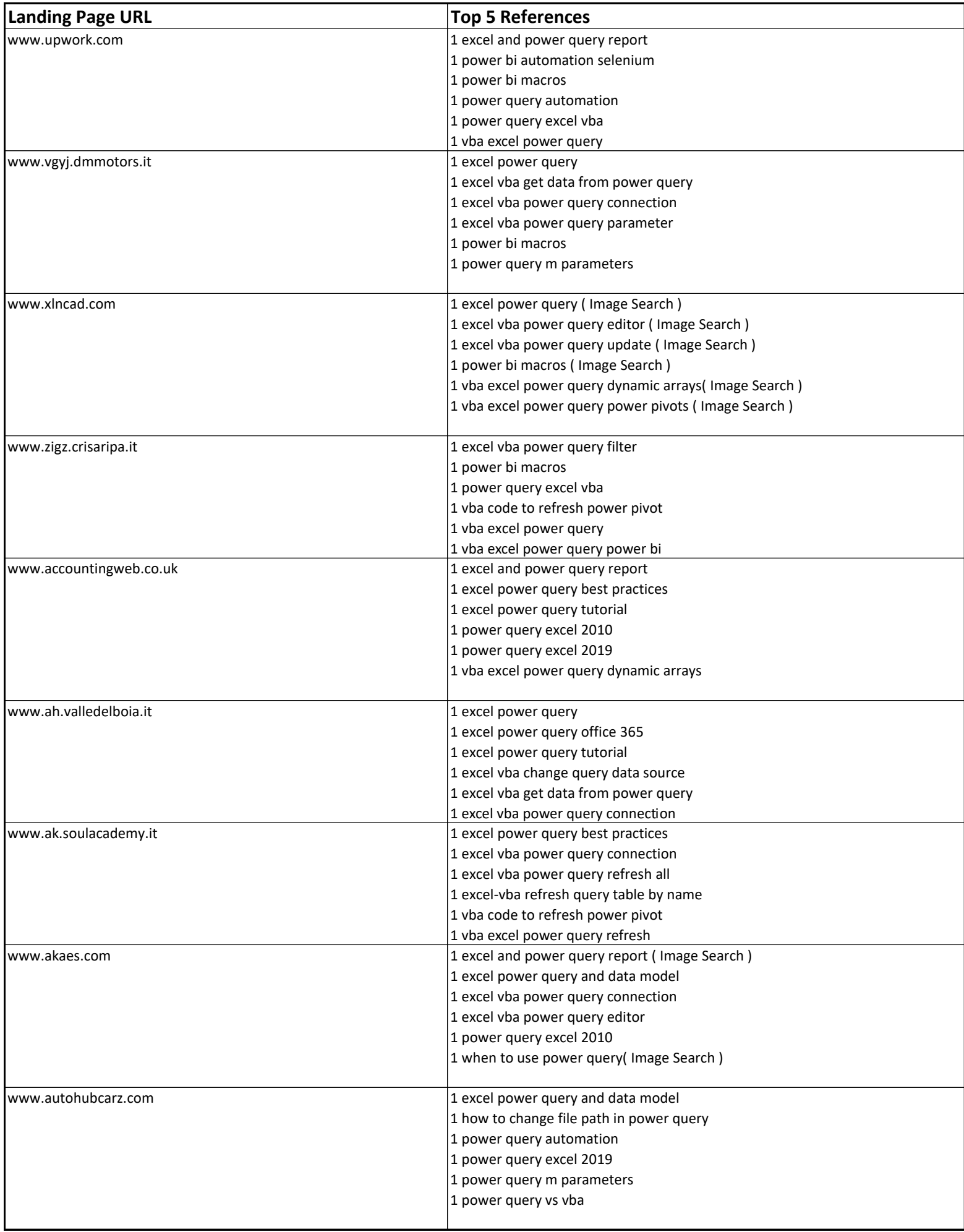

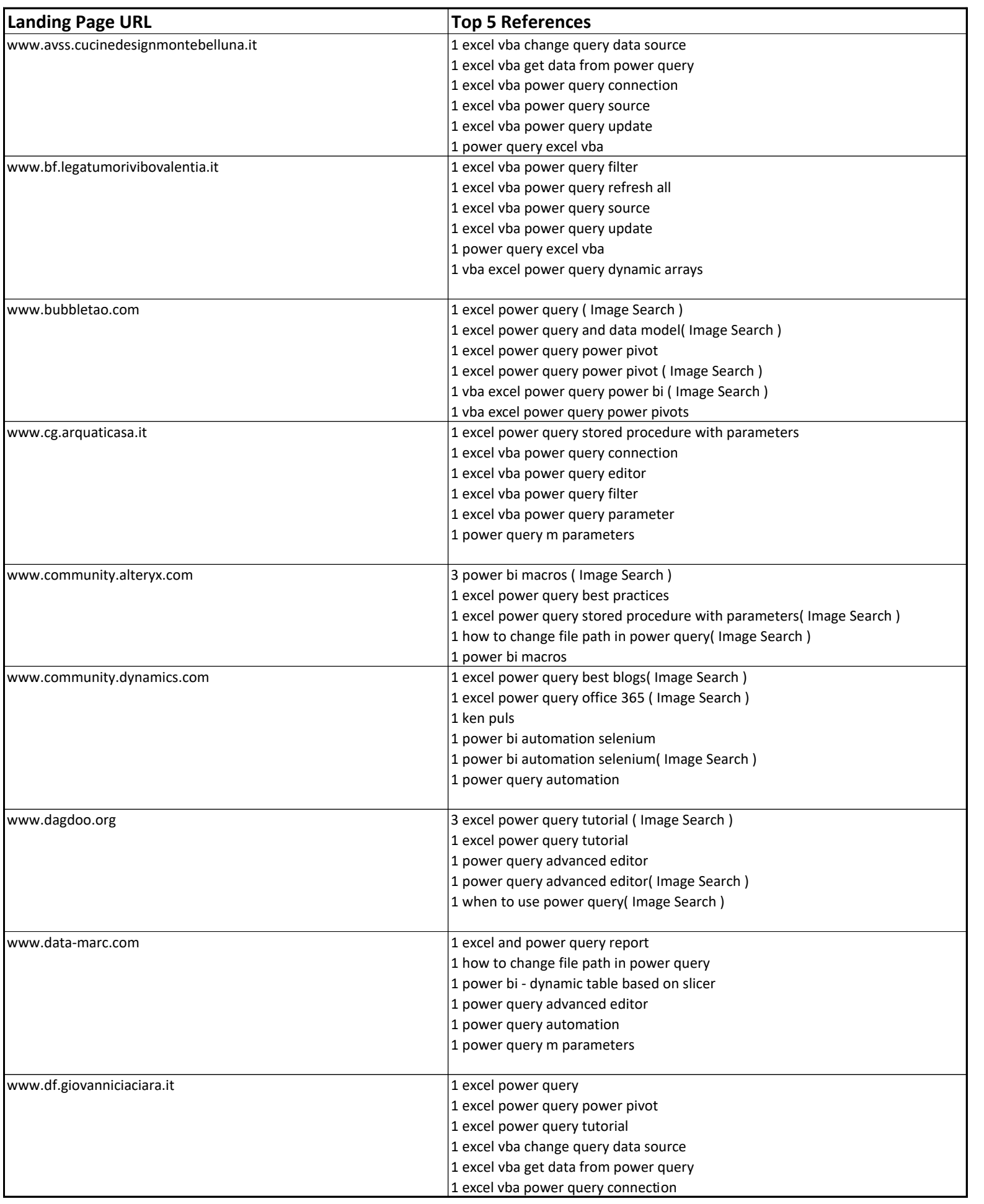

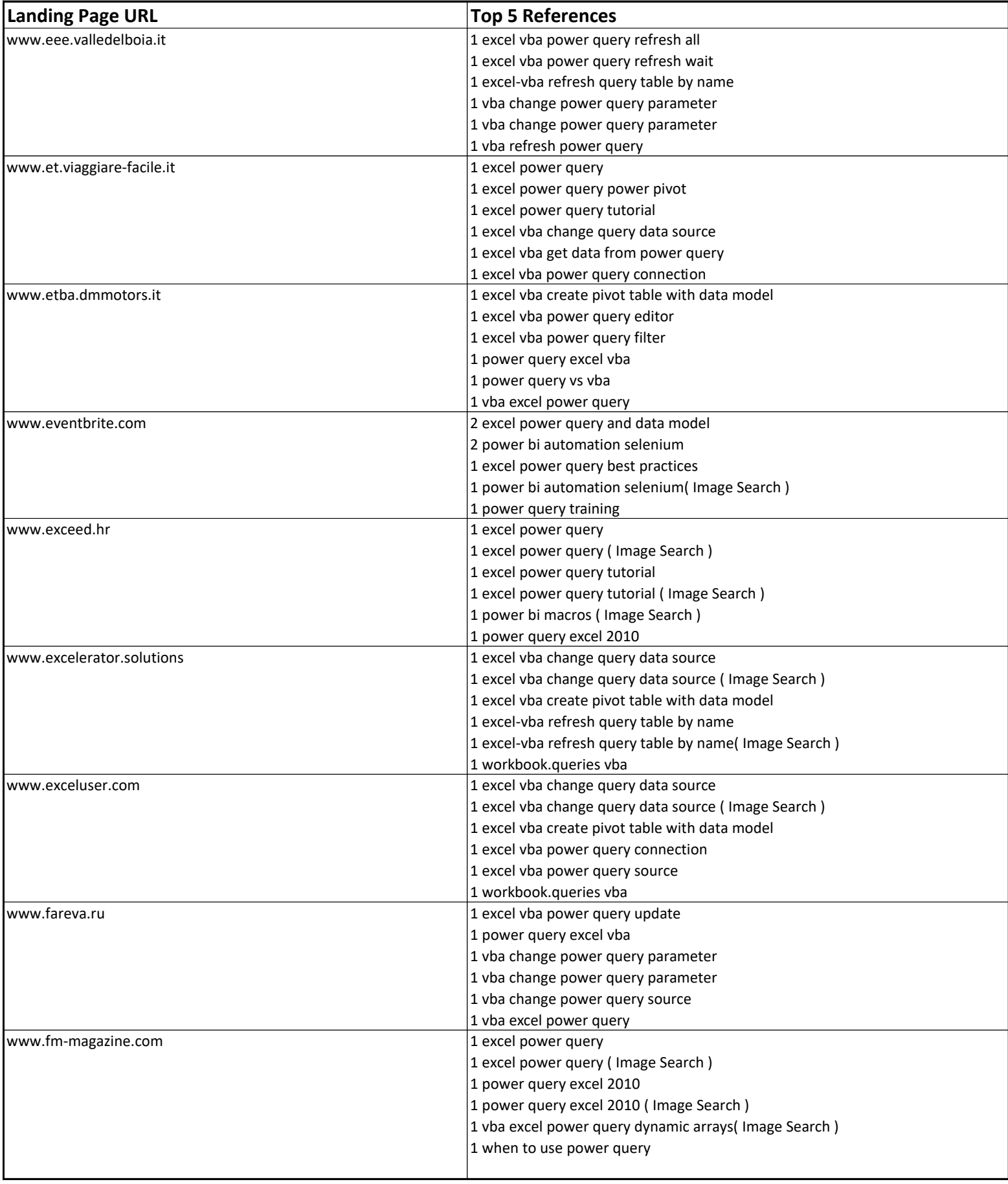

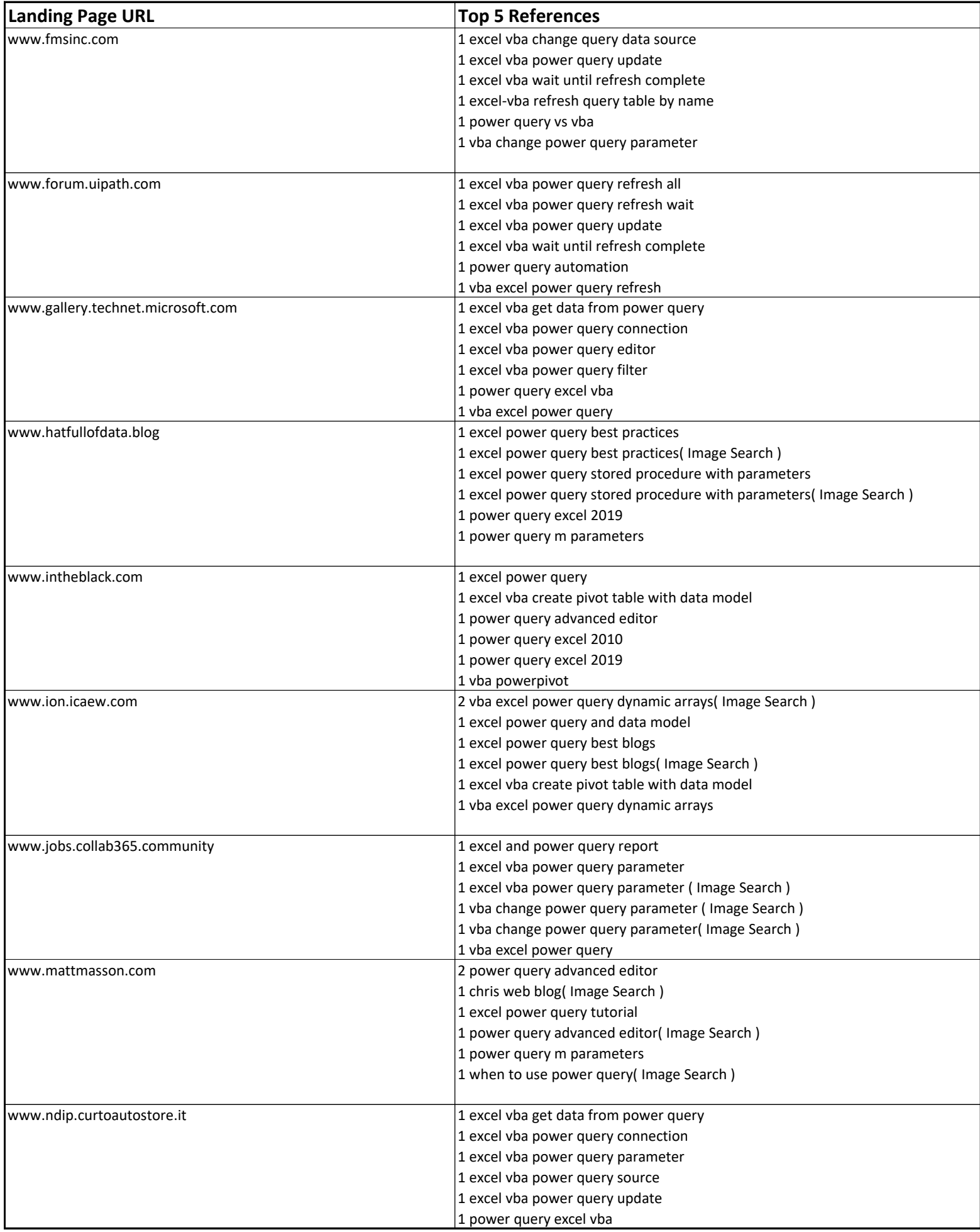

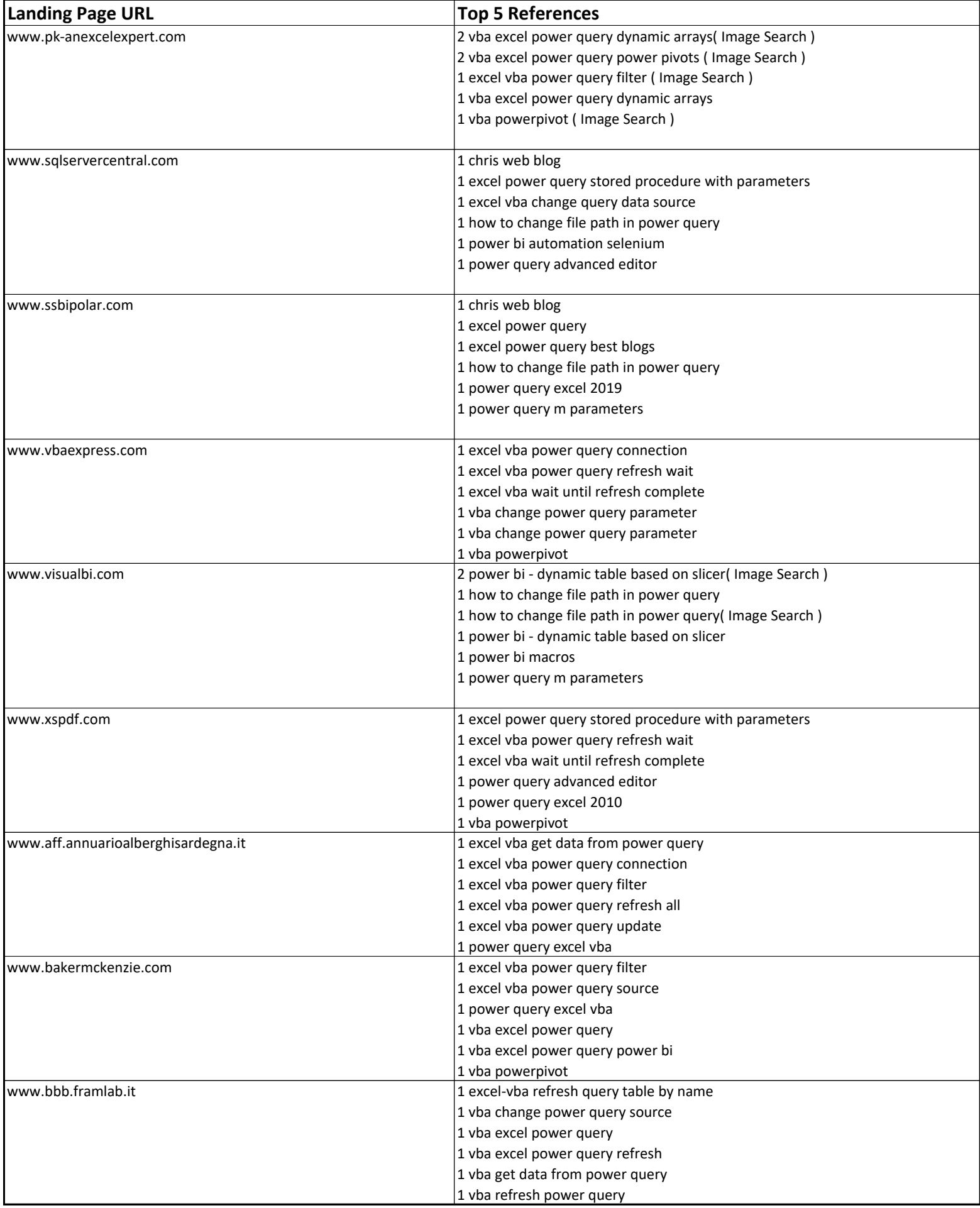

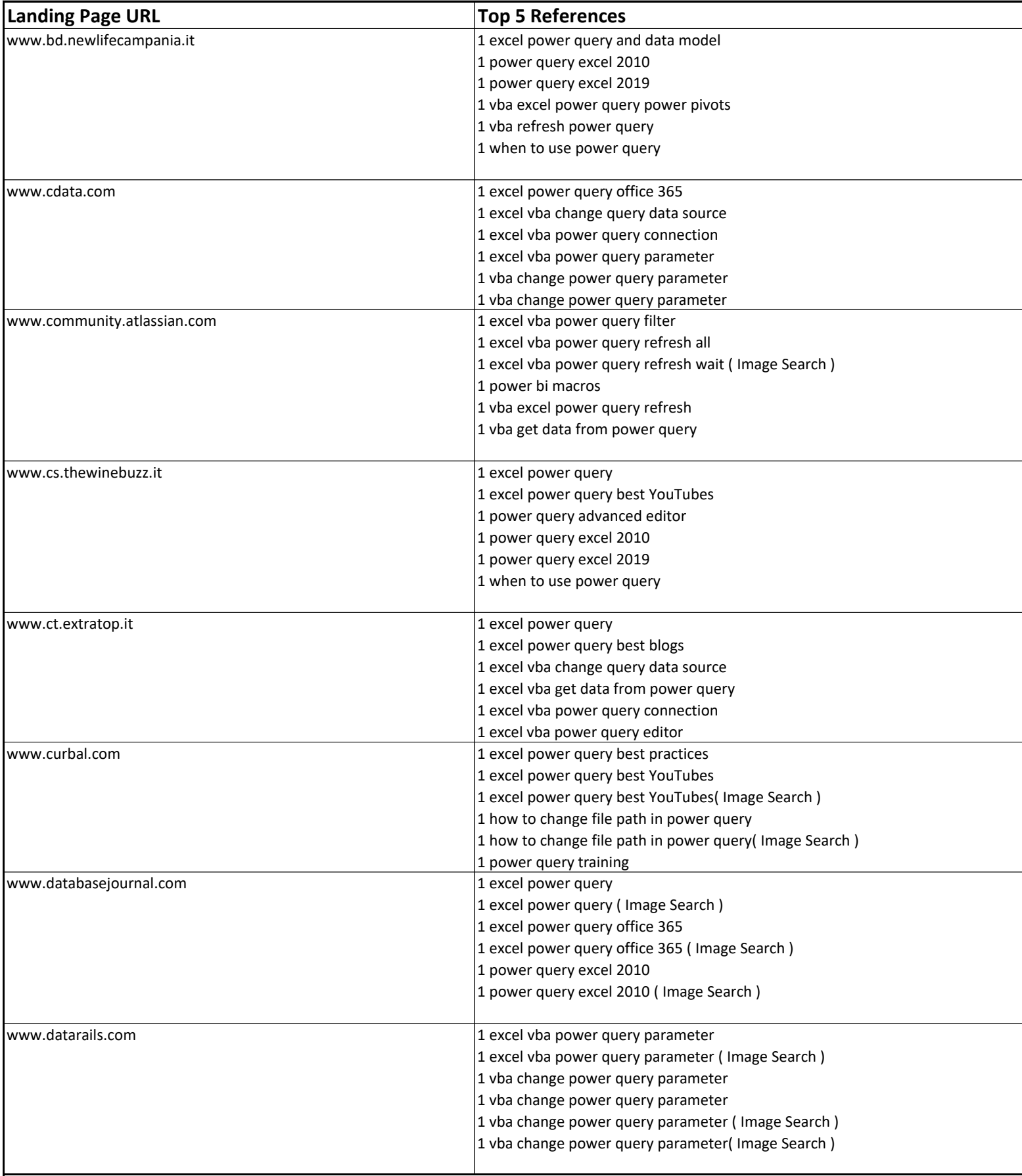

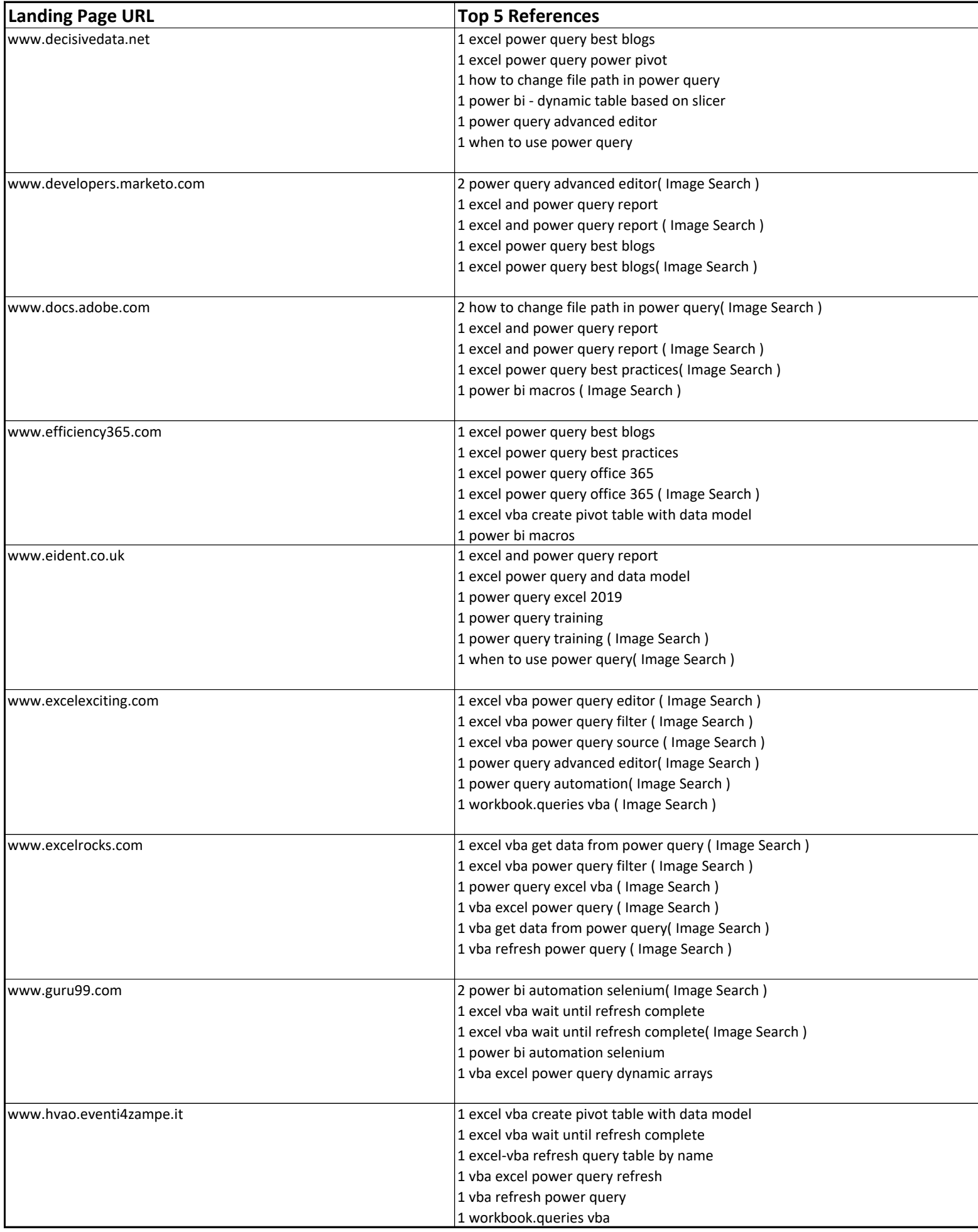

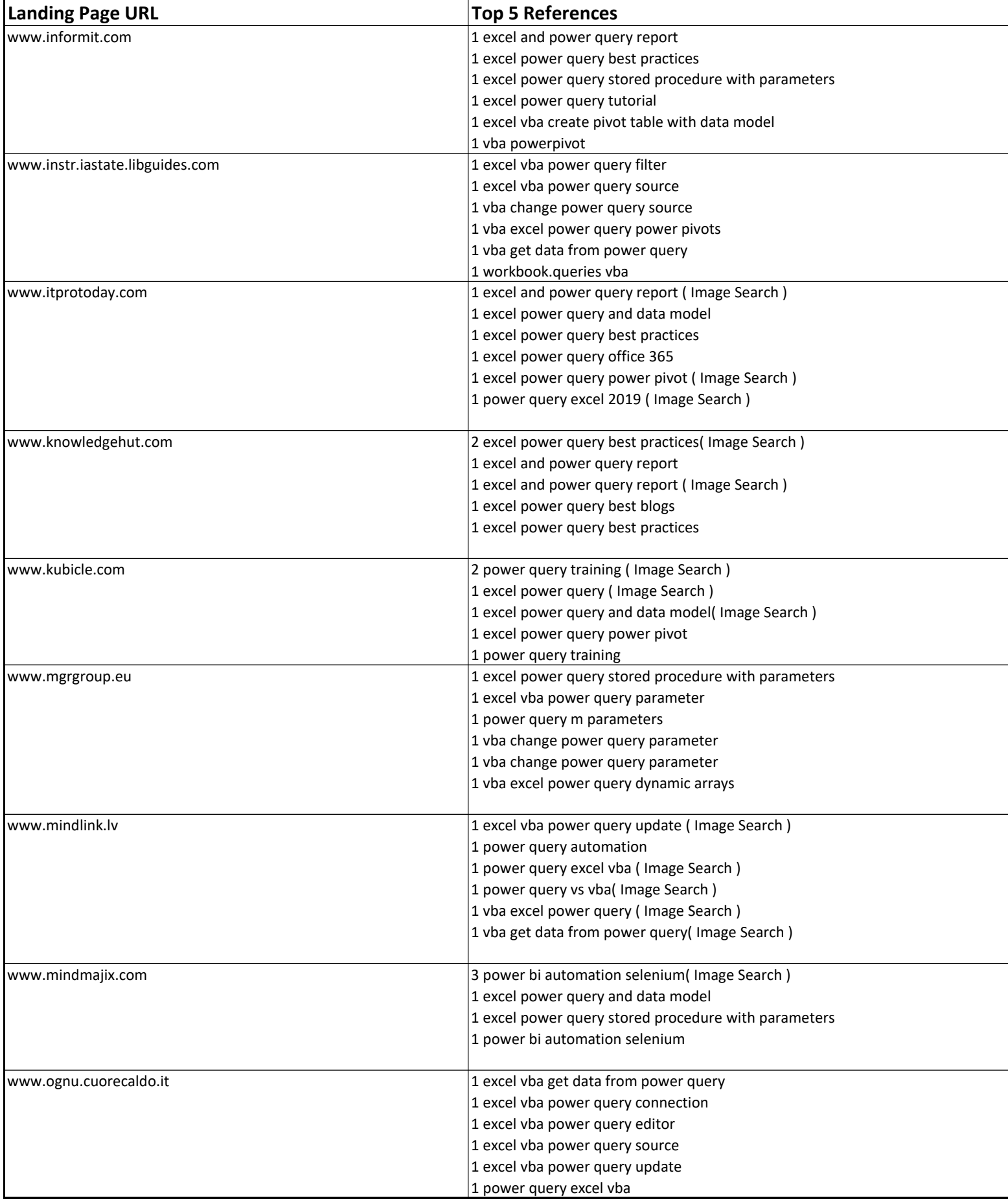

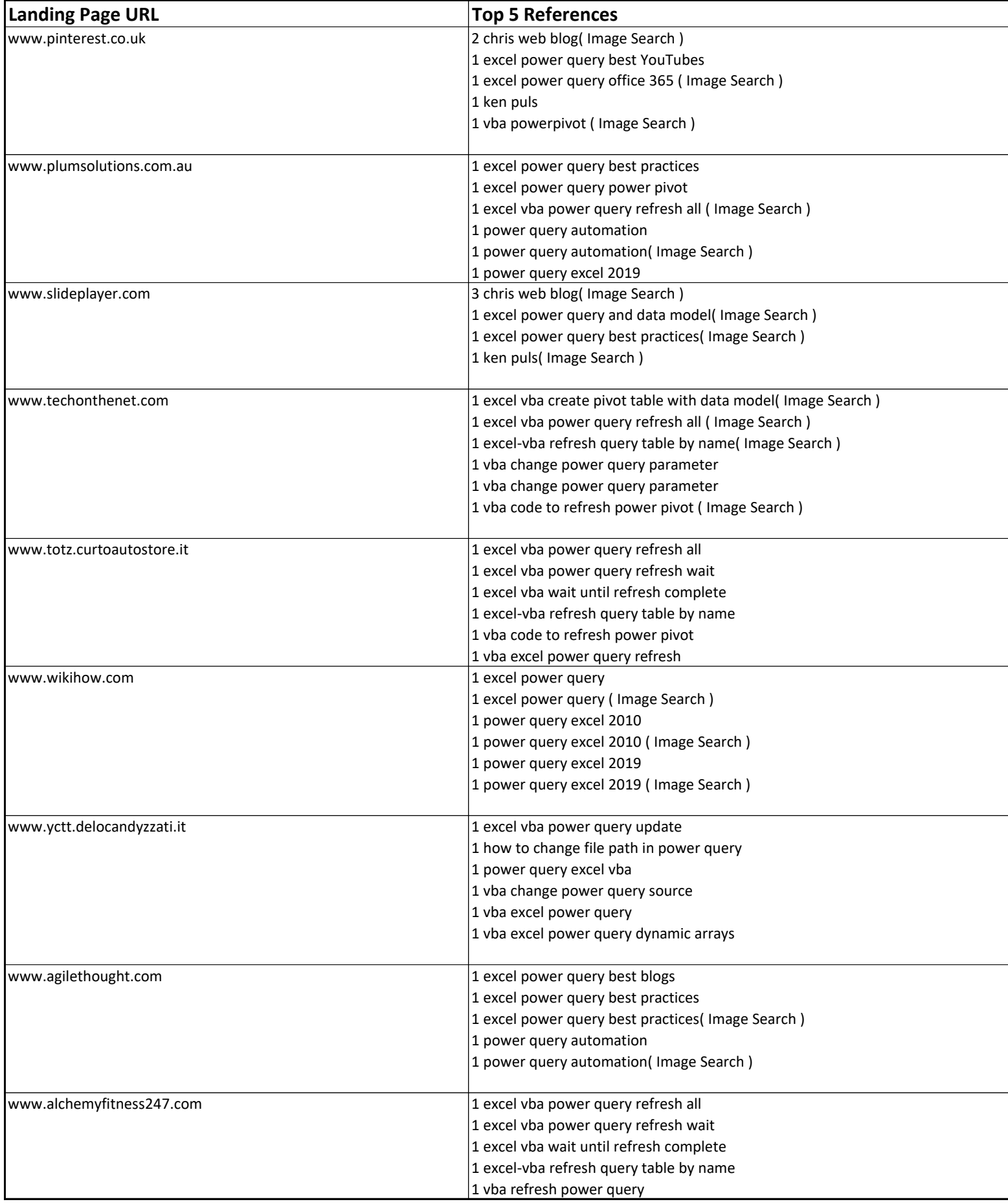

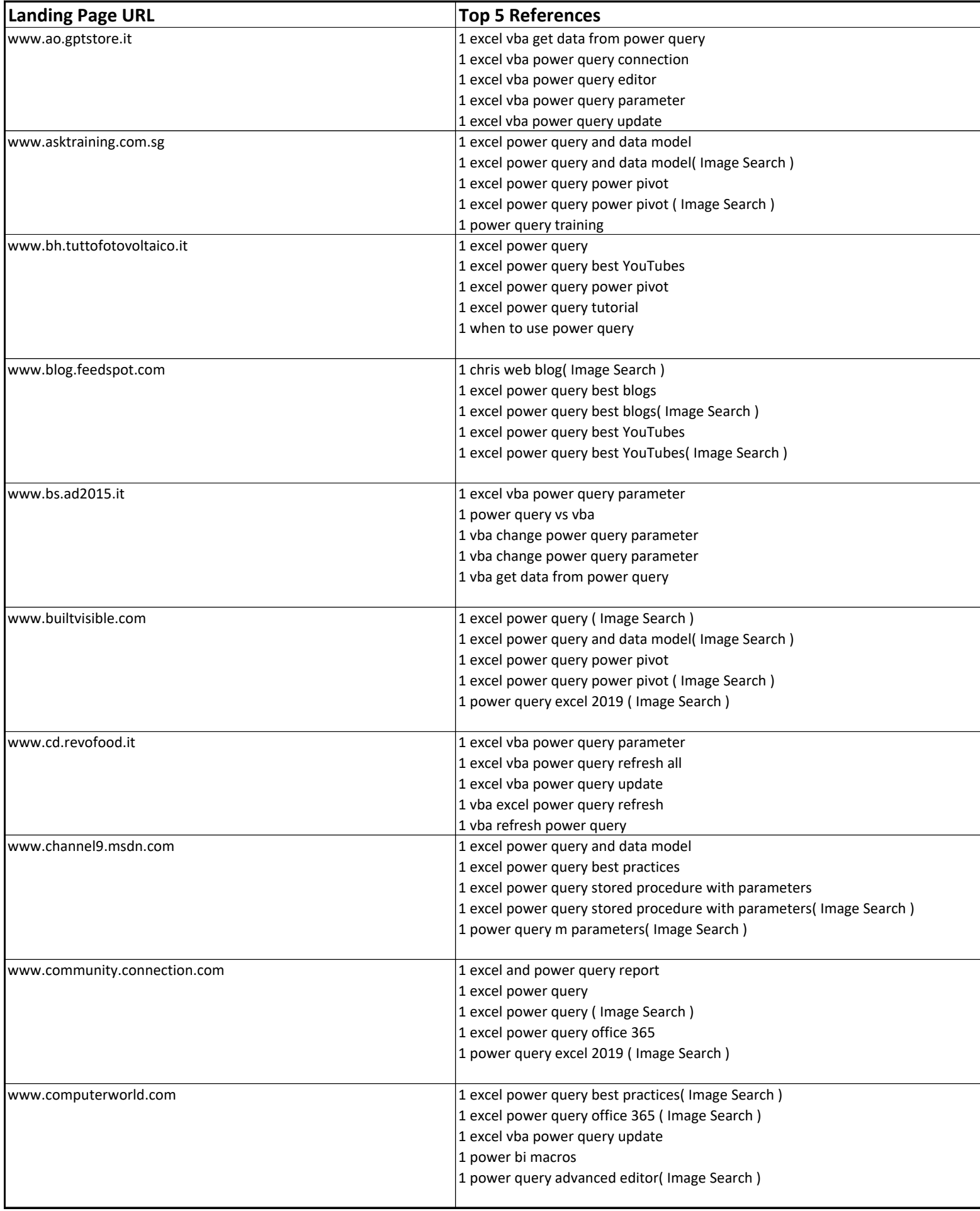

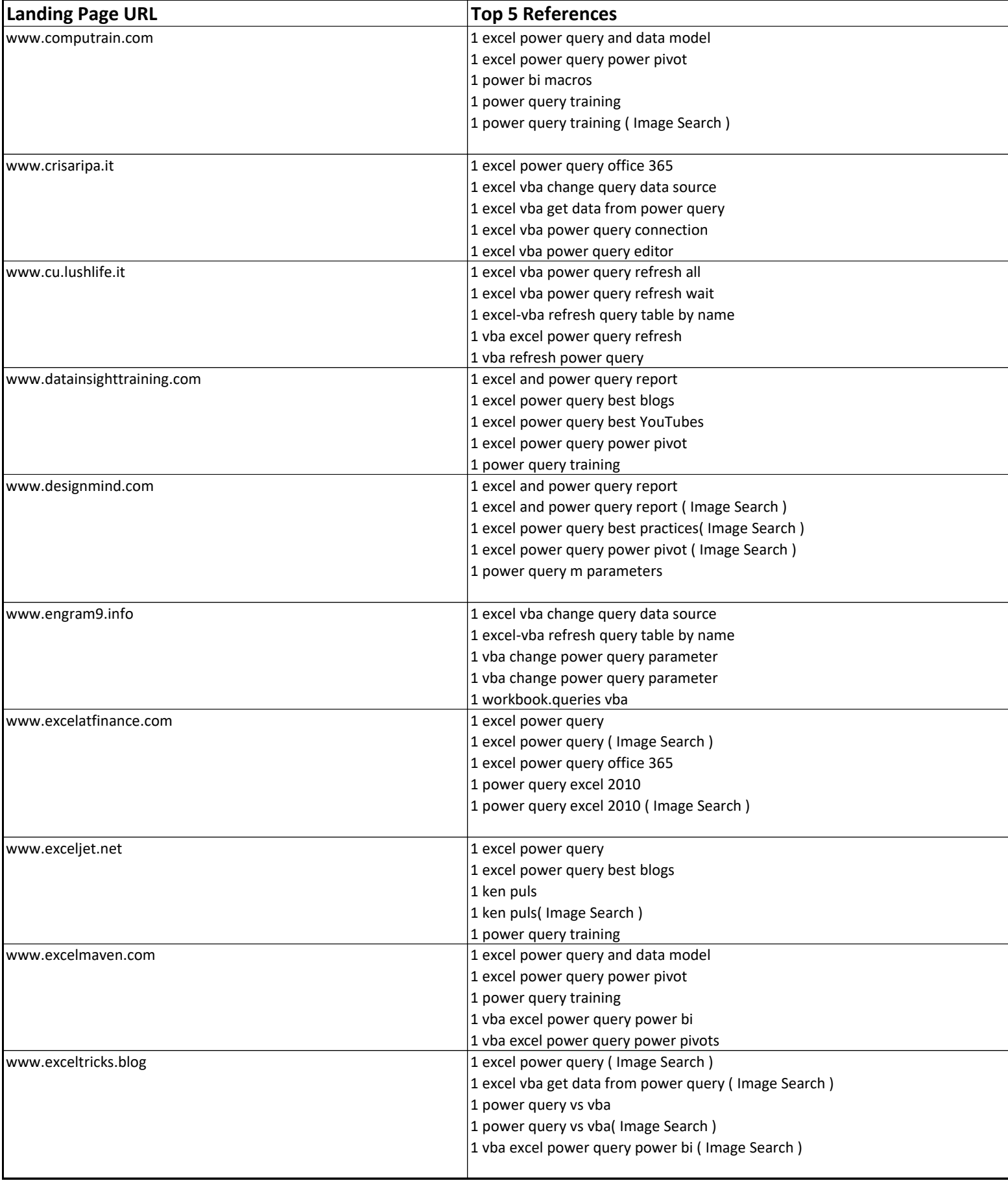

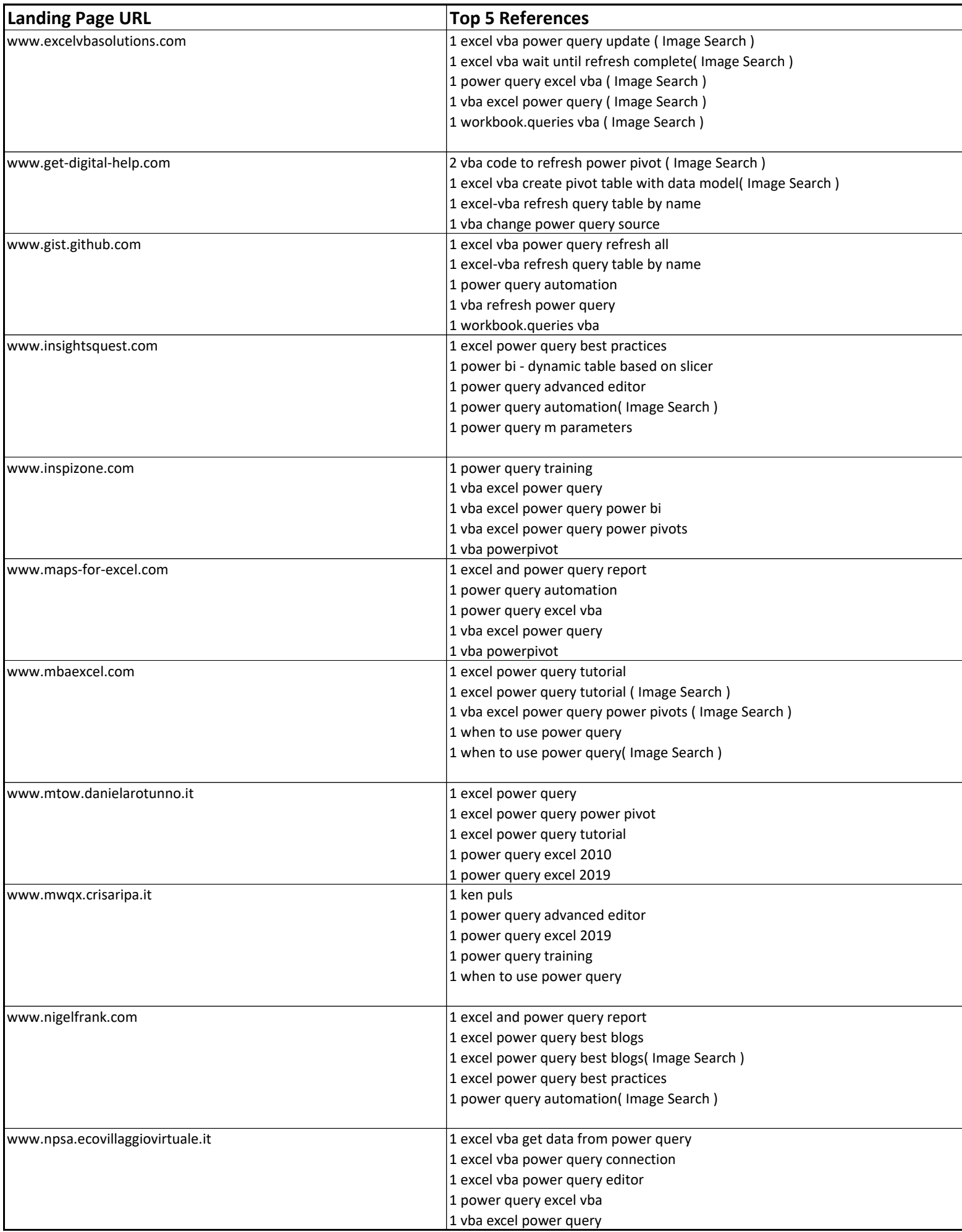
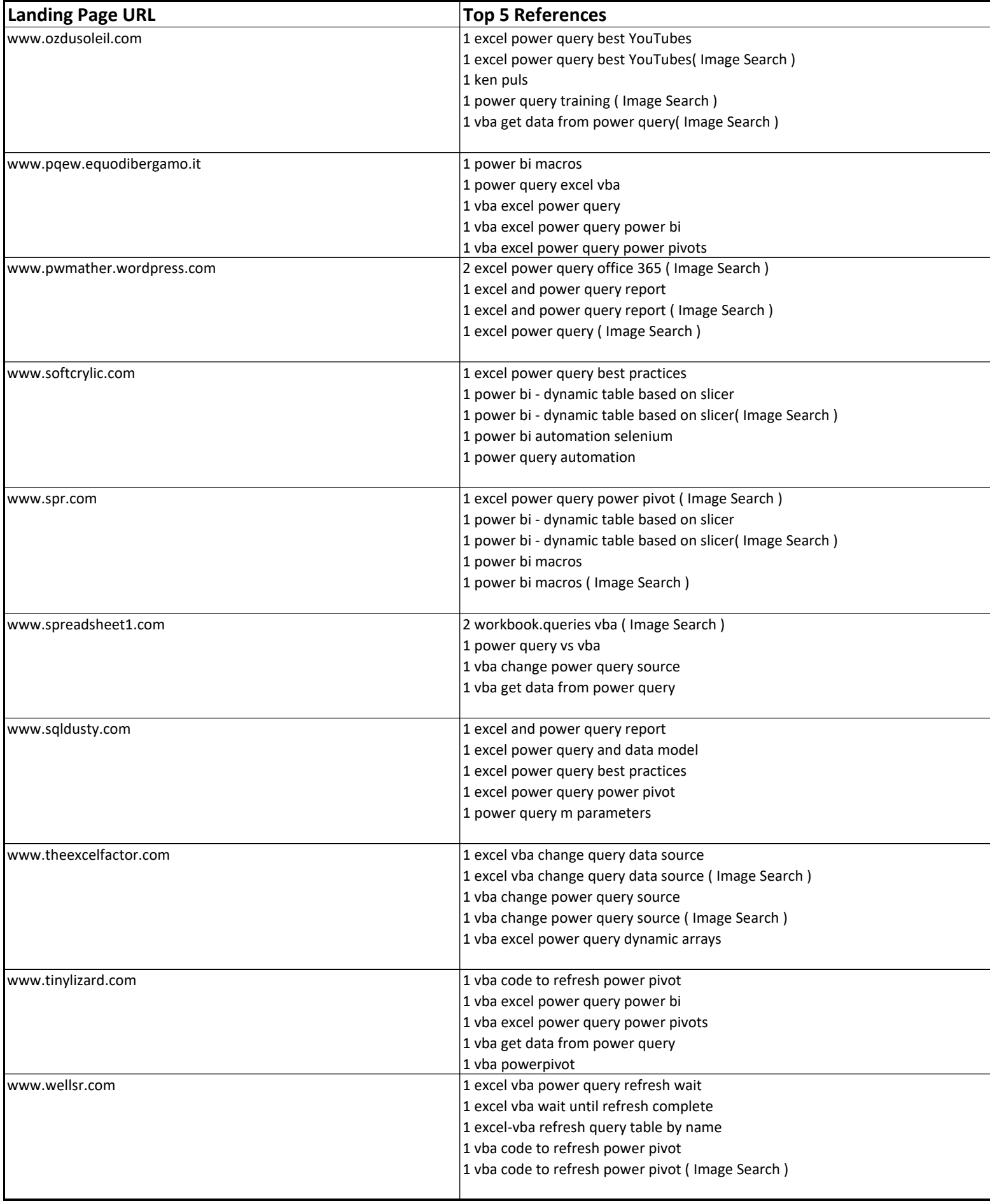

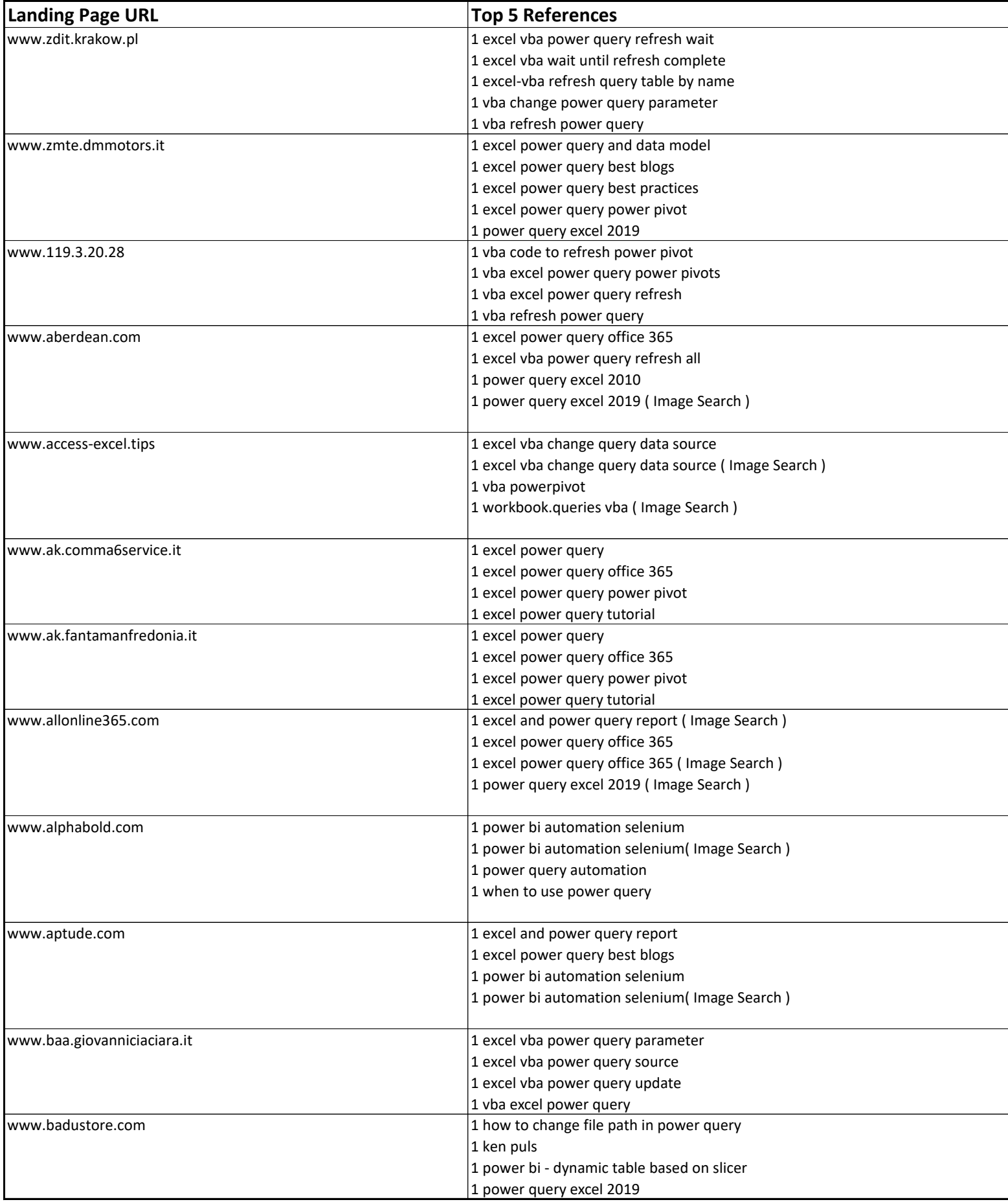

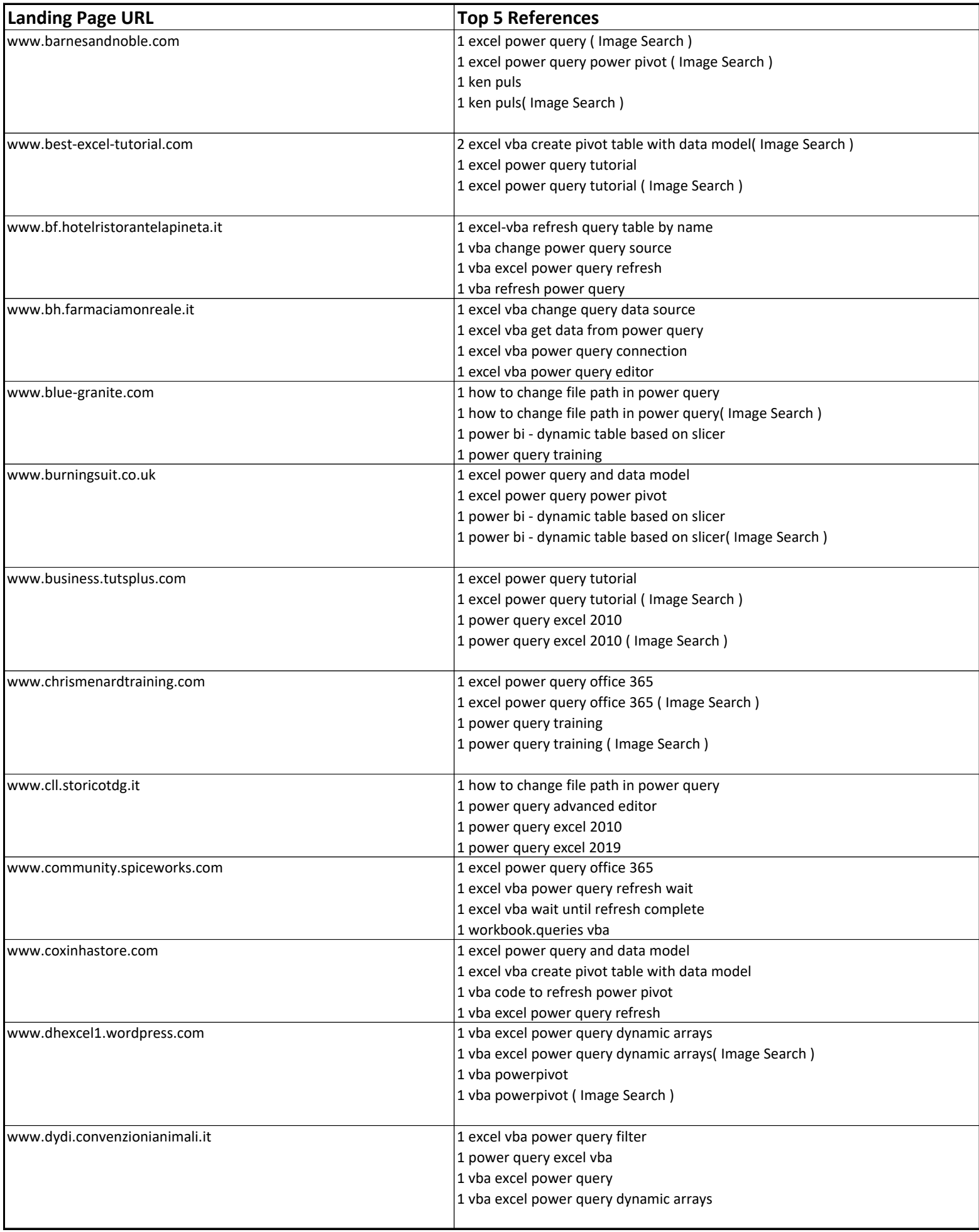

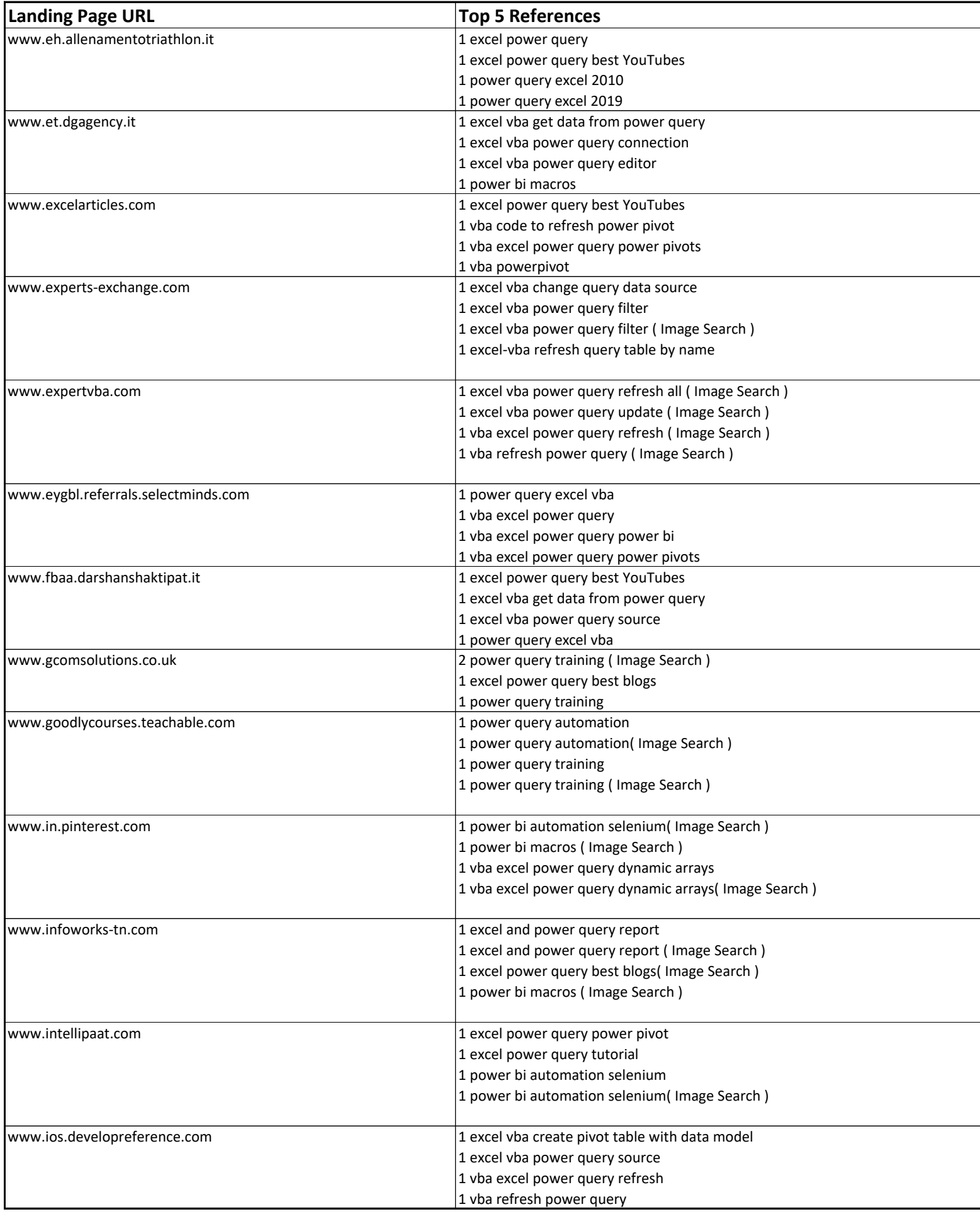

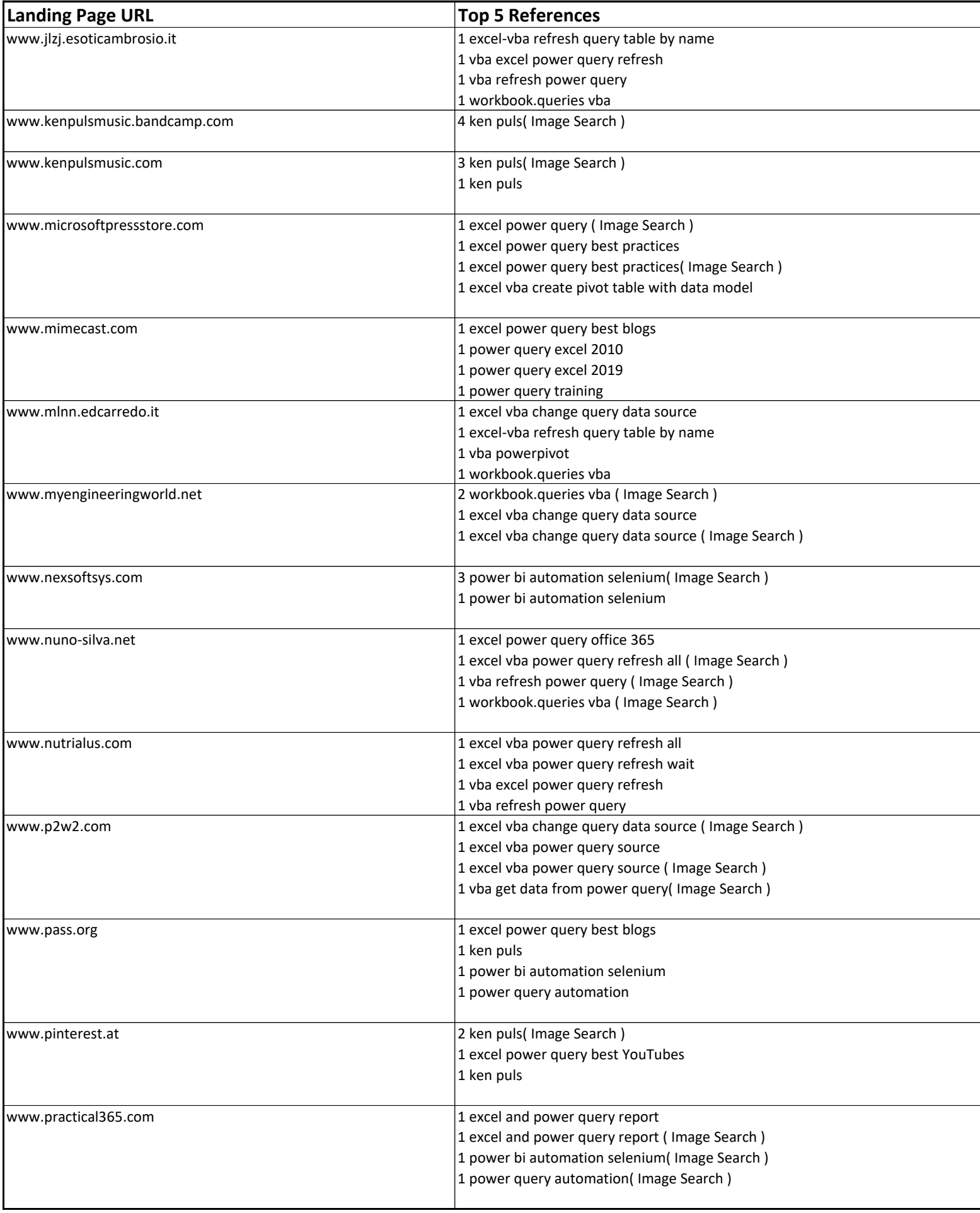

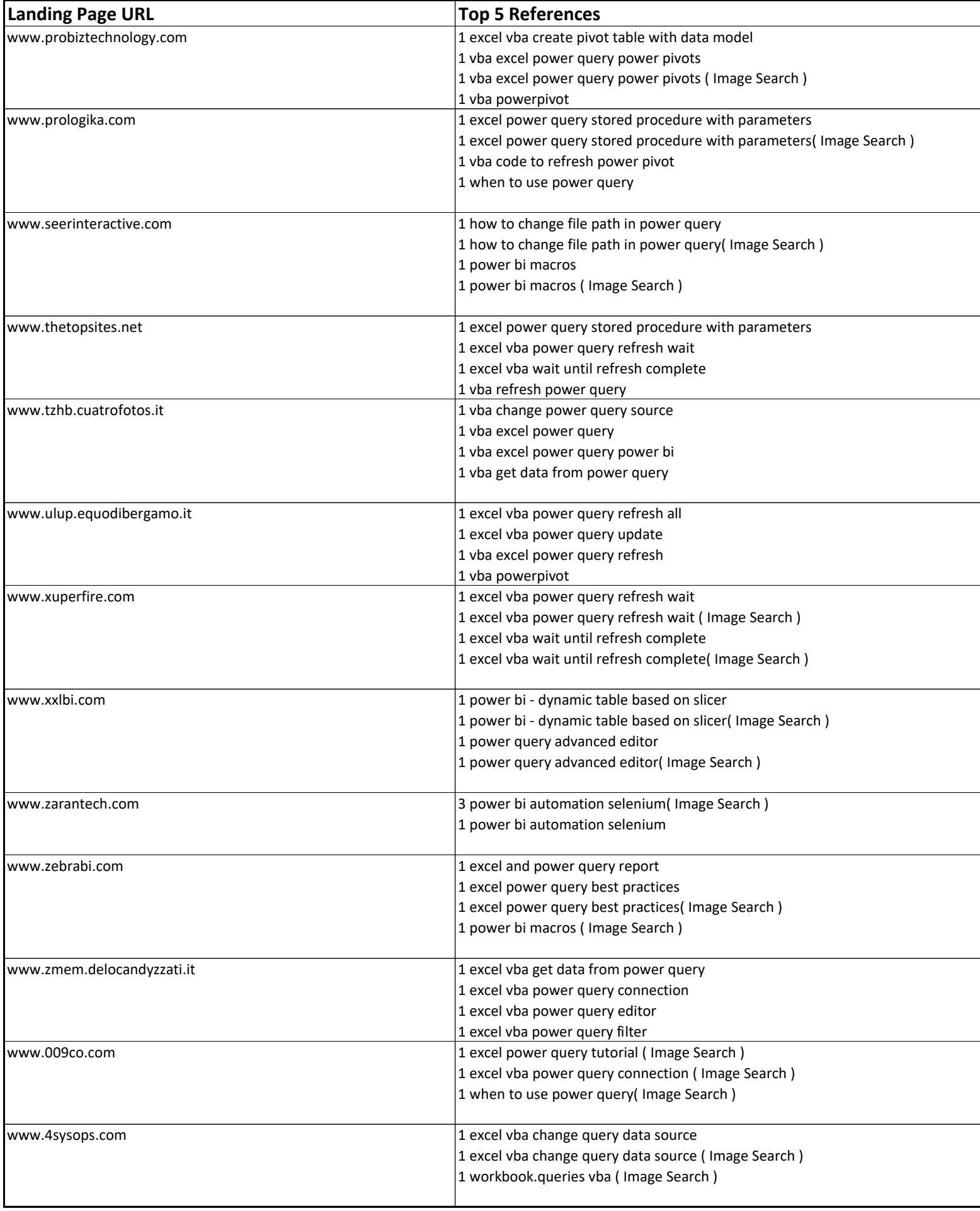

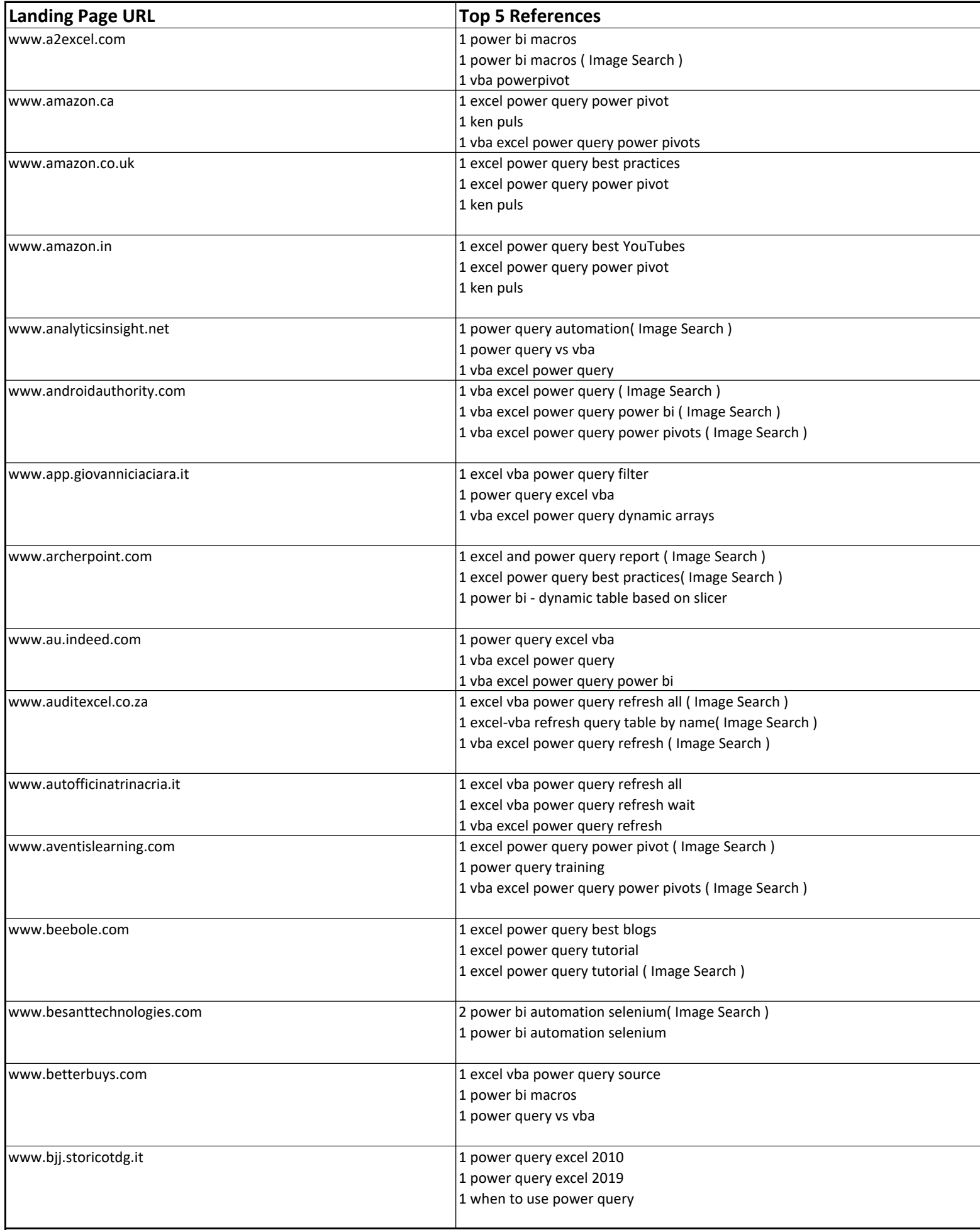

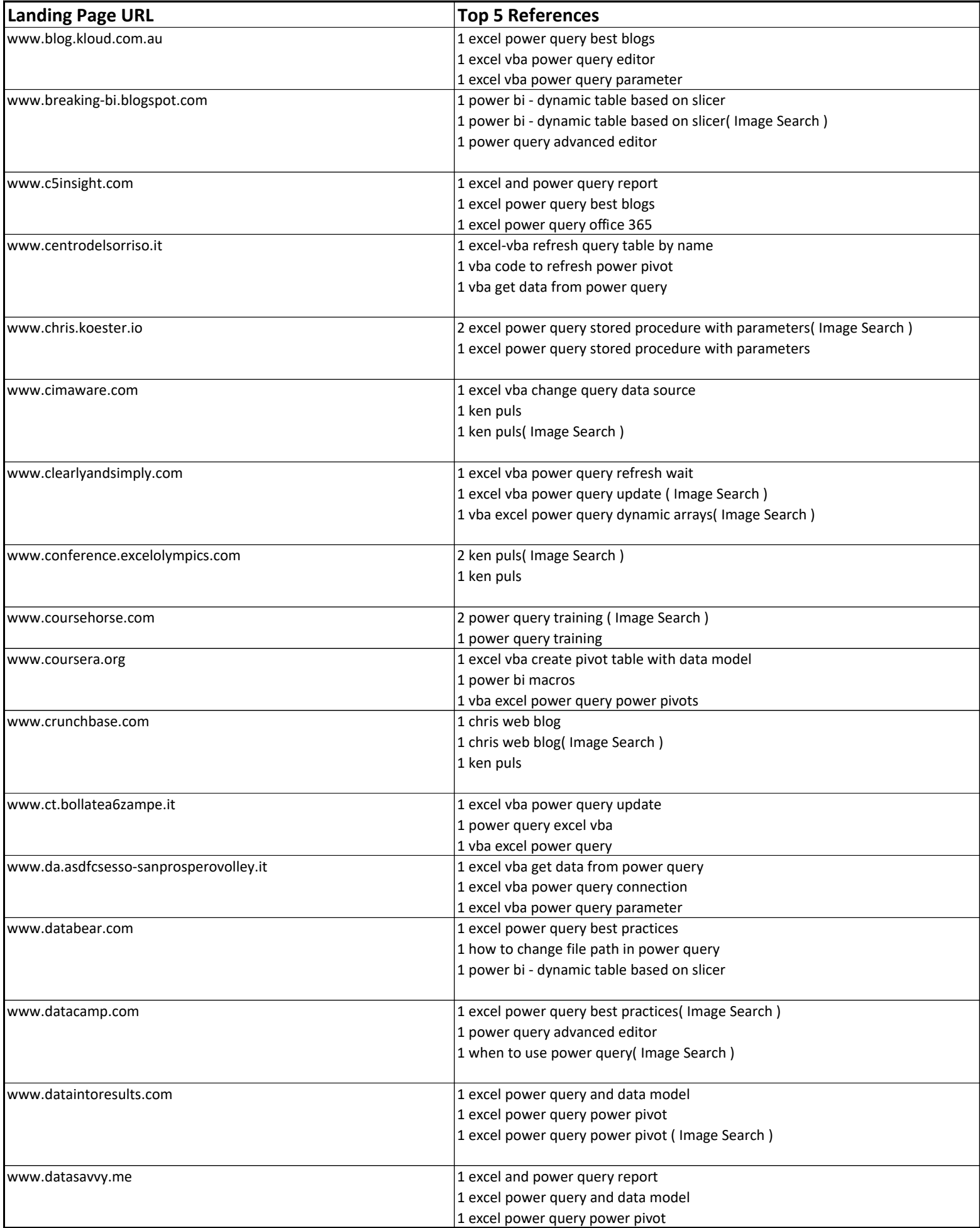

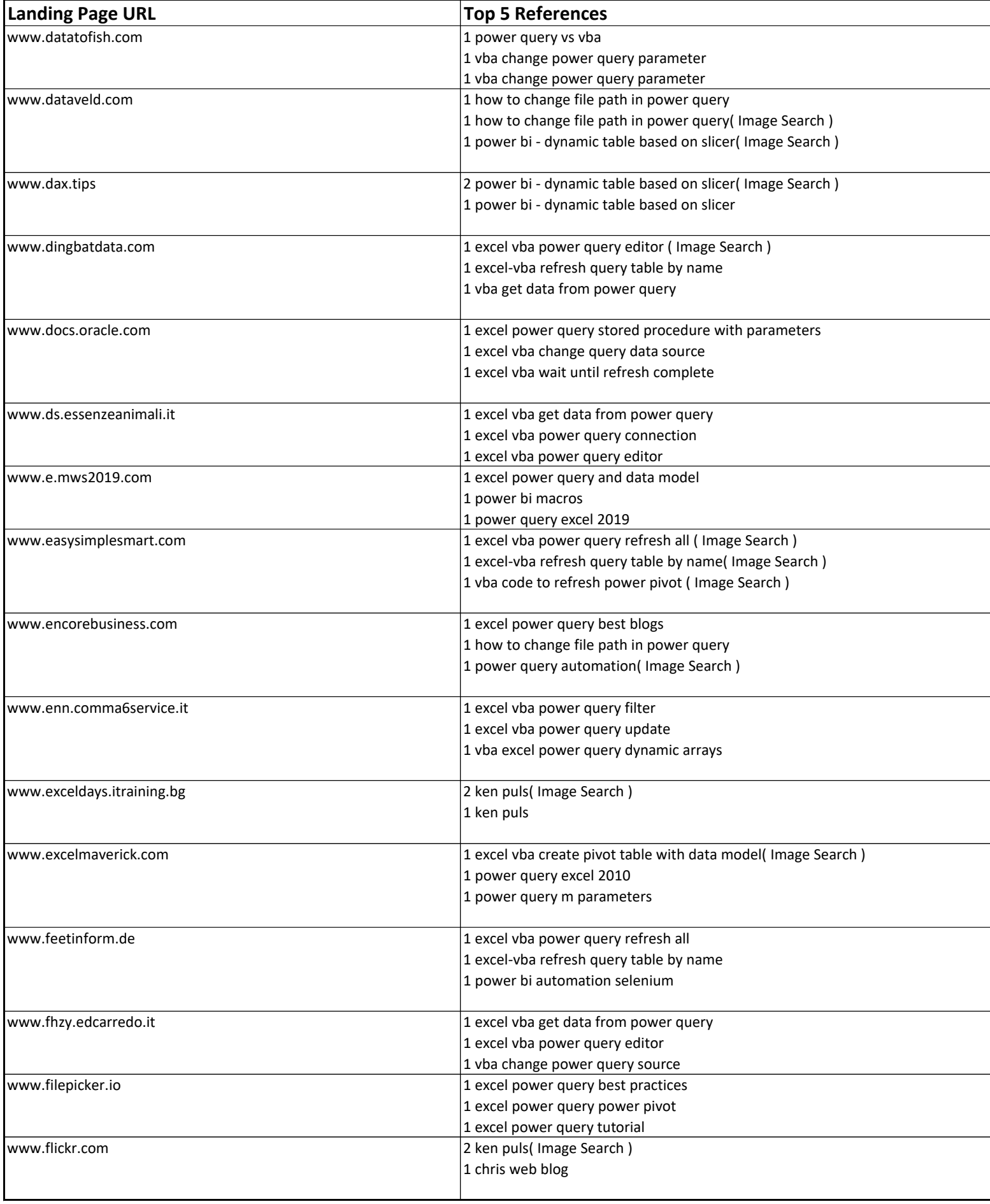

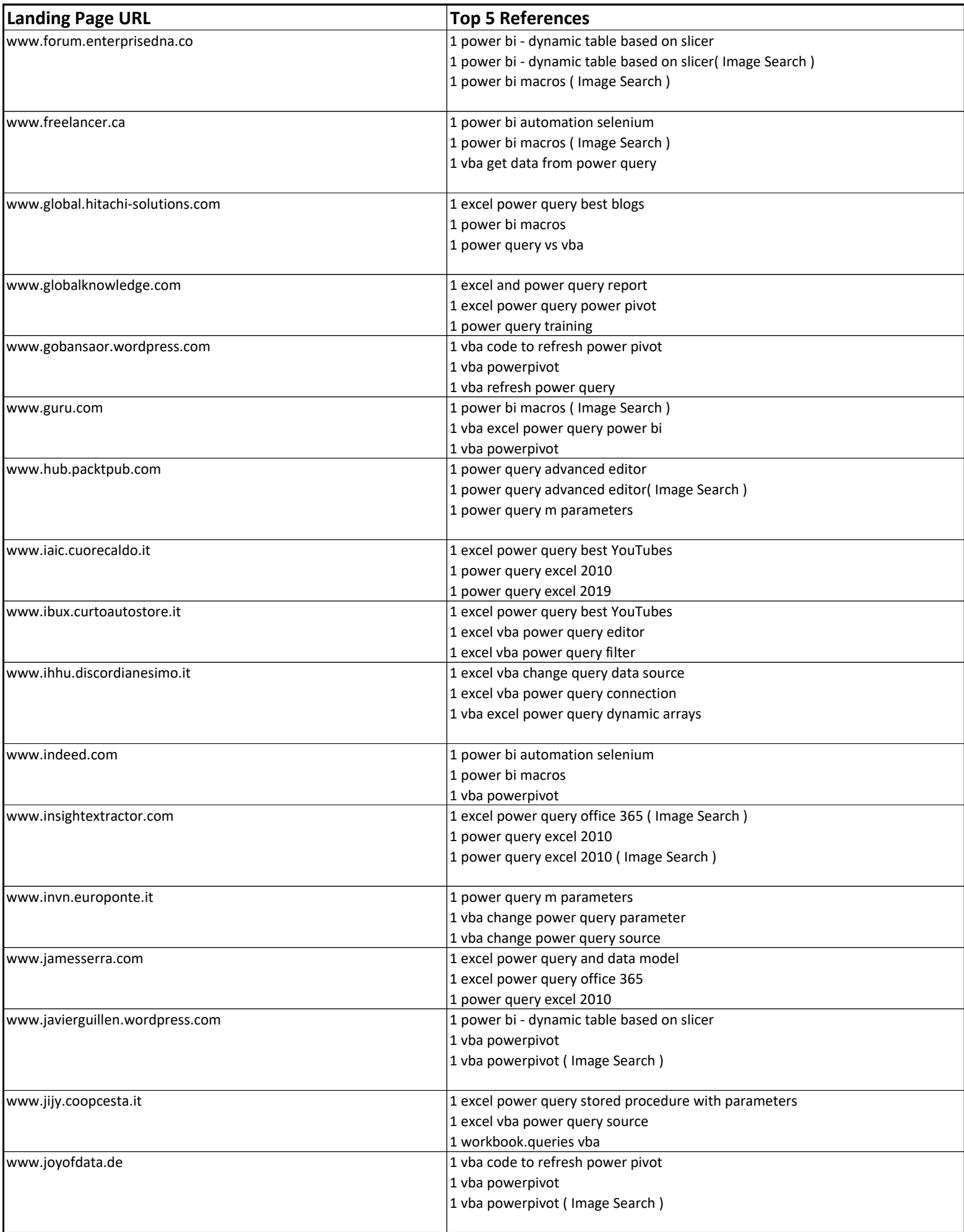

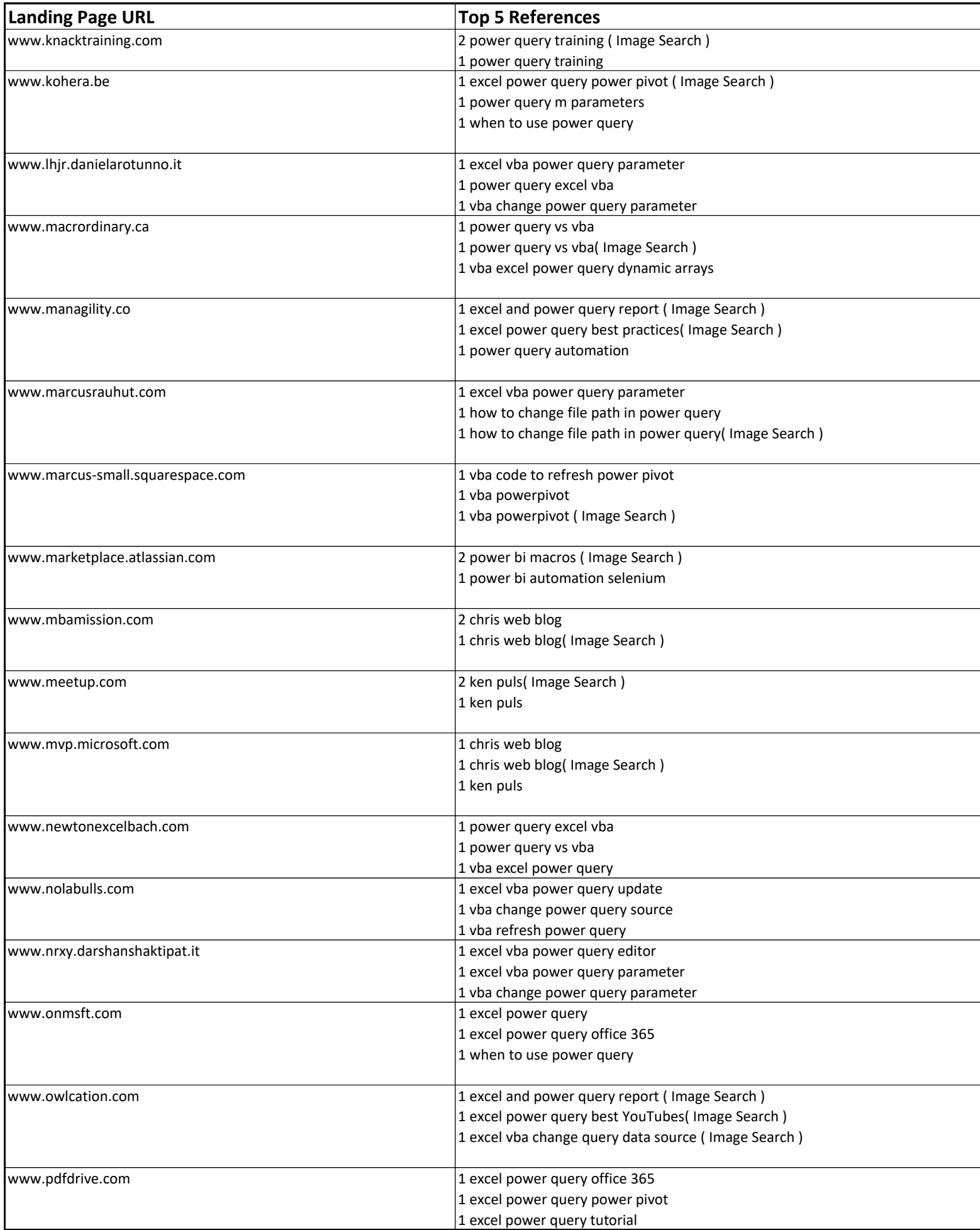

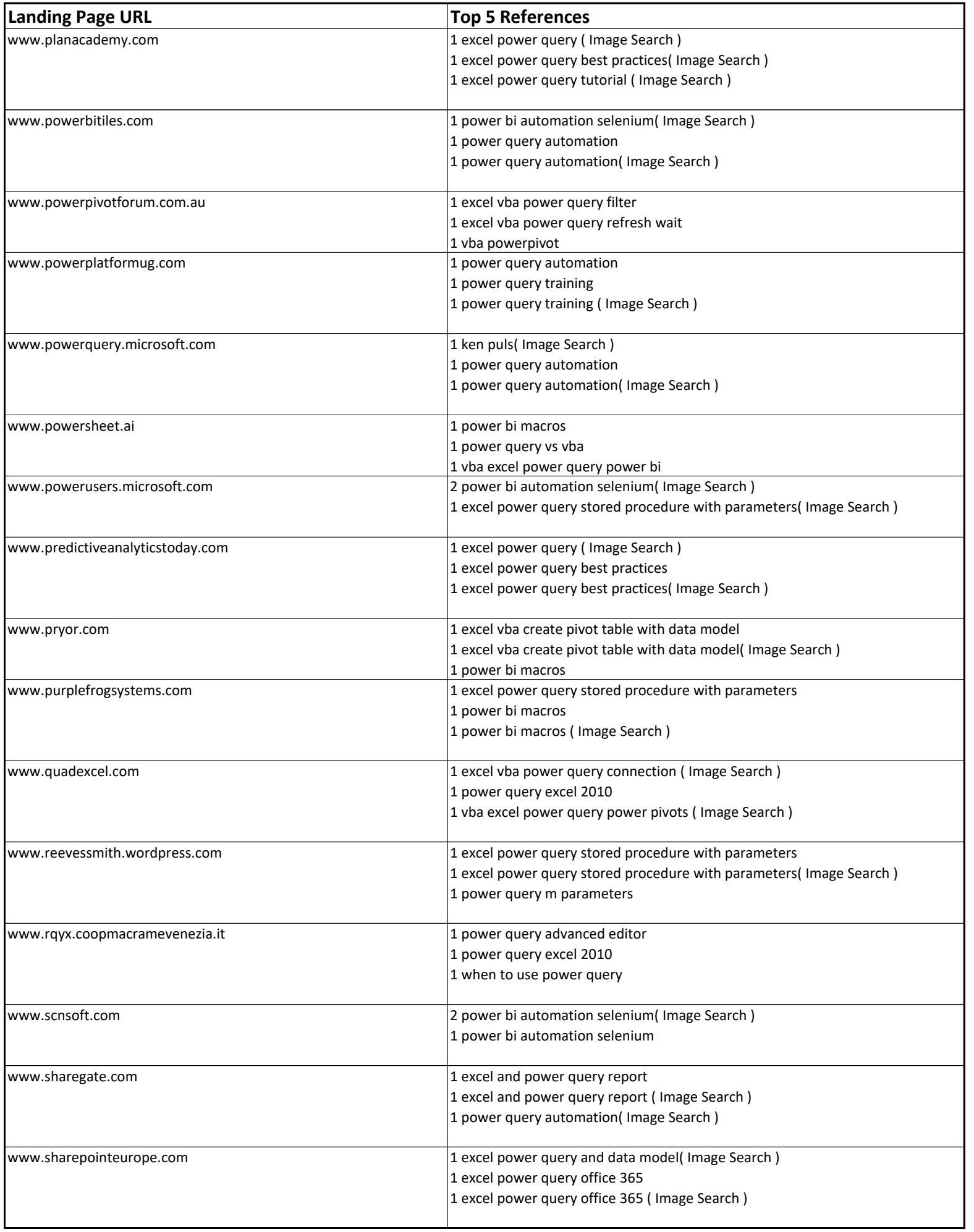

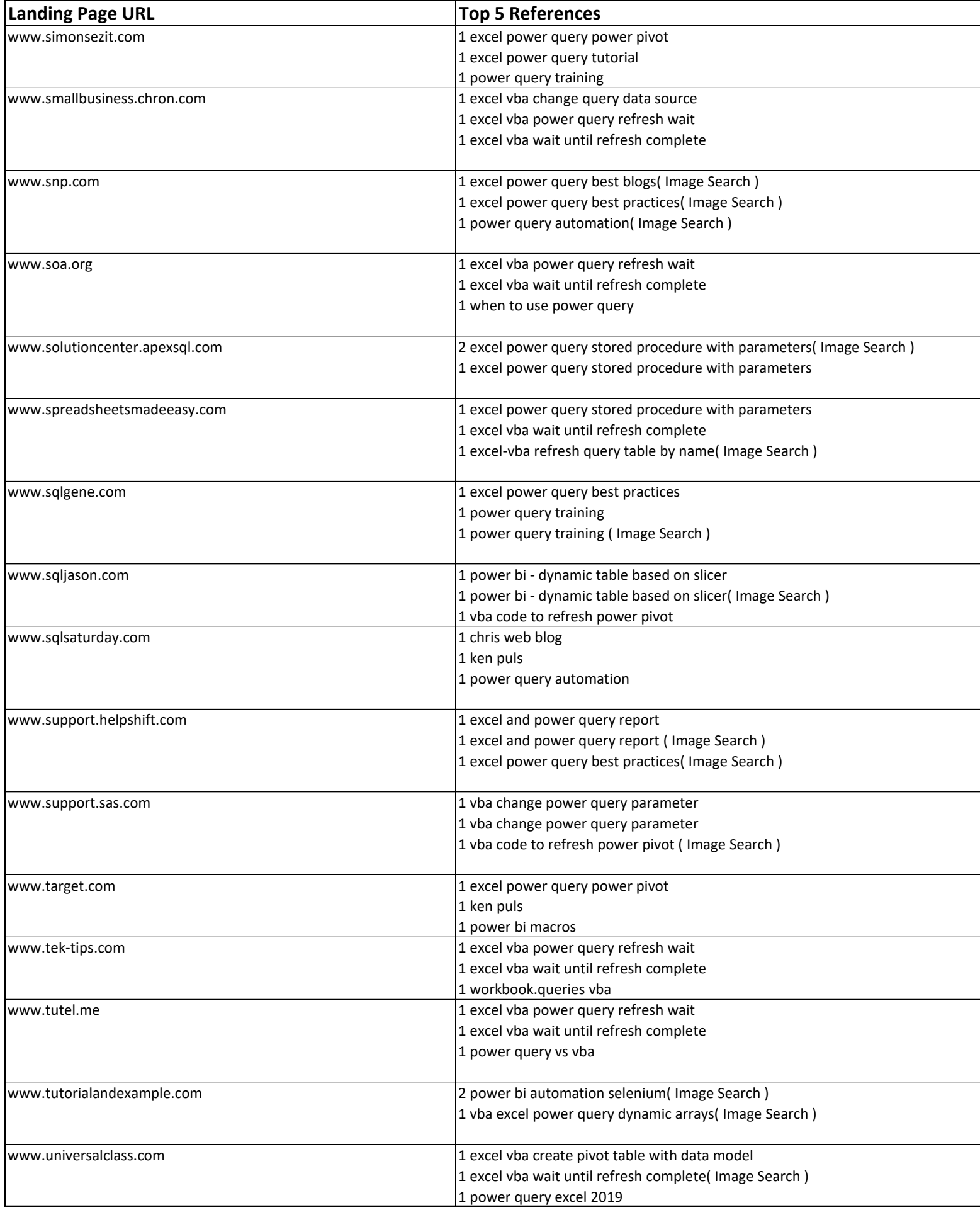

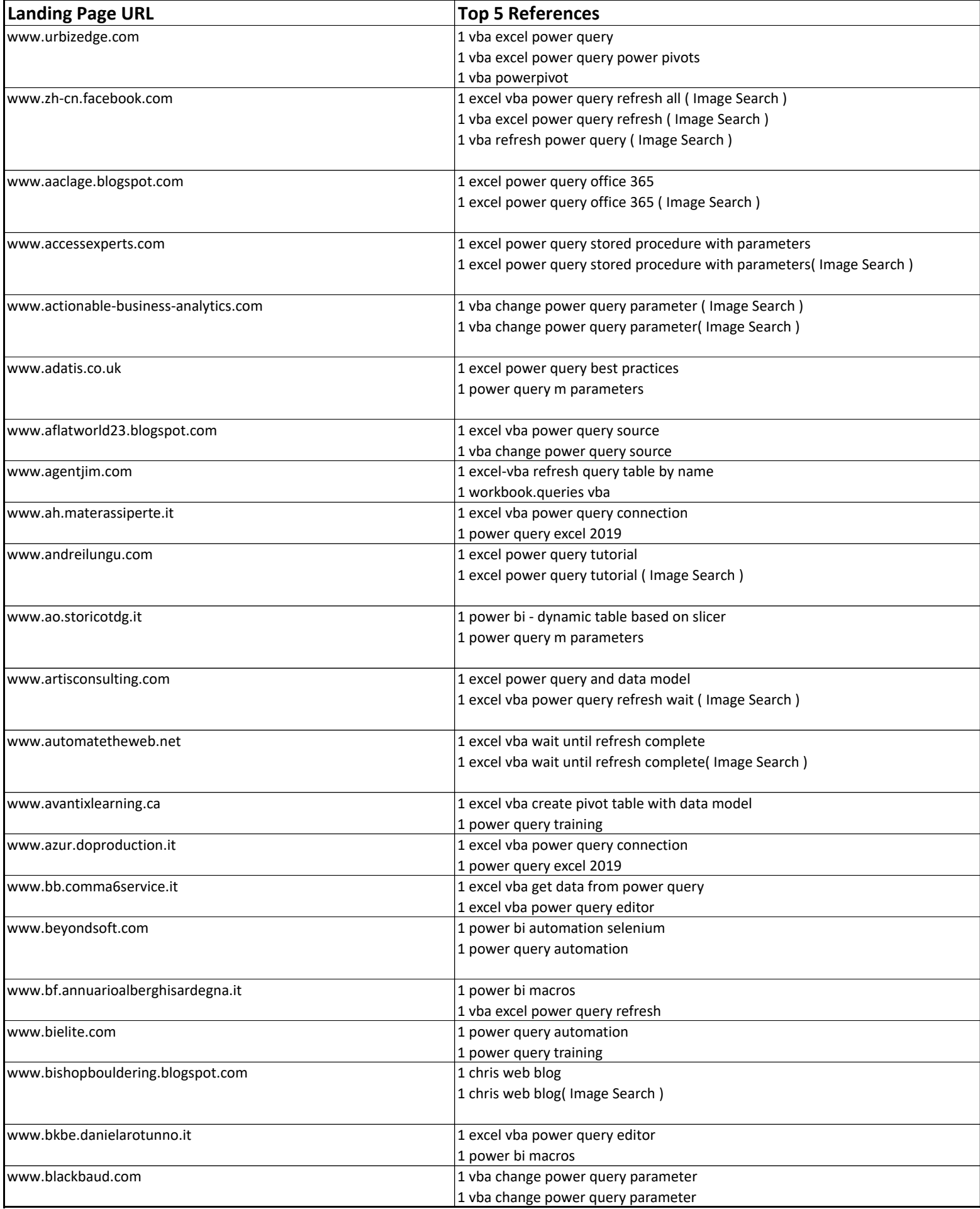

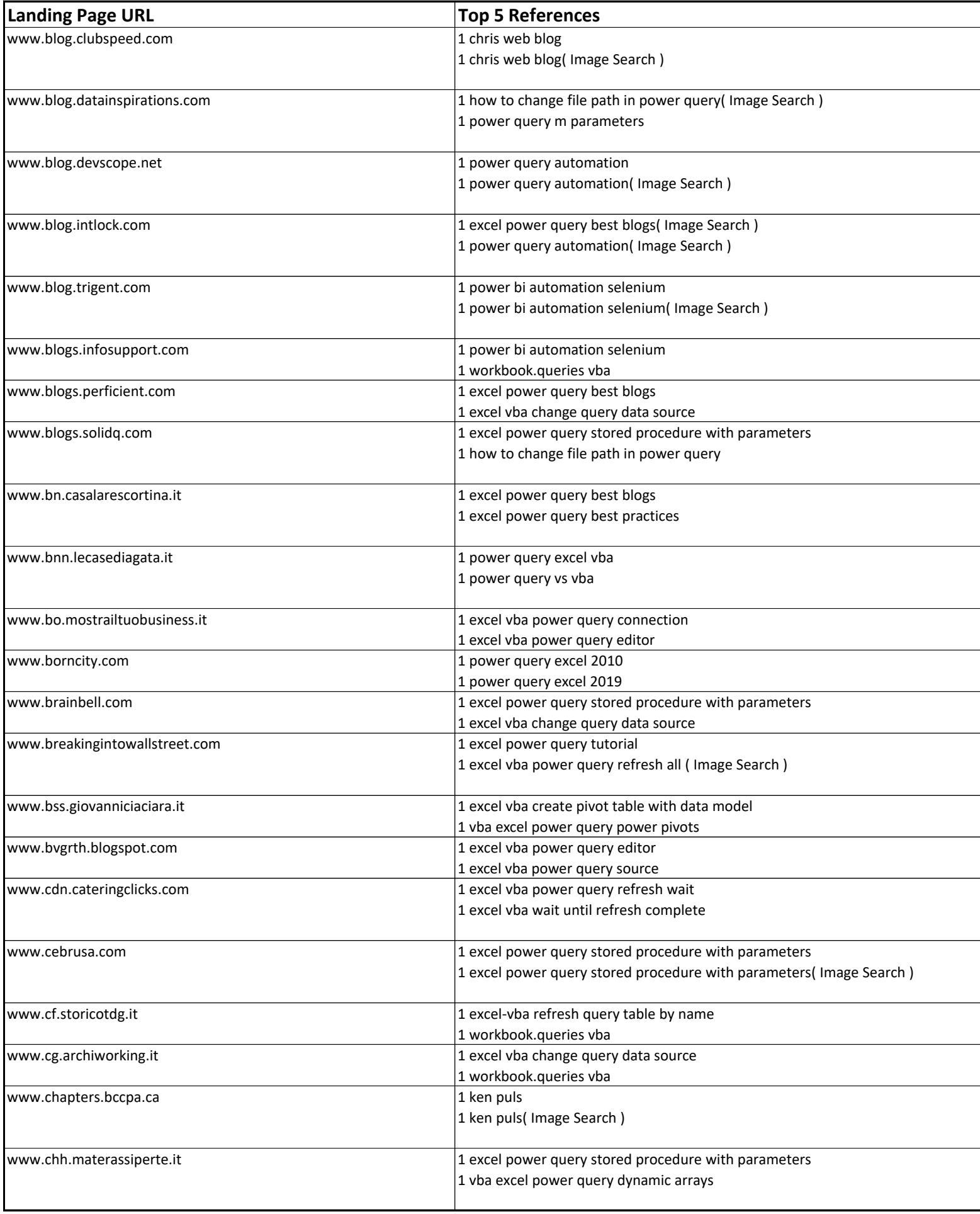

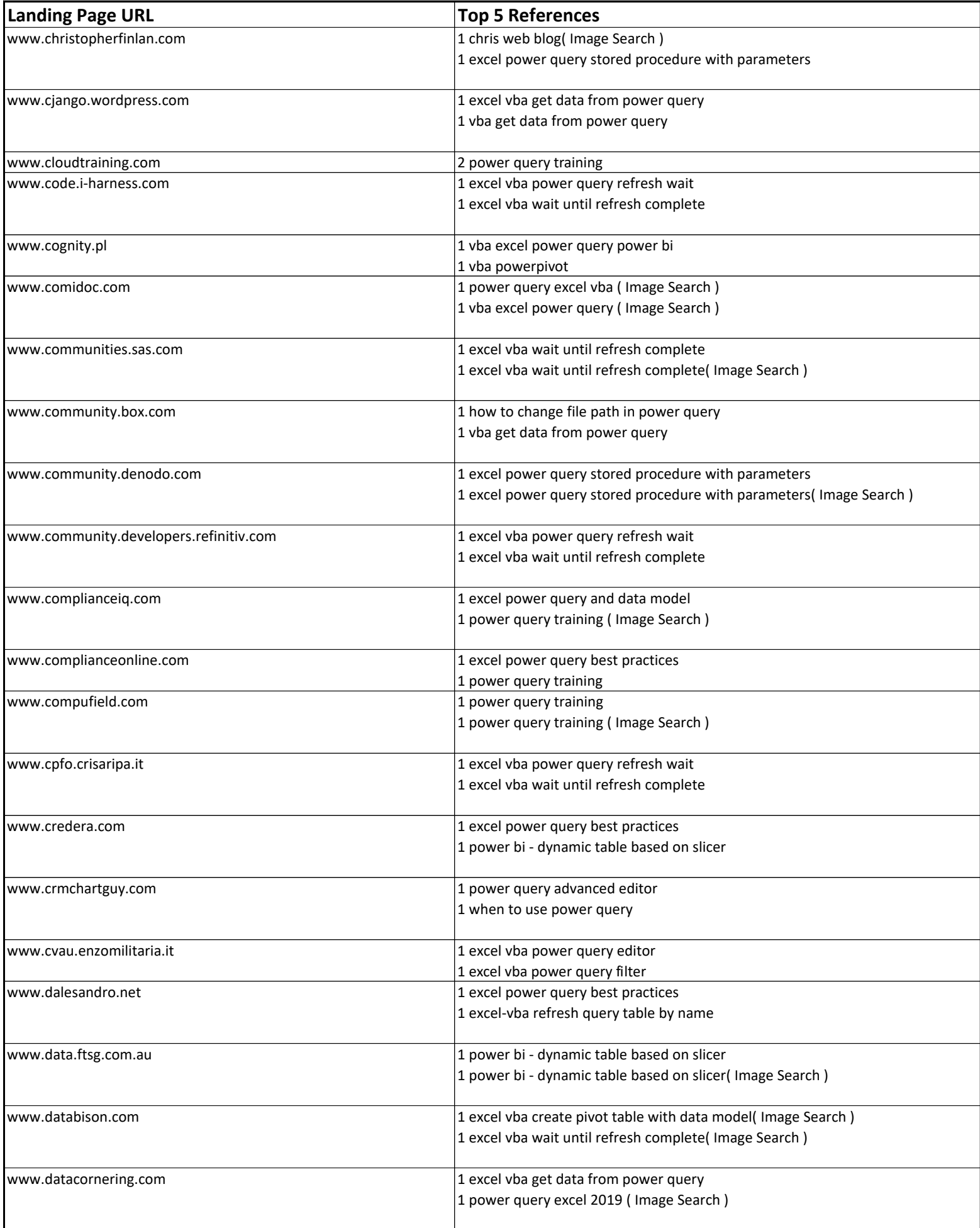

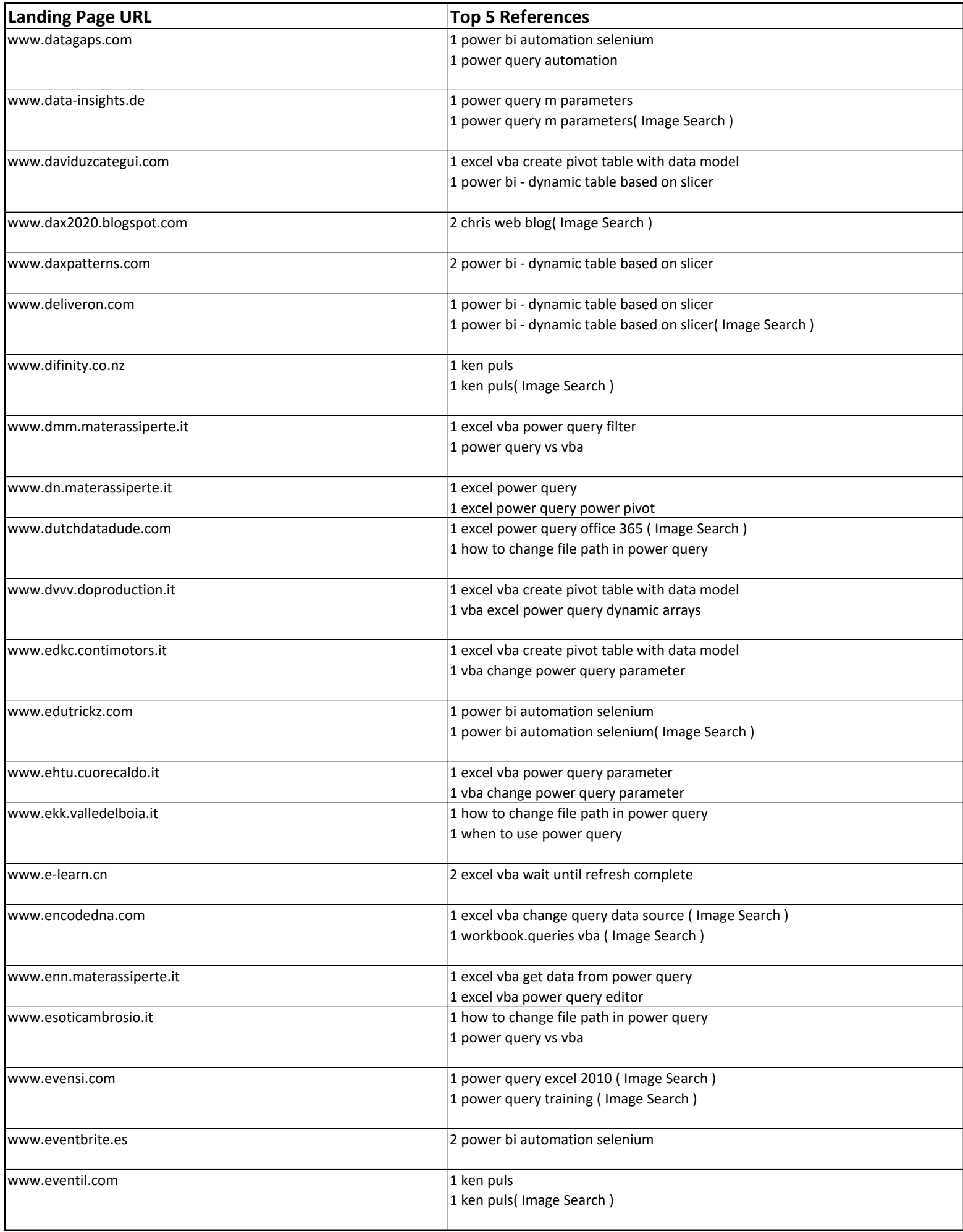

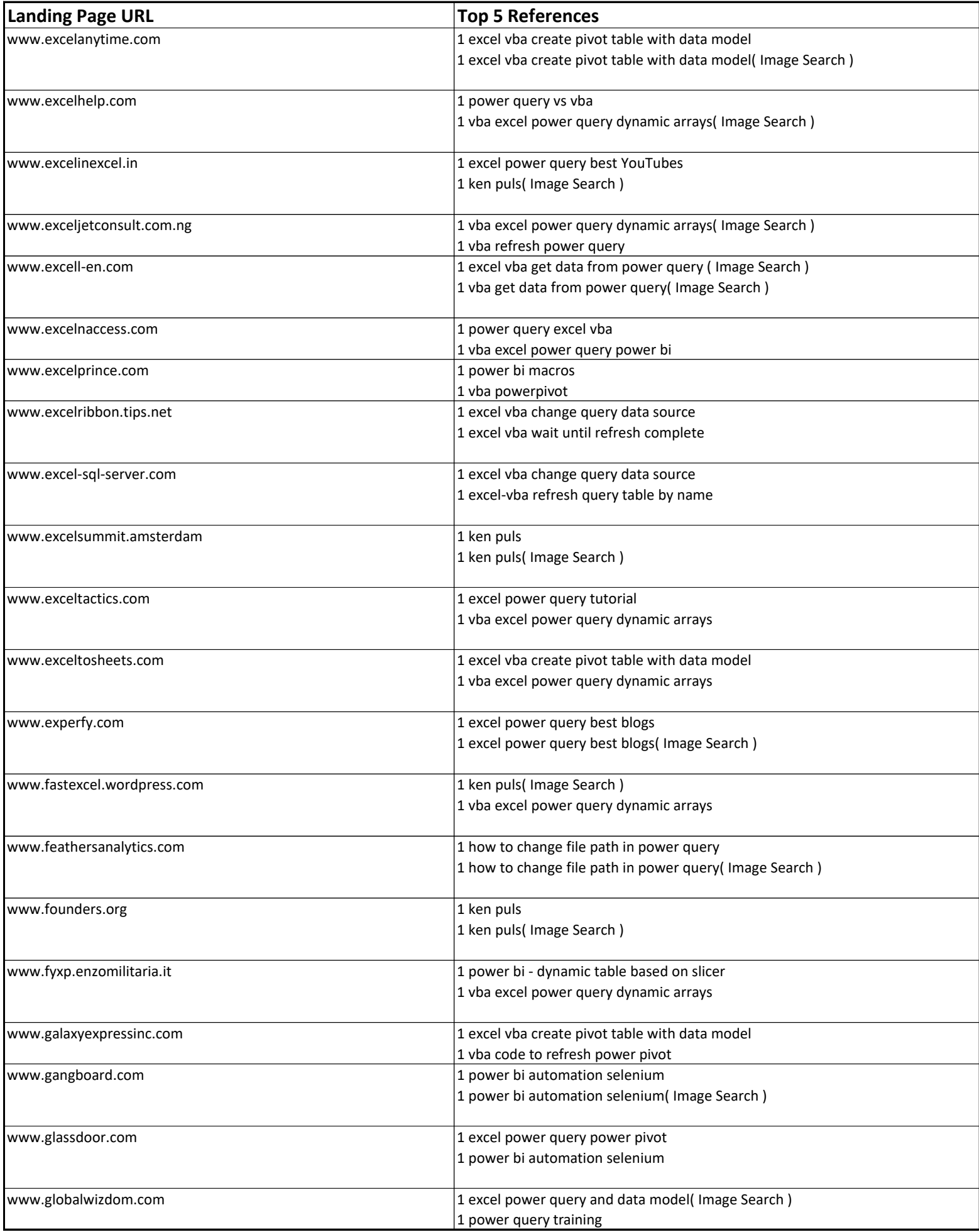

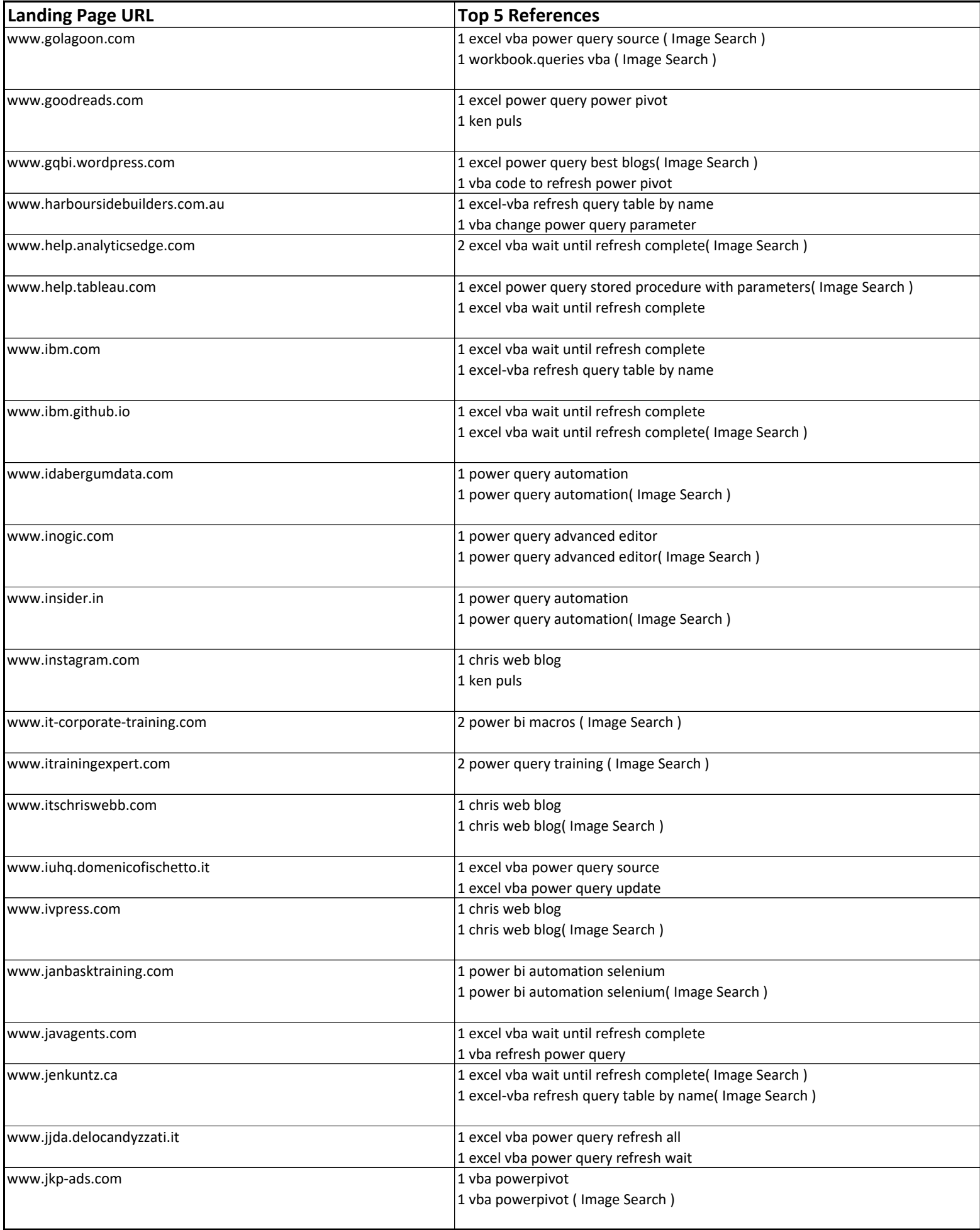

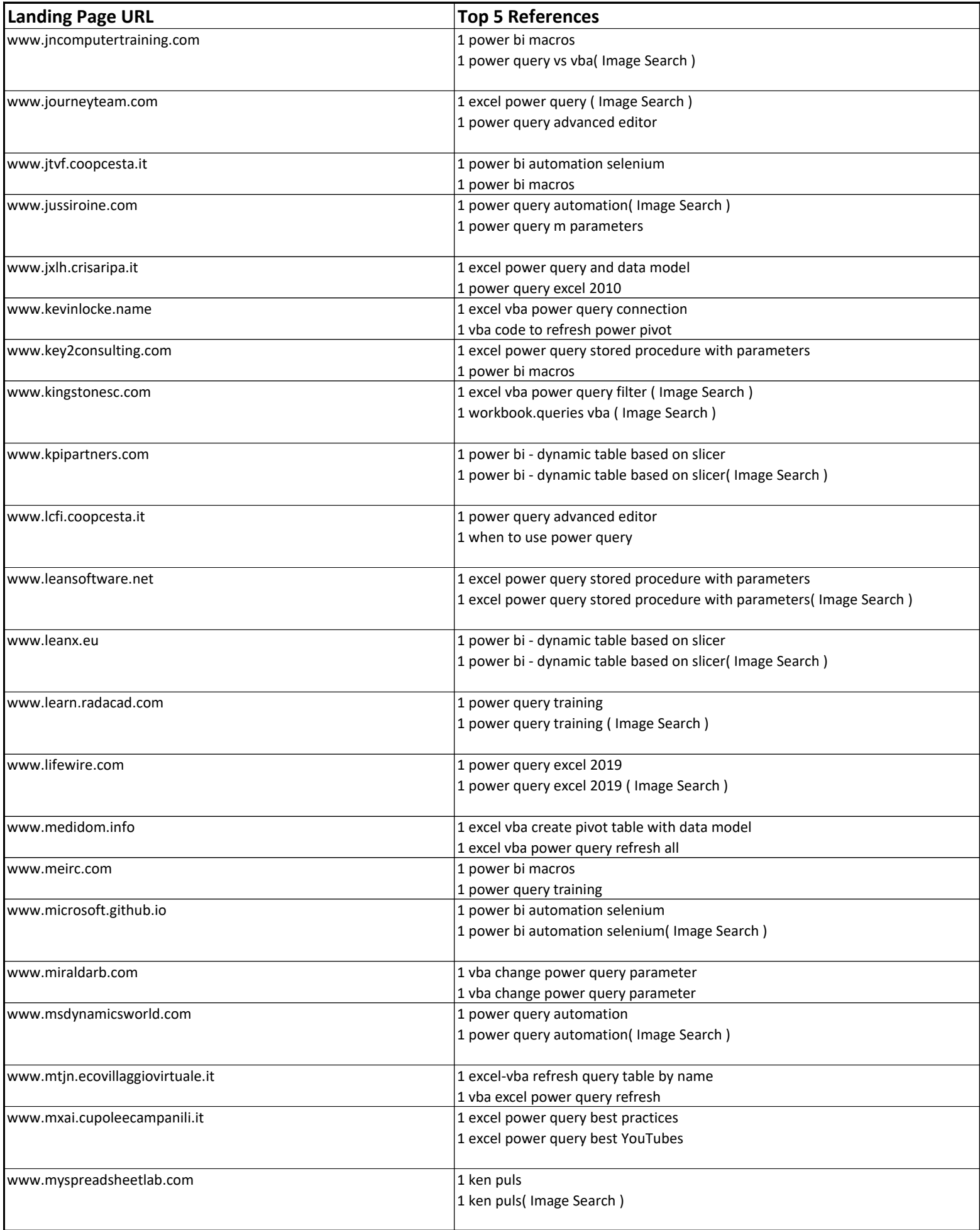

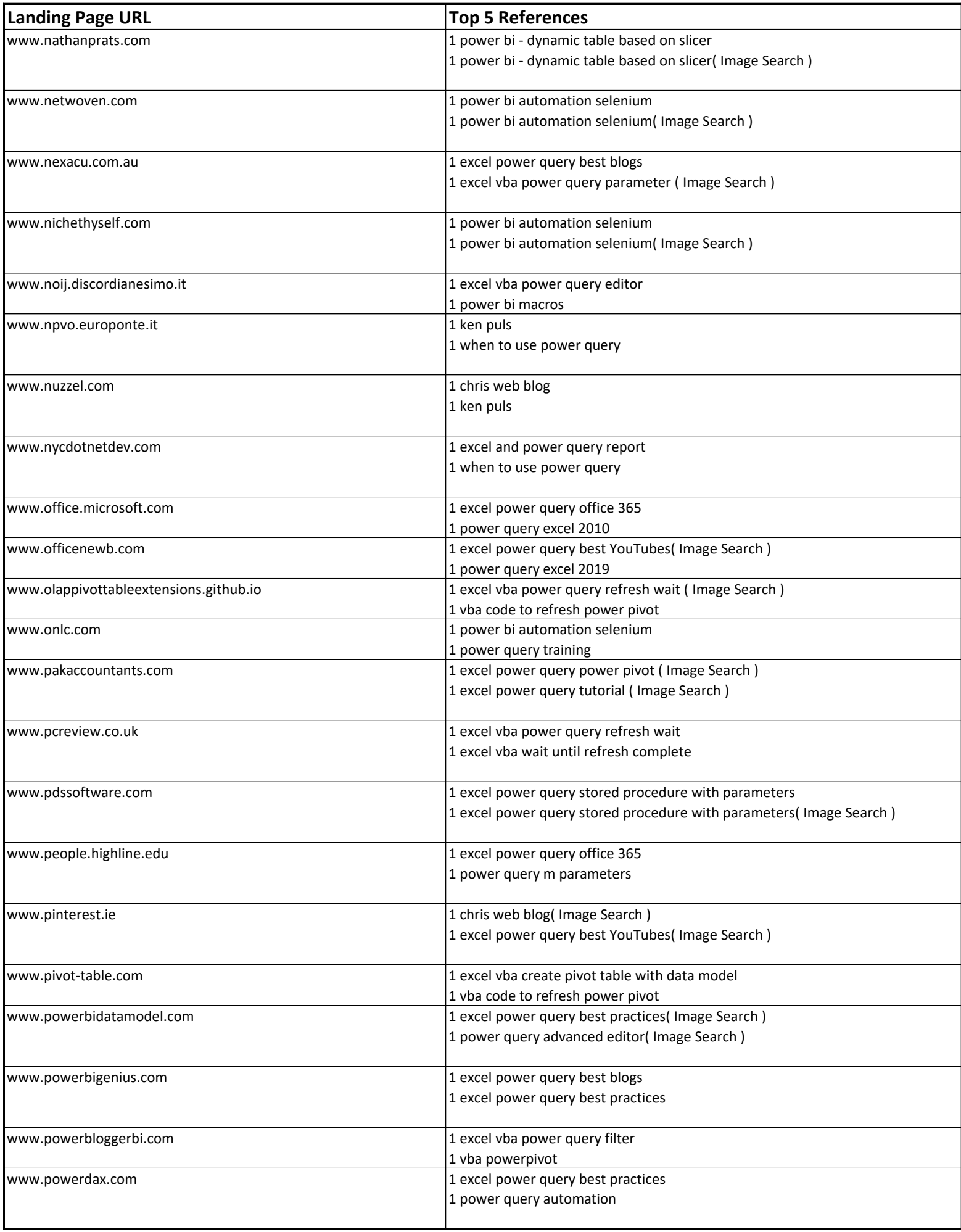

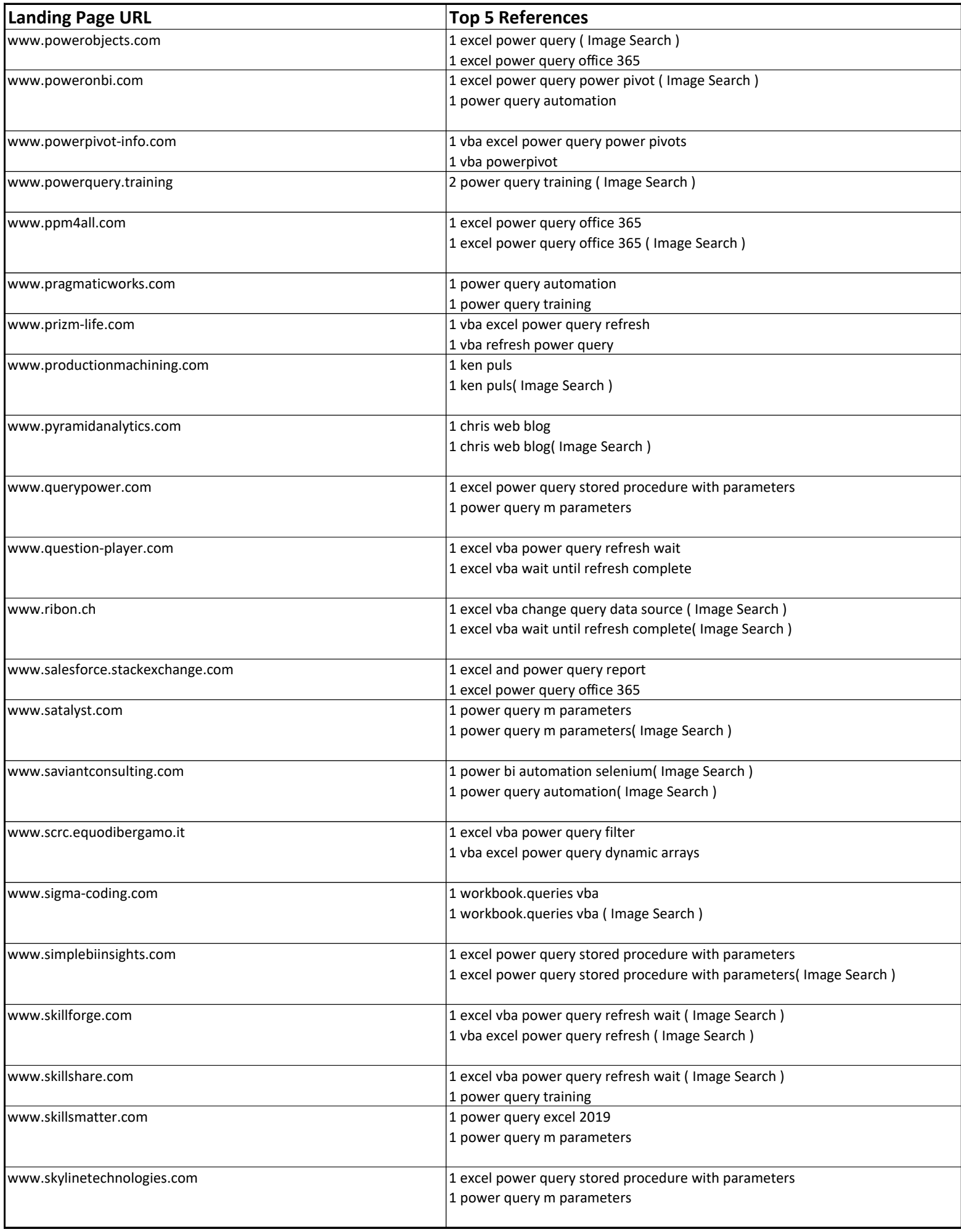

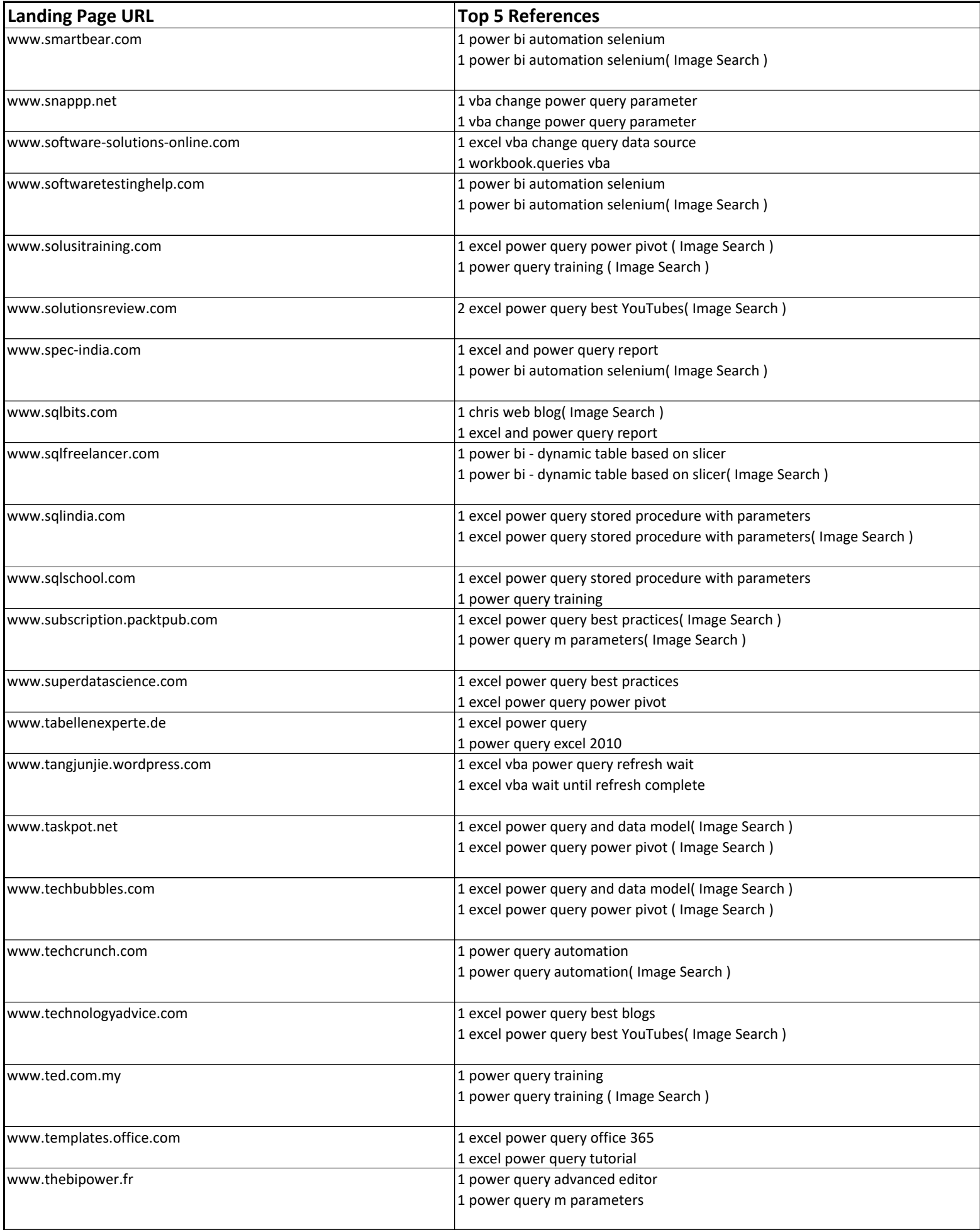

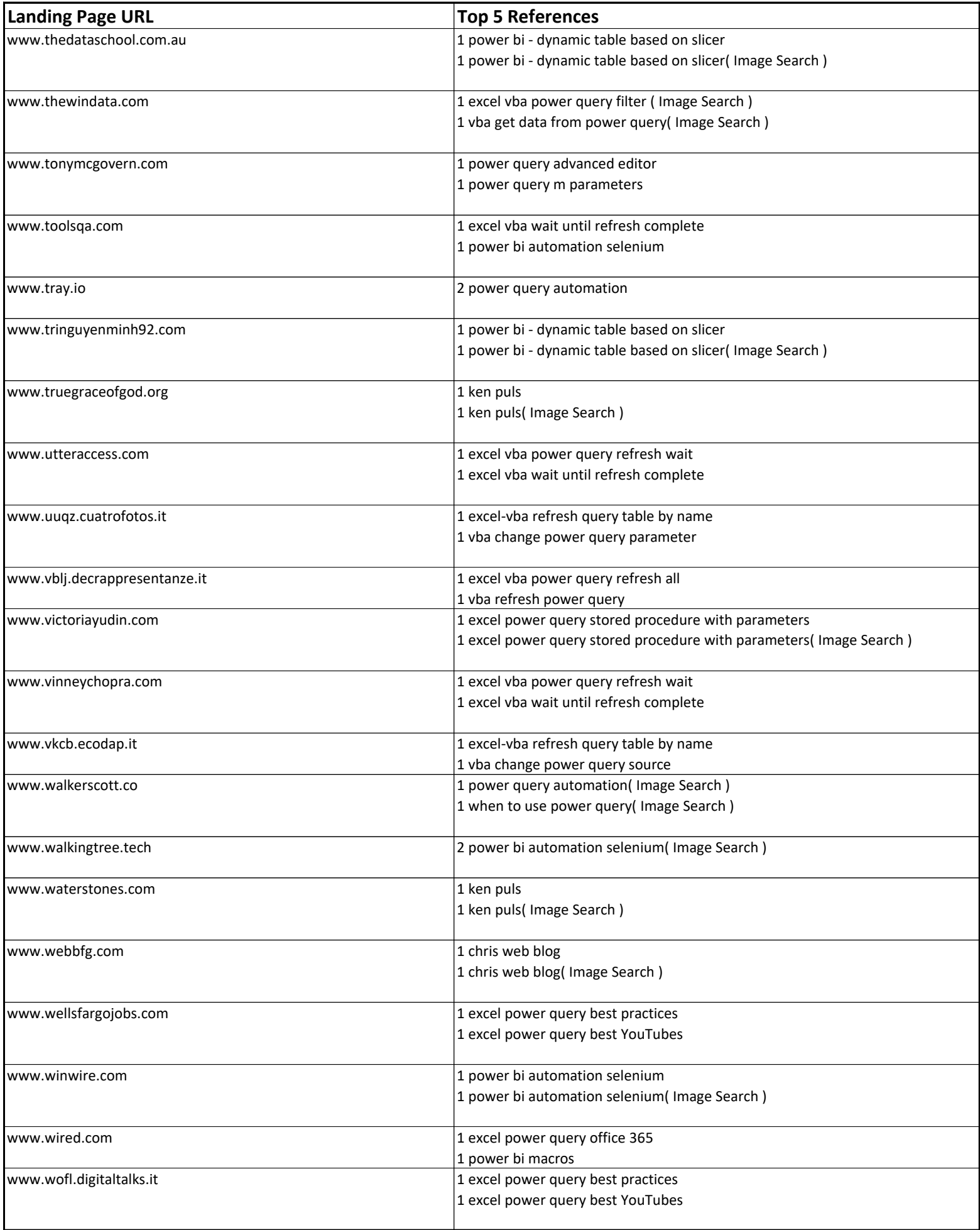

![](_page_60_Picture_170.jpeg)

![](_page_61_Picture_191.jpeg)

![](_page_62_Picture_170.jpeg)

![](_page_63_Picture_170.jpeg)

![](_page_64_Picture_181.jpeg)

![](_page_65_Picture_181.jpeg)

![](_page_66_Picture_155.jpeg)

![](_page_67_Picture_170.jpeg)

![](_page_68_Picture_185.jpeg)

![](_page_69_Picture_175.jpeg)

![](_page_70_Picture_165.jpeg)

![](_page_71_Picture_171.jpeg)
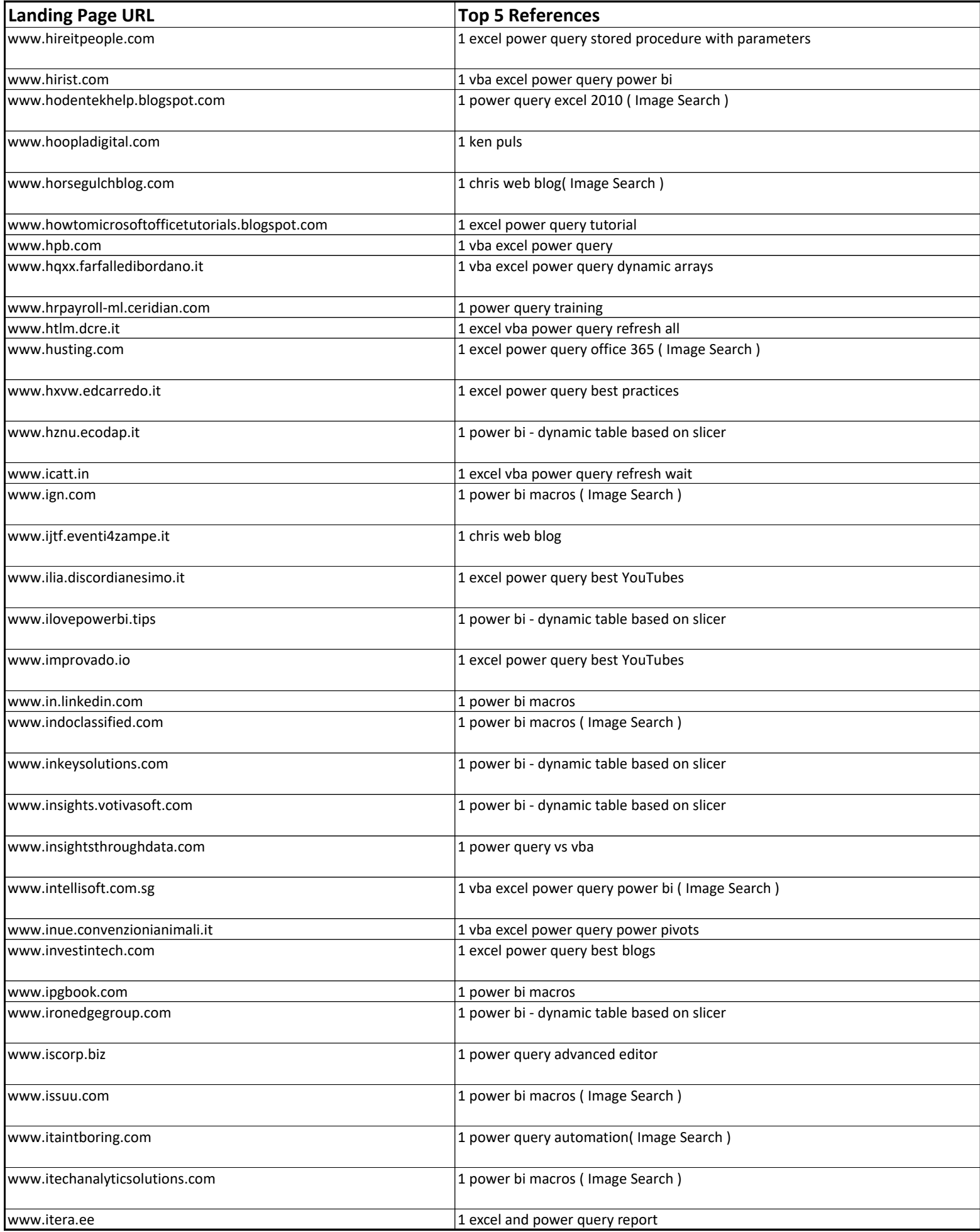

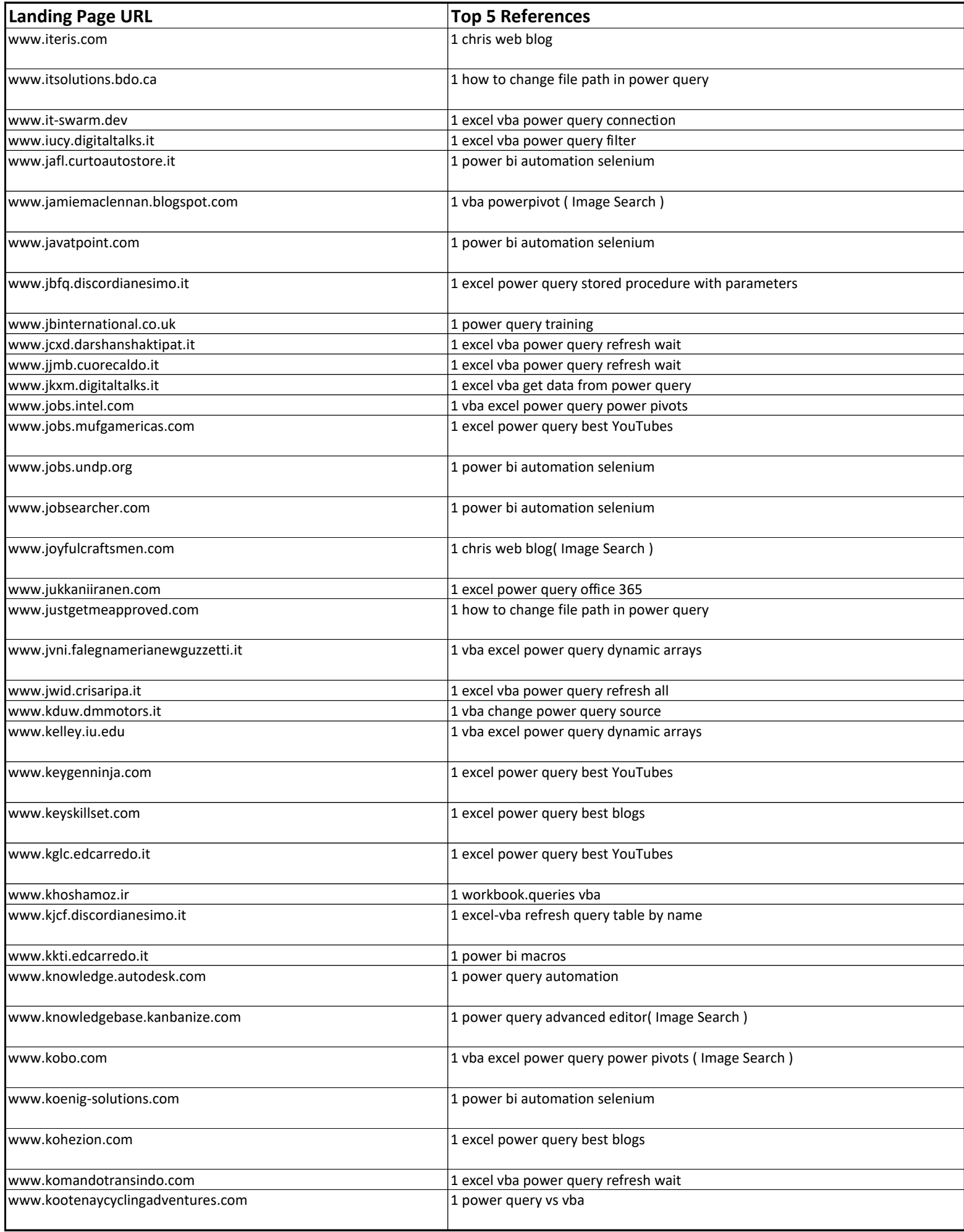

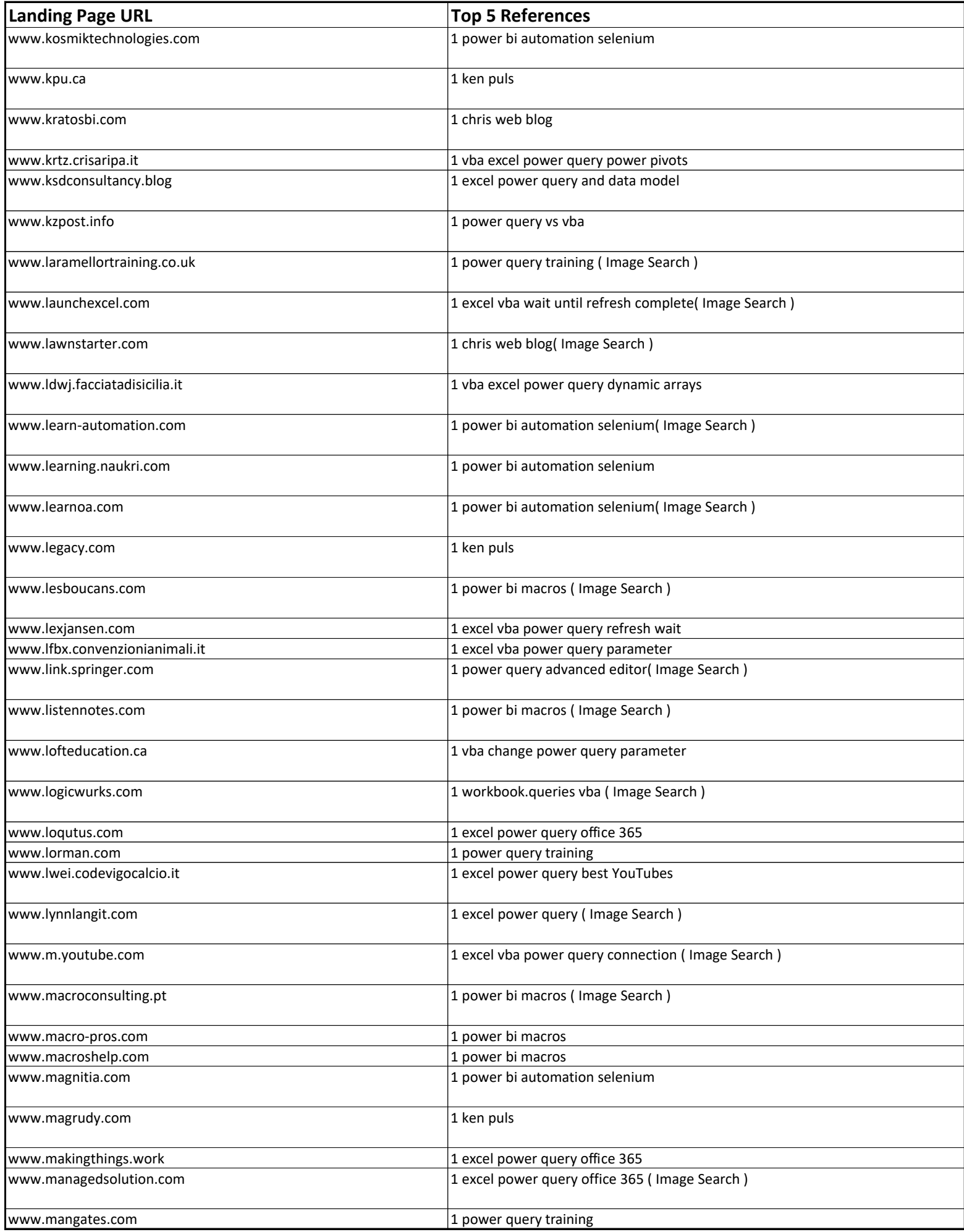

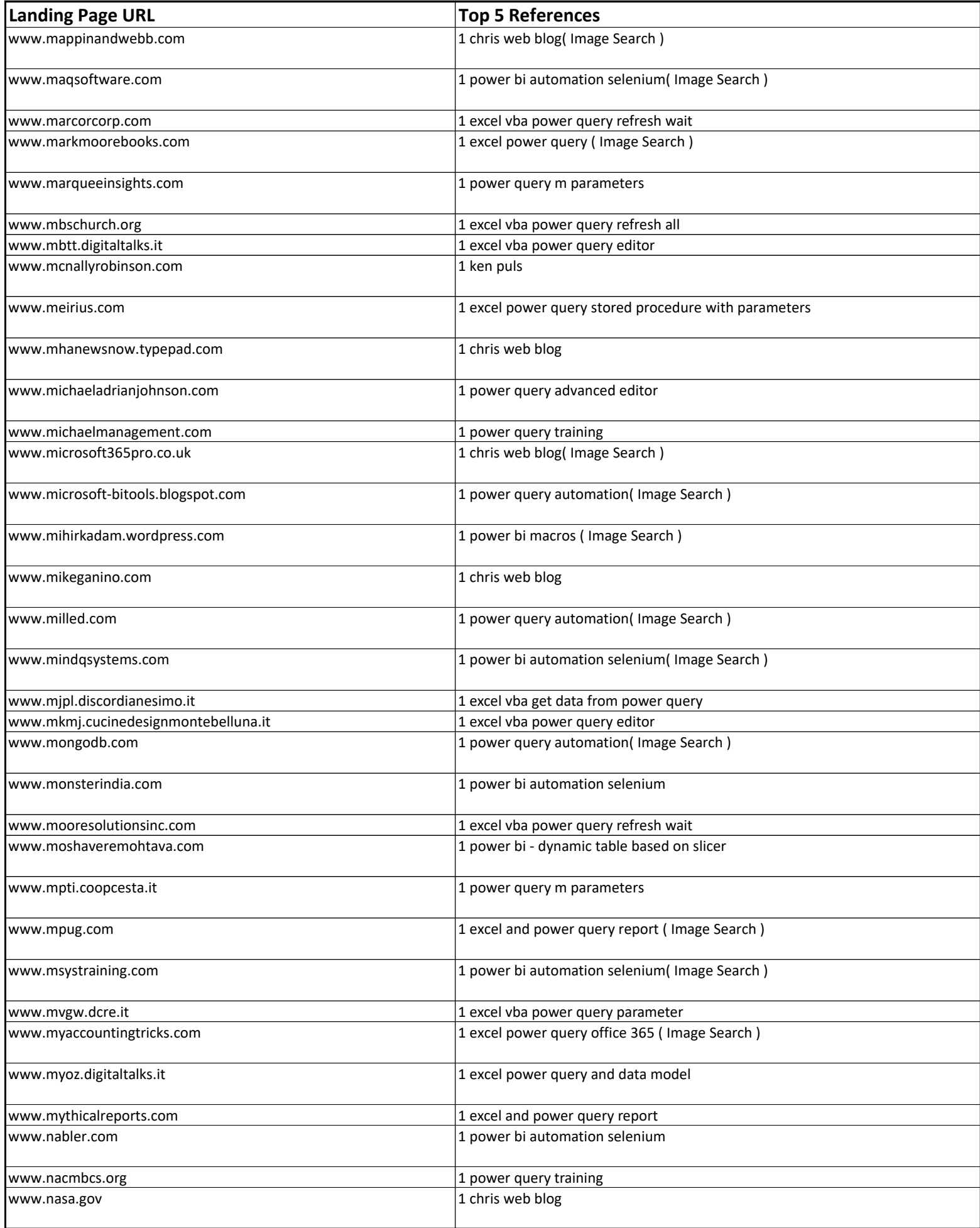

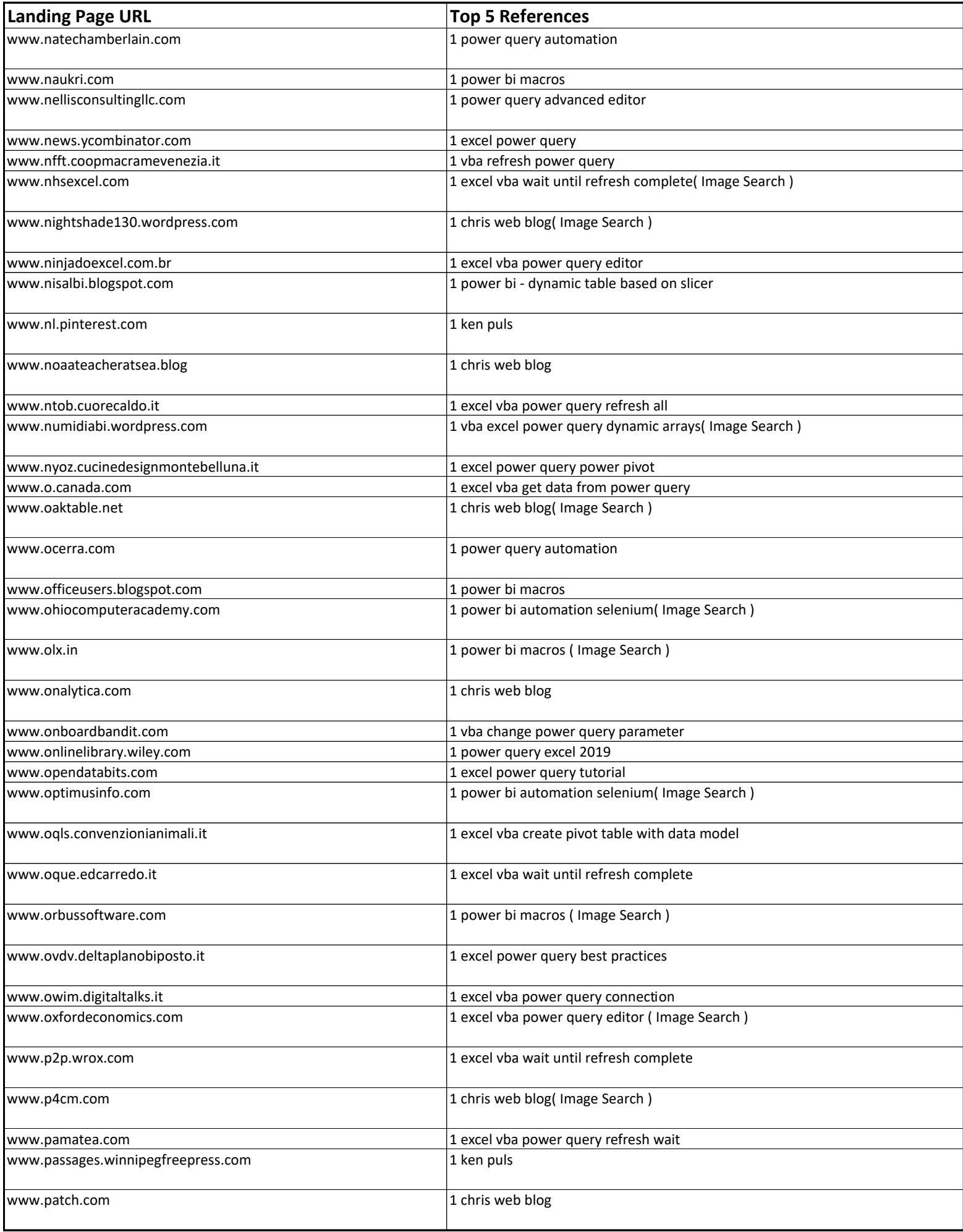

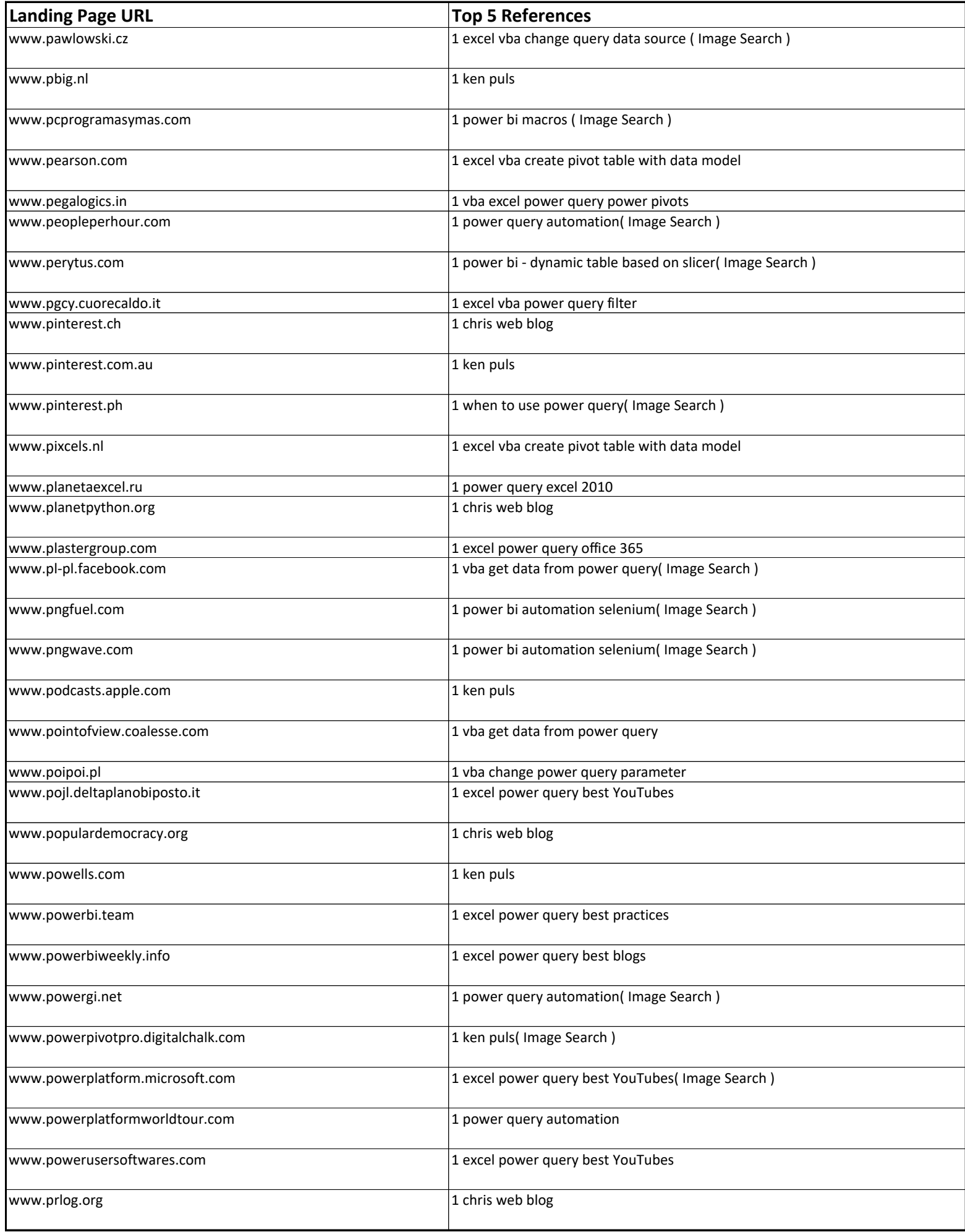

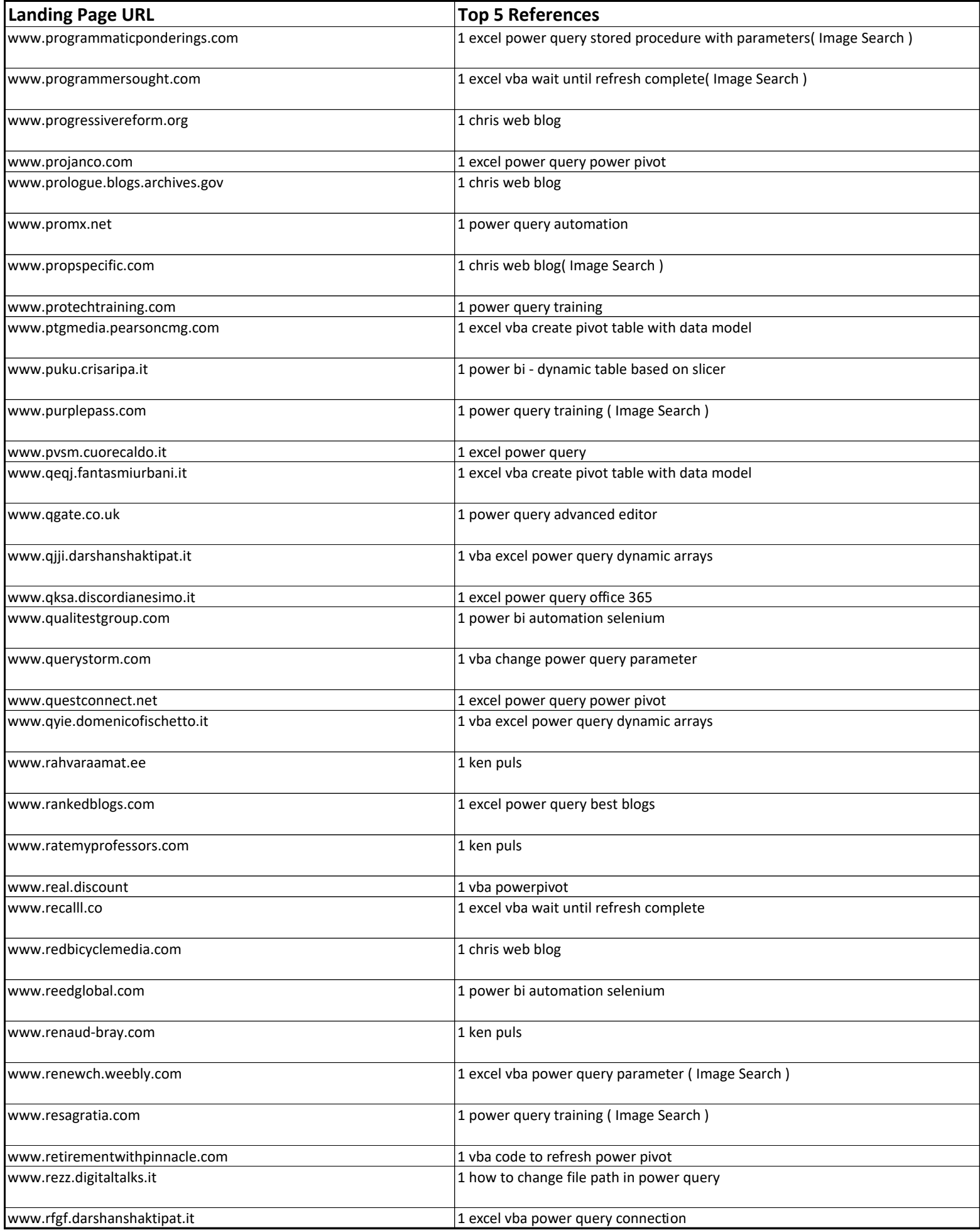

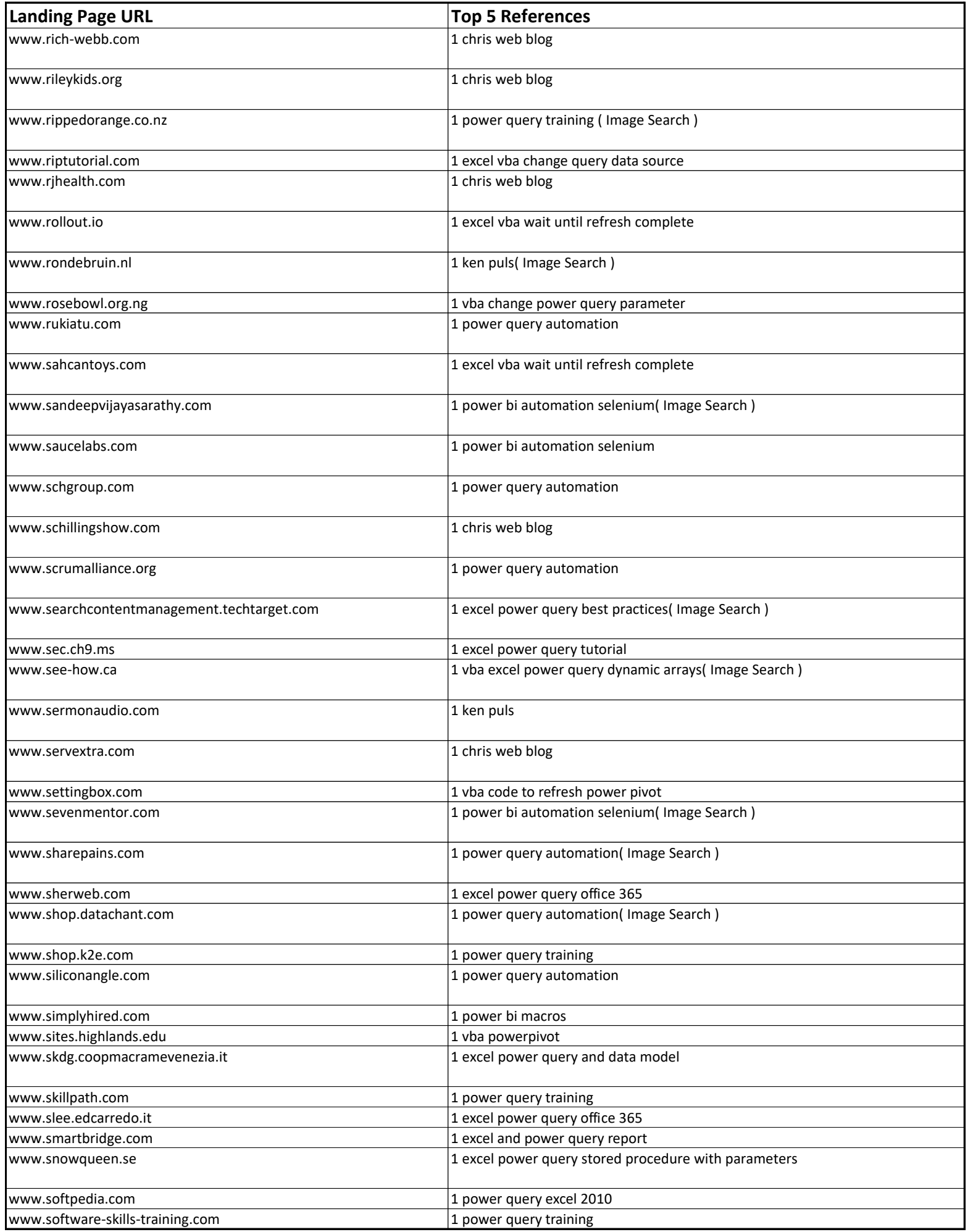

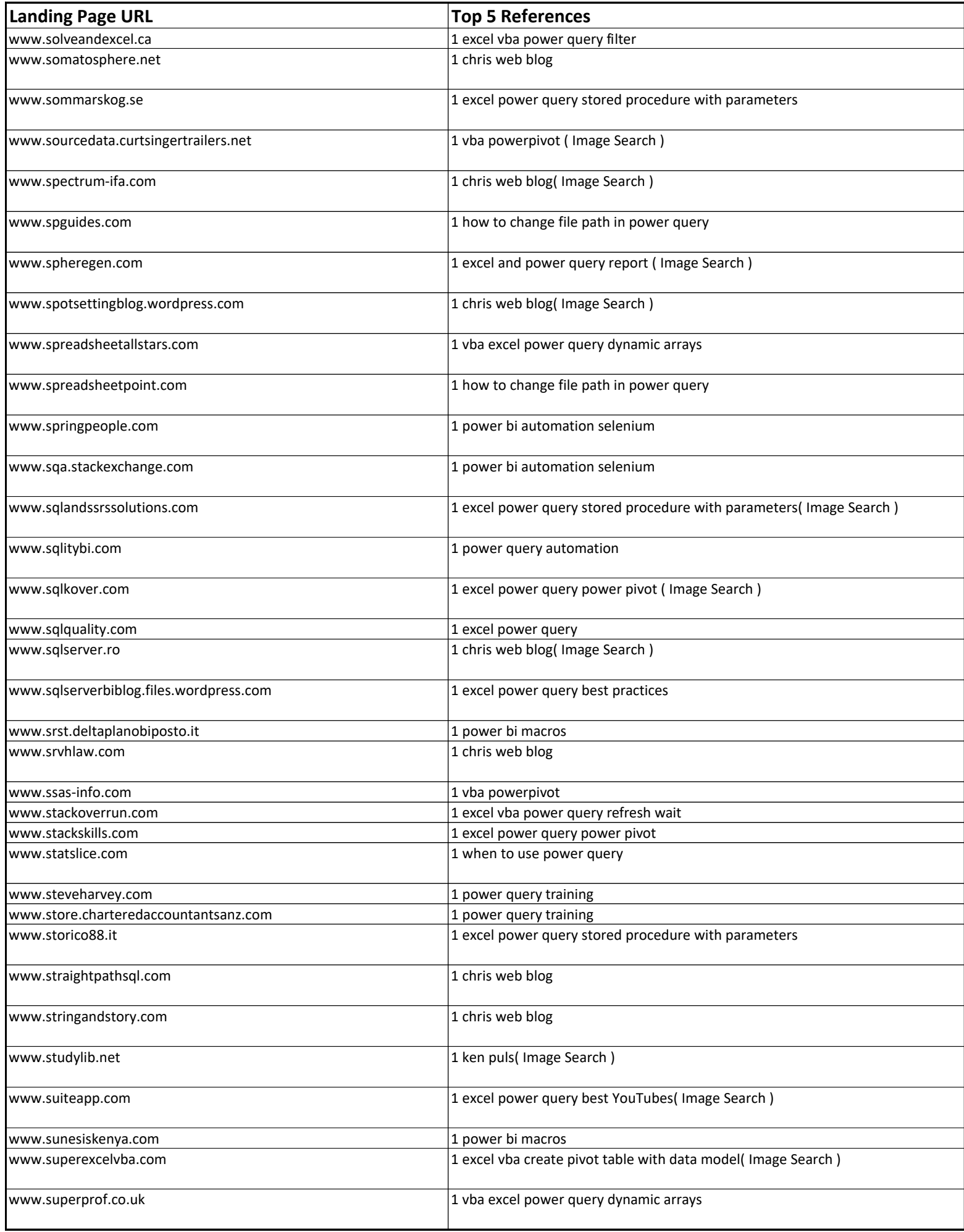

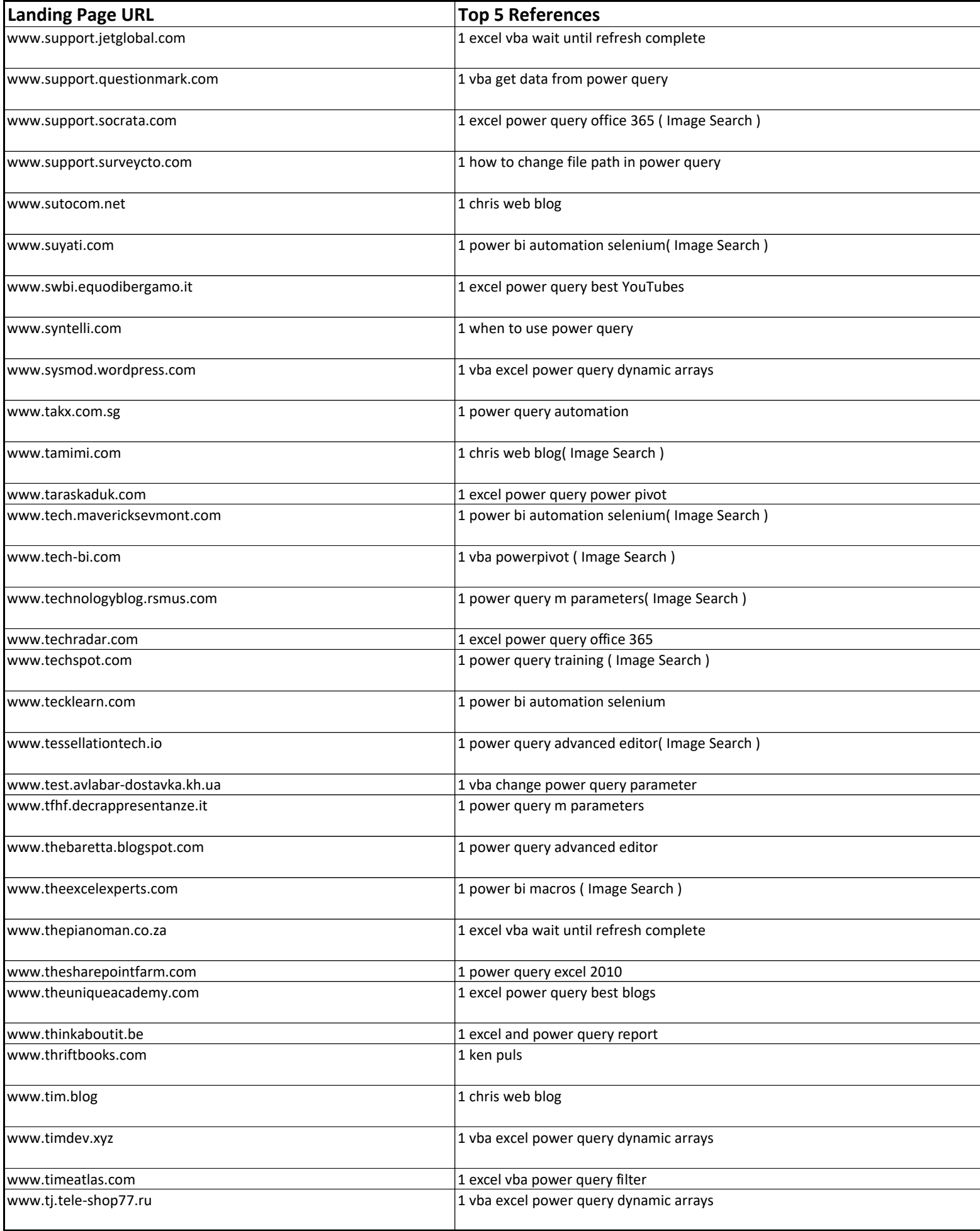

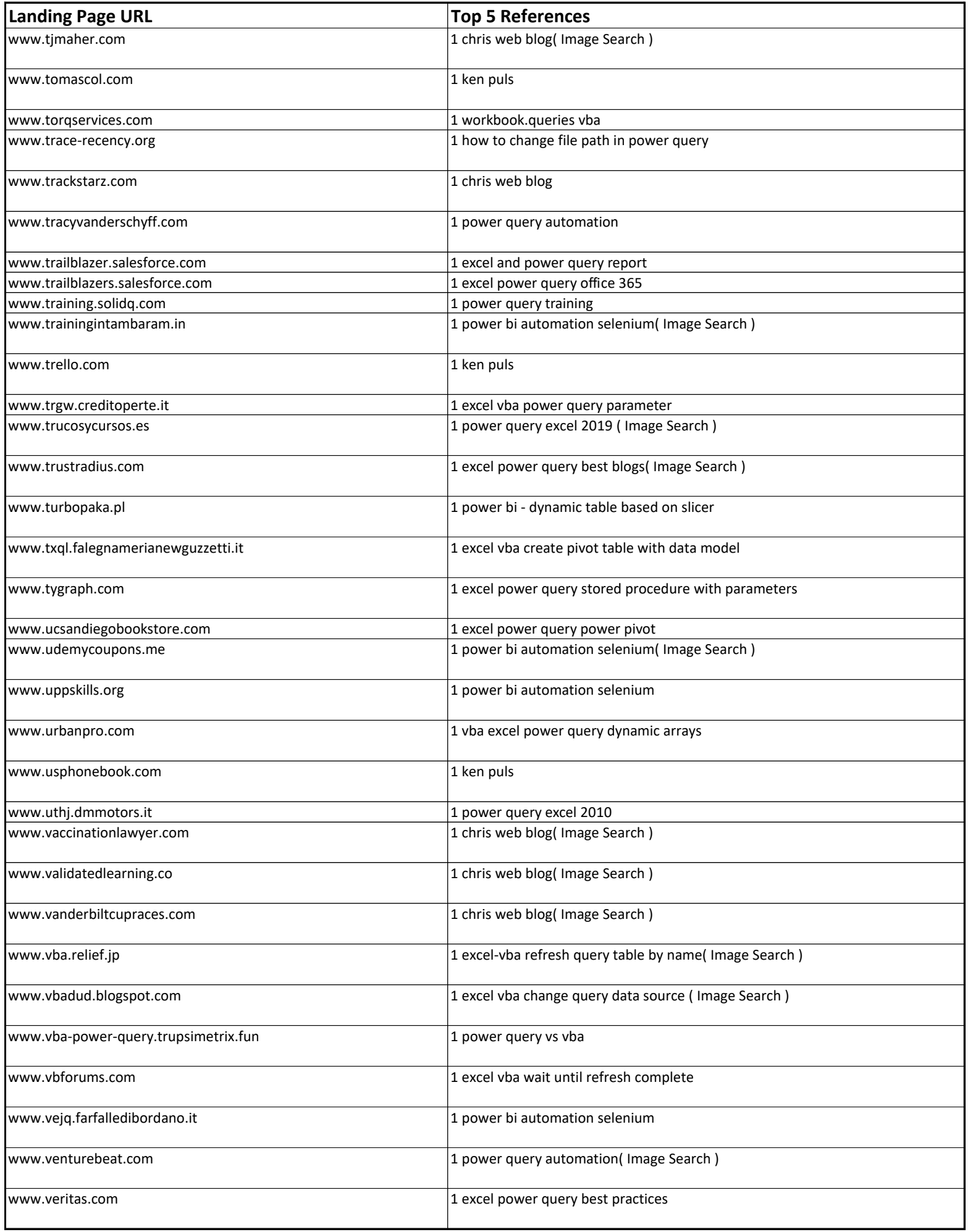

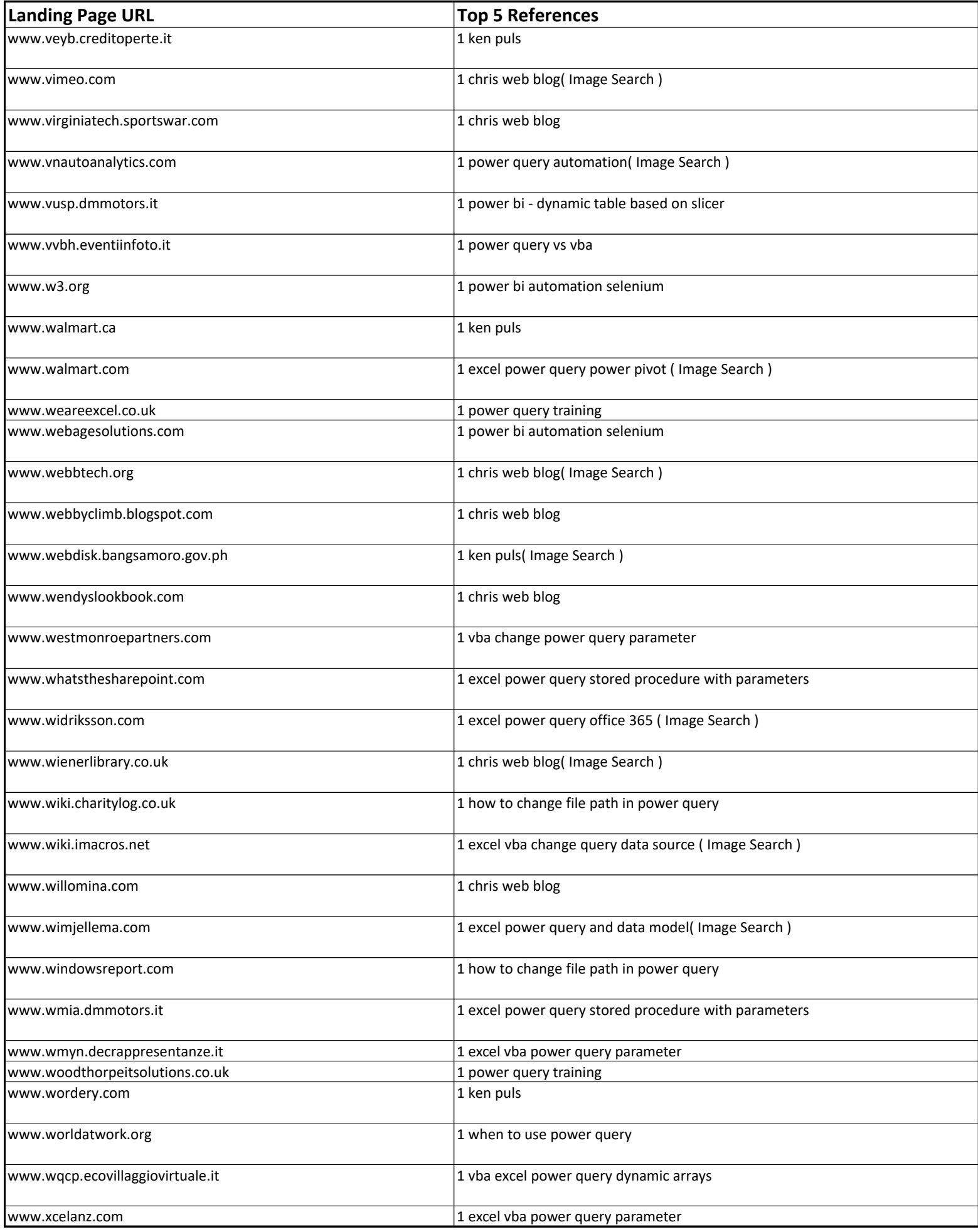

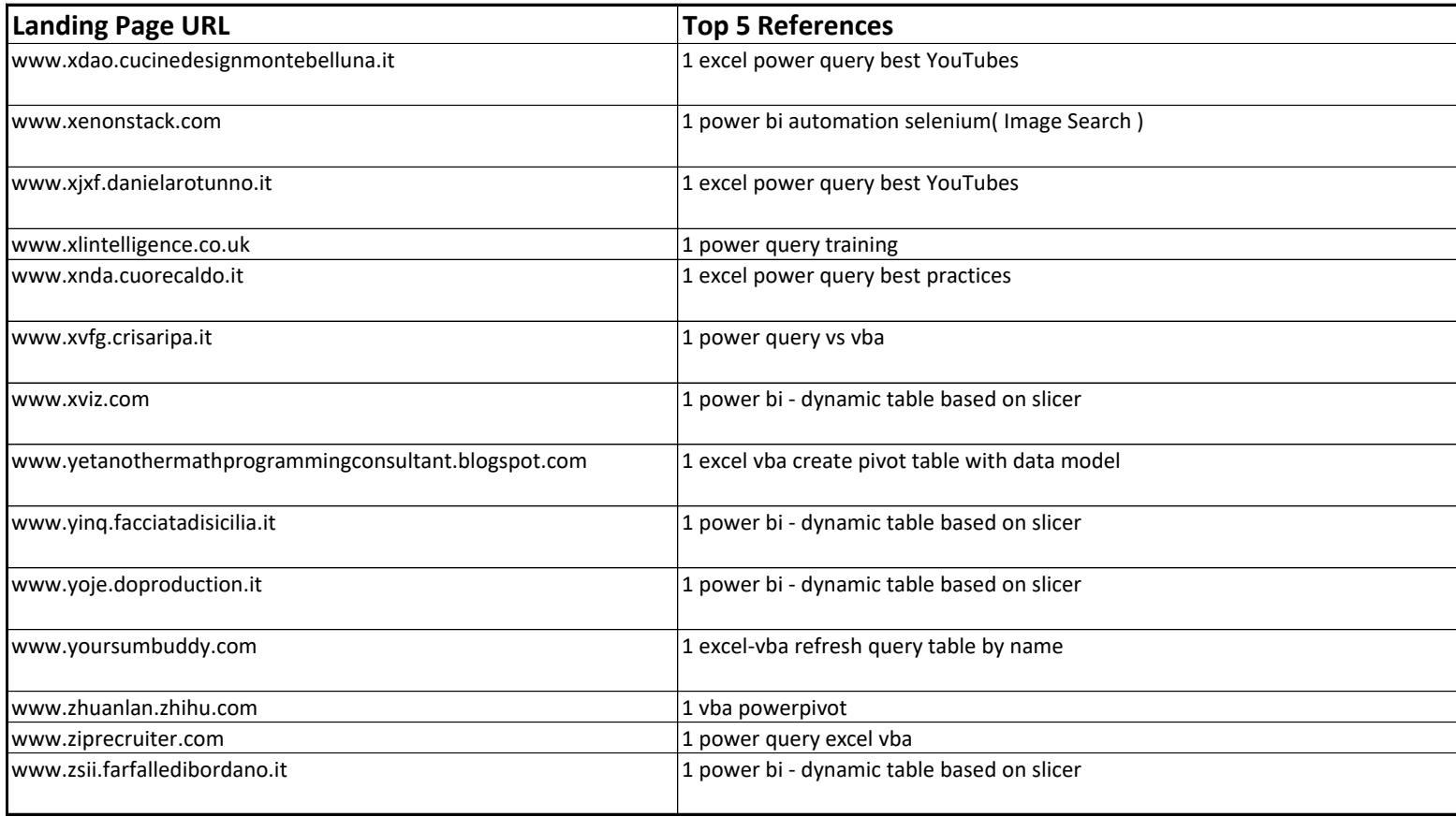